**أسـبـوع جـيـتـكـس لـلـتـقـنـيـة 2007**

**خـطـواتـك األولـى مـع لـيـنـوكـس أوبـونـتـو الـدلـيـل امليسـر للتصويـر بآلـة التصويـر الرقميــة تقنية أي دي اس ال واخلدمة عرب الطلب اهلـاتفي**

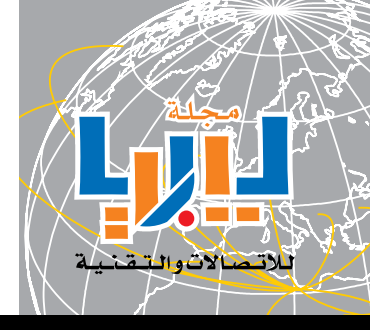

مـجـلـة لـيبـيـا للاتصـالات والـتقـنـية مـجـلة علـمـيـة تـقـنـية تـصـدر كـل شـهـيـة تـيبـيـا للاتـصـالات والـتـقـنية - السـنـة الأولـى - الـعـدد الـثـالث -النوار / فبراير 2008

 $maq.$ Itt.lv

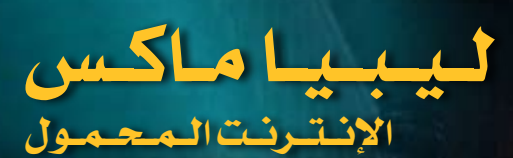

لـيـبـيـا

المزي<u>باء</u> مـن الفـرص

ن<br>ن مجلة PG MARAVINE العربية

# قـائـمـة األوائـل

قراءة <u>ي</u>ف لعبة :<br>**أحتياج للسرعة : أهم المطلوبين**<br>NEED FOR SPEED : MOST WANTED

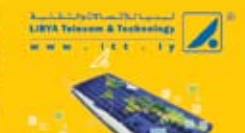

تمر لعبر بالاد متيا شربازل (بالتثاء مهنون يحدمه ما بعد البيع: عبر الدعم اللثي المكانسستين ومركز منعقد الشتركين والمروج والوكلاء

> (Duting) circle last here a  $\langle ABBA \rangle \ \ \hbox{for $k \to \infty$}$ ow-Eu commis

**El acuto Major JUV haster dates in** (DSL Lat Learn 1 saures وأعتمالها أنتأجز فأشار السنانية VSAT last keep 1 DVD-RCS  $\zeta_{\rm rad}/\zeta_{\rm rad}/2$ **Bu Lat Links** 

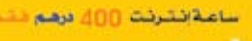

He single) and substance 2 . فرس الوطني (b)). **COLLEGE ANNUAL PRO** 

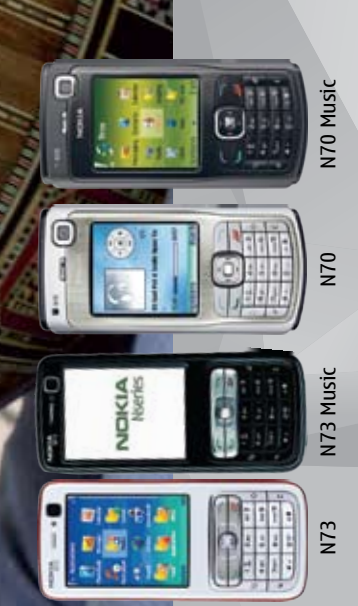

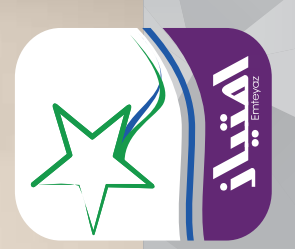

مع مجموعة إمتياز إحصل على كرت ليبيانا الجيل الثالث وأحد أجهزة نوكيا N70, N70Music, N73, N73Music مقدمة من شركة مرمره للأجهزه الإلكترونية, متوفره لدى الموزعين المعتمدين لمرمره ومراكز مبيعات شركتي ليبيانا ومرمره.لرمره ومراكز مبيعات شركتي ليبيانا ومرمره

> **إمتياز.... أكثر من مجرد إتصال**امتياز.... أكثر من مجرد إتصال

وأكثر.الجهاز خت الضمان لدة سنة **وأكثر..الجهاز تحت الضمان لمدة سنة**

مرمره للأجهزة الإنكترونية<br>**DVD** 

 $\mathbf{Q}_{\mathbb{D}}$ 

شارع الأمويين. حي الأندلس, طرابلس-ليبيا هاتف.182271473222 + فاكس. 218274779222 +2182 شارع الأمويين, حي الأندلس, طرابلس-ليبيا هاتف+218214773222. فاكس. شركة مرمره للأجهزة الإلكترونية شركة مرمره للأجهزة الإلكترونية+218214779222

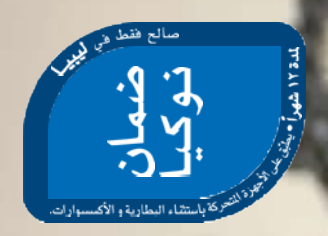

# Nseries E

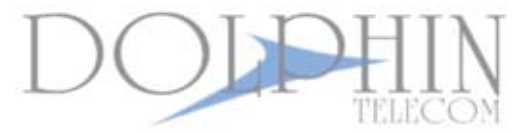

Ericsson Enterprise Business Partner

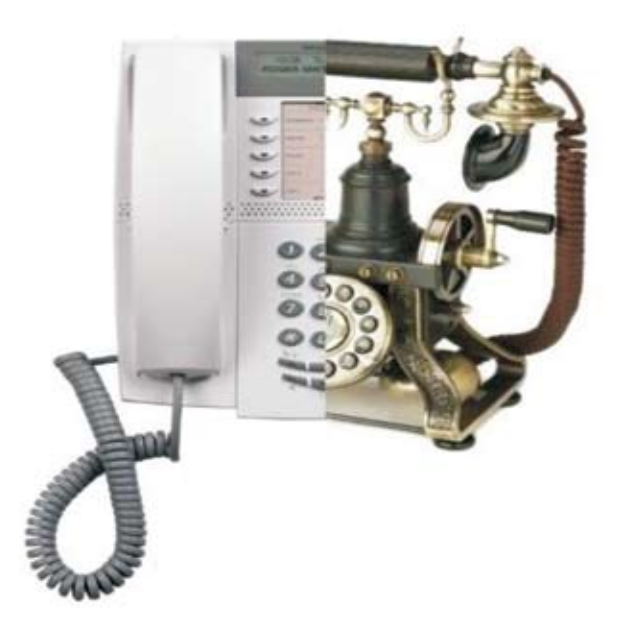

Tripoli, Omer Al-Mokhtar St. Tele: +218 21 3338418 Fax: +218 21 4446071 E-mail:info@dolphintele.net

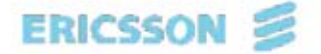

**Authorized Distributor** 

### .<br>ن تحميــل النســخ الإلكترونيــة عــن الأعــداد<br>ادرة من الجلة عبر موقعها الإلكتروني مجاناً

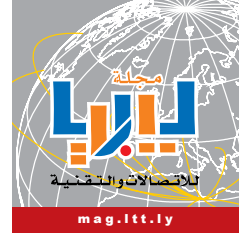

.<br>ئيس التحرير : ري.<br>مراد أعمار بالال m.belal@lttnet.net

#### مدير التحرير : م . أمساء عبد السالم سوف اجلني.

a.a.s@lttnet.net

هيئة التحرير : أ . م حسام أبو اهلول. abolhol@lttnet.net م . صالح أبو نعامة bunahama@lttnet.net ، محمود بشير التير<br>mahmoud - b@lttnet.net م . مصطفى مشيلة m shmila@lttnet.net ، علاء الدين صالح الشريف<br>alaedin.elsharif@lttnet.net

> املراجعة التقنية : أ . م حسام أبو اهلول .<br>م . محمود بشير التير

.<br>المراجعة اللغوية : . علي البهلول علي<br>a.albohlul@lttnet.ne

.<br>الراجعة التحضيرية للطباعة : هشام السيد م.عماد الويفاتي د.عبد احلميد الطبولي حازم الشريف

مدير اإلعالنات : . . .<br>م . حاتم محمد قايد hatem.sefaw@lttnet.net

اإلخراج الفين : .<br>براد أعمار بالال .<br>م . أسماء عبد السلام سوف الجين

الطباعة : مطبعة املستقبل - هاتف : 4909261

التوزيع : دار املختار للتوزيع - هاتف : 3351365 منت رحالت اخلطوط اجلوية اإلفريقية

جملة ليبيا لالتصاالت والتقنية جملة تقنية متخصصة تصدر عن شركة ليبيا لالتصاالت والتقنية.

فـي هـذا الـعـدد

 $\overline{\mathbf{c}}$ 

لعنوان :<br>بـي ستة - جـوار نـادي الفروسية، طريق الشط، طرابلس / ليبيا. هـــــاتف : 3400020 21 218 +  $+218213400042 \cdot ... \neq 2182$ صندوق بريد : 91612 طرابلس / ليبيا موقع إلكرتوني : ly.ltt.mag.www

> األراء الواردة باجمللة ال تعرب بالضرورة عن رأي شركة ليبيا لالتصاالت والتقنية.

عالمة ليبيا للاتصاالت والتقنية عالمة جتارية مسجلة لشركة ليبيا لالتصاالت والتقنية. .<br>حقوق اللواد المنشورة تعود إلى أصحابها، ولا يجوز إعادة نشرها دون إذن 2008©

# باسْمهِ نَبْدأ

السالم عليكم ورمحته تعاىل وبركاته،، «الريّان»: باب من أبواب الجنة يدخله الصائمون. ة<br>4 وهو اليوم اسم أول كرمية »ملراد« رئيس التحرير، بورك له فيها، وجعلت بإذنه تعاىل ابنة صالحة وممن يدخلون باب «الريّان». استميحك عذراً –قارئنا العزيز- على هذا التأخير في صدور العدد الثالث من المجلة، والسبب الرئيس -وبشكل غير مباشر- ابنتنا العزيزة «ريّان»، التي انشغل والدها «مراد» . ً بالتجهيز لاستقبالها مادياً ونفسياً ولأن تنفيذ المجلة يحتاج إلى تركيز، ولأنها شأن مهم يخ حياته، ولا يستطيع إنجازها كيفما اتفق. التمسنا نحن أسرة التحرير له العذر، وسعادتنا باستقبال «ريّان» غطت على استيائنا من تأخر صدور الجلة، التي ستنتظم ية الصدور بإذنه تعالى منذ الآن. كما نتمنى أن يثلج صدرك -قارئنا الكريم- ما حيتويه العدد الثالث من خالصات جهد وسهرٍ، لتصلكم الجلة بهذا الشكل.<br>2000م ،2008 عام جديد دخل علينا ننتظر –كعادتنا- منه الكثري، حلمنا فيه: - أن جند أنفسنا نتصفح اإلنرتنت وحنن ننتقل جبهاز حاسبنا احملمول بكل حرية دون أن نتعثر يف أسالك الشبكة، ونعين بذلك تقنية »واي ماكس«. - أن نرى كافة مؤسساتنا التعليمية حتوي شبكة املعلومات الدولية »اإلنرتنت«. - أن نرى معرض )تقنية 2008( يرقى إىل مستوى املعارض الدولية من حيث التجهيز واالستعداد الستقبال الشركات بشكل حمرتف ومتطور. - أن نرى نظام مدفوعات وطين يوحد أنظمتنا املصرفية خلدمة املواطن. - أن نرى (الحكومة الالكترونية) لتقنن وتسخر التقنية لانجاز كافة إجراءاتنا يخ كل المحالات. - وأن نرىِ حاسوباً لدى كل مواطن، لعلمه وعمله واتصالاته وتسليته. كلنا معاً نأمل تحقق هذه الأحلام، لنراها واقعا قريبا (نتمتع) بوجوده. كل تقنية وأنتم خبري ..

مدير التحرير

تـغـطـيـة أسبوع جيتكس **3** تـقـنـيـة ومعلـومـات **9** - ليبيا، املزيد من الفرص - تقنية أي دي اس ال - تقنية واي ماكس - إنتل تعرض أوىل رقاقاتها ... الـبـرمـجـيـات الـحـرة **22** - خطواتك الأولى مع أوبونتو - خرائط العقل إشــــادات **36**

> تـعـلـم مـعـي **30** - مهارات الحاسب الآلي. - الدليل امليسر للتصوير

- إشادة مبنتج - إشادة بوكيل - إشادة بشخصية - قائمة الأوائل حـيـاتـنـا والـتـقـنـيـة **40** - إصابات االجهاد املتكررة تـرفـيـه **42**

أخـبـار **44** - ليبياماكس اإلنرتنت احملمول

- قراءة يف لعبة: احتياج للسرعة

بريـد الـمـجـلـة **46**

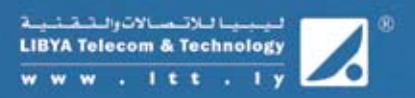

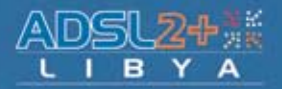

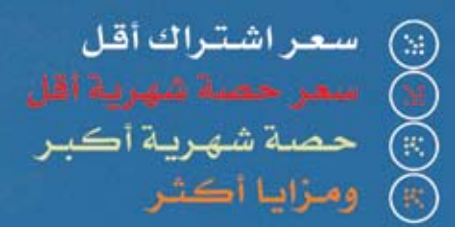

Abu Setta, Near by Al-Furusia club, Al-shutt St. / Tripoli - Libya حاتف: 13400020-30+218 21 Tel: Fax: فاكس: 213400042+218 21 P.O.Box: 91612 مشوق بريد : بريد إلكتروني : E-mail: marketing@lttnet.net

عبانت <mark>⇔ ♦ ♦ ال</mark>منزلي|لسريع

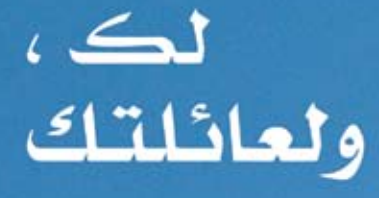

#### **بطاقة تعريف**

االسم الرمسي: أسبوع جيتكس للتقنية االسم املختصر: جيتكس دبي التخصص: تقنية االتصاالت واملعلومات الجهة المنظمة: مركز دبي التجاري العالمي مكان املعرض: مركز دبي الدولي للمؤمترات واملعارض - دبي / اإلمارات الموعد السنوي: غير ثابت، لمدة (5 أيام) أوقات الزيارة: اليوم األول 13:00 وحتى 19:00 بقية األيام: 10:00 وحتى 19:00  $17:00$  وحتى 10:00  $10:00$ املوقع اإللكرتوني: www.gitextechnologyweek.com الربيد اإللكرتوني: grant.burgham@dwtc.com

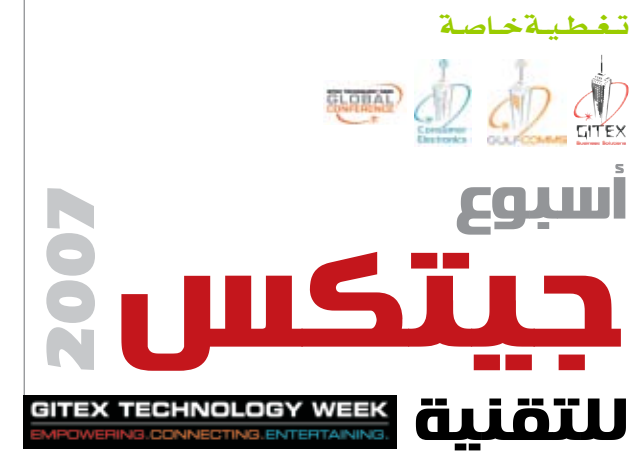

**للعام السابع والعشرين على التوالي، تتواصل فعاليات م عرض اخلليج لتقنية املعلومات جيتكس الفرتة من ،2007/09/12-8 والذي متيز ه ذه السنة بتسمية جديدة هي )أسبوع جيتكس للتقنية( استجابة لالهتمام املتزايد عامليا بقطاع االتصاالت واملعلومات يف الشرق األوس ط، حيث أطلقت جمموعة من املعارض التجارية املتخصصة م عا، م عرض جيتكس حل ل ول األع م ال، وم ع رض ج ل ف كومس ومعرض إلكرتونيات املستهلكني، باإلضافة إىل**  تضمنه مؤتمراً افتتاحياً عا**نياً لأ***س***بوع جيتكس** إعداد / مراد بالل \* تصوير / حامت الباروني **للتقنية.**

كما كان متوقعا، شارك يف أسبوع جيتكس للتقنية أكثر من 3300 شركة عالمية لأكثر من 80 دولة، حيث تواجدت أجنحة عاملية لدول مثل كندا ومصر والهند وكوريا والمملكة المتحدة وتايوان والصين والولايات المتحدة الأمريكية وغيرها ، كذلك ممثلون عن مجعيات التجارة واالستثمار والتصدير.

وقد وفـر أسـبـوع جيتكس للمستخدم العربي بيئة مناسبة للتسوق لكافة الاحتيـاجـات، حيث أمن للزوار أن يتعرفوا على المزيد من آليات قطاع التقنية واالتصاالت يف كل دولة، وكذلك مناقشة فرص االستثمار املستقبلية والتواصل مع العديد من الشركات من كافة الدول يف مكان واحد. وبالرغم من التحديات اليت واجهت منظمي املعرض

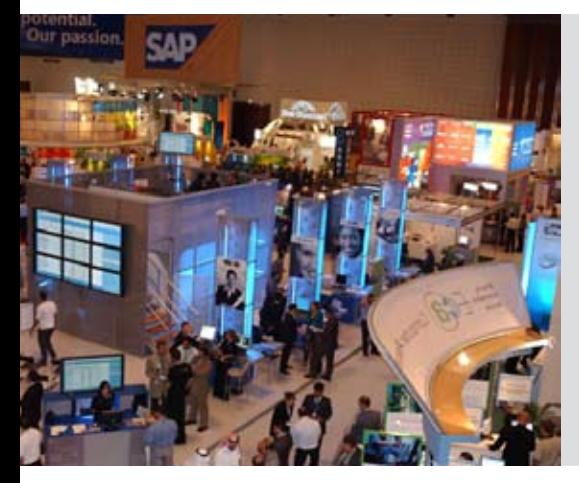

نتيجة إلطالقه مع بداية سبتمرب / الفاتح، )قبل أيام من شهر رمضان)، إلا أن 124,317 شخصاً زارواً معرض أسبوع جيتكس للتقنية ،2007 وكان عدد الزوار يخ الأيام الأربع الأولى للمعرض مقارباً لعددهم خلال الفترة ذاتها يخ معرض العام الماضي . إلا أن انخفاضاً في عدد الزوار في آخر يوم من أيام المرض -وهو اليوم الأخير من شهر شعبان- حال دون تجاوز أعداد الزوار للعدد املسجل يف .2006

وقد كـان لمحلة ليبيا لـلاتصـالات والتقنية جولة داخل املعرض -ليست شاملة طبعا وال حتى موسعة لأن الحدث أكبر من أن يختزل ية صفحات- التقينا خلالها مع بعض الشركات التي تقدم حلولاً سواء لقطاعي الأعمال أو الأفراد.

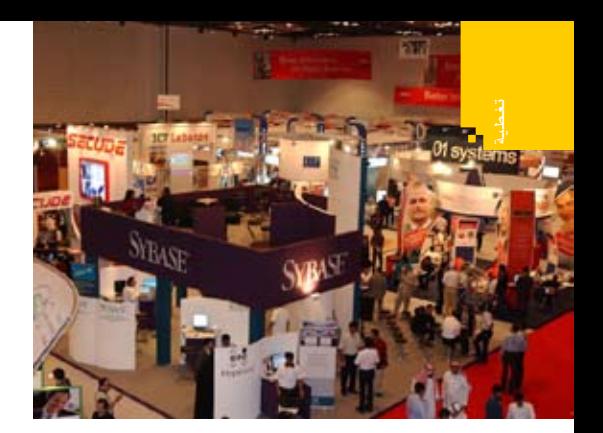

والحق أن المادة الصحفية الرسمية الصادرة عن المعرض عربت عنه بشكل جيد، هلذا أقدمه للقارئ الكريم مع تصرف بسيط يف حمتواه.

)) نظم مركز دبي التجاري العاملي ثالثة عروض ضمن أسبوع جيتكس للتقنية، صممت لتوفر للعارضني والزائرين أكرب قيمة ممكنة. وهذه العروض هي:

#### **املؤمتر العاملي ألسبوع جيتكس للتقنية:**

قام )مركز دبي التجاري العاملي DWTC )بإطالق املؤمتر العاملي ألسبوع جيتكس للتقنية هذا العام، كإضافة جديدة وديناميكية للمعرض، قام فيه رواد قطاع التقنية بإشراك الجمهور يخ مجموعات متخصصة مصممة لمناقشة عدد من المواضيع المهمة ضمن قطاع تقنية املعلومات.

شملت بقية الأحداث المهمة خلال الأسبوع مناقشة أهم مشاكل التقنية يف بيئة العمل املتغرية باستمرار، عبر حوار حول الأسئلة المعاصرة التي تخص التعهيد<sup>1</sup> وتطوير البنية التحتية واستثمارات قطاع تقنية المعلومات. وتتضمن المواضيع التي ستتناولها المناقشات (الشراء أو البناء) و(داخل الشركة أو من خلال التعهيد) (وتقنية المعلومات: التركيز على الأرباح أم على التكلفة).

كما نظمت سلسلة من مـآدب غـذاء العمل لكبار الموظفين تم خلالها تحديد أهم مشاكل الإدارة وتوفير فرصة التواصل بني كبار املسؤولني وأقرانهم، كذلك أقيمت اجللسات املتخصصة بالقطاعات ملناقشة املشاكل املتعلقة بالبنوك والقطاع العام واخلدمات املالية، والقطاع العام واالتصاالت، والتقنيات اجلديدة كوسيلة لتمكين الأعمال.

إضافة لاجتماعات الطاولة المستديرة للشركات

الصغيرة واملتوسطة، والتي نوقشت فيها قضايا تتعلق بالأمن المعلوماتي وتطوير المهارات المصمم لتلبية احتياجات ه ذه الشركات، وستشجع هذه الاجتماعات التفاعل بين مدراء الأعمال ومديري تقنية المعلومات ومجموعة من المتحدثين يف حـوار تفاعلي يقوم على الأسئلة والأجوبة.

#### **معرض جيتكس حللول األعمال Business Gitex Solutions:**

استعرض (جيتكس لحلول الأعمال) الطرق التي ميكن من خالهلا للتطبيقات التقنية وحلول القطاع أن تساهم يف تعزيز األعمال، حيث قدم العارضون حلوال متخصصة للشركات اليت تسعى إىل تبسيط وحتويل عمليات الأعمال لديها.

وقد تواجدت يف املعرض العالمات التجارية الرائدة يف مجال حلول الأعمال والتقنيات المكتبية مثل (إيسر Acer )و)ب راذر Brother )و)لينوفو Lenovo)، إلى جانب مزودي حلول تقنية الأعمال المبتكرة مثل )هيوليت باكارد HP )و)إنتل Intel )و)أوراكل Oracle )و)س اب SAP )و)ص ن ميكروسيستمز Sun Microsystems)، كما مثلت علامات عالمية كبرى قطاع الشبكات واحللول ومنها )سيسكو ُ لينكسيس Linksys Cisco )و)سيكيورواي way Secure )و)تريند مايكرو Micro Trend). وقد تميز حضور (أوراكـــل)، أكبر شـركـة في العالم للحلول البرمجية للشركات، عبر أكبر جناح للعرض يف املعرض، كما وأعلنت عن خططها إلطالق برناجمها اجلديد )database g11 Oracle)، مما أتاح لصانعي القرار فرصة االطالع وألول مرة على آخر املنتجات الرائدة يف جمال قواعد البيانات.

أمـا شركة (انـتل)، فقد قامت خـلال معرض هذا العام بعرض فكرتين أساسيتين، تقنية النوى المتعددة core-multi والتنقل mobility، حيث ستكشف عن سلسلة من حلول التنقل الجديدة<sup>2</sup> خلال الأشهر القادمة، مما سيمكن املستهلكني من رفع درجة اإلنتاجية خالل تنقلهم.

وأتاح احلدث -الذي يشجع التفكري املتقدم للعارضني - فرصة التشارك يف اسرتاتيجيات األعمال وتقوية العالقات مع العمالء والعمالء احملتملني والشركاء، ية الـوقـت الــذي يـعـرضـون فيـه الحـلـول المبتكرة التي تساعد الشركات على االستفادة من كافة الإمكانيات والتقدم على المنافسين.

<sup>1</sup> - التعهيد : أن تعهد أية مؤسسة أو شركة جبزئية من أعماهلا الداخلية إىل مؤسسة أخرى متخصصة تتوىل عنها إدارة هذه اجلزئية أو املهمة بقدر أكرب من الفعالية، يسمح لألوىل بالرتكيز على حمور أعماهلا الرئيسة.

<sup>2</sup> - راجع مقال )إنتل تعرض أوىل رقاقاتها اليت توفر تقنية واي ماكس لألجهزة النقالة( ص.20

وقد كانت كثري من العروض الفريدة املقدمة هذا العام خمتصة ب األس واق العمودية الرئيسة، وتليب احتياجات الشركات من كافة األحجام، مبا فيها الشركات الصغرية واملتوسطة، وذلك يف عدد من القطاعات كالقطاع احلكومي والبنوك والتعليم والرعاية الصحية واالتصاالت.

#### **جلف كومس – GULFCOMMS:**

يتمتع )جلف كومس(، أكرب معرض متخصص يف الشبكات والاتصالات المتنقلة والثابتة والاتصالات عبر الإنترنت والأقمار الصناعية ية المنطقة، باهتمام عالمي واسع بينما تتواصل االستعدادات لتسليط الضوء على قطاع الاتصالات ية المنطقة، قدم هذا العام عددا من الأنشطة المبتكرة التي تهدف إلى تعزيز القيمة الكلية لألعمال، مبا فيها كلمات ألقاها عدد من املتحدثني الخبراء والعروض الحية لتطبيقات الاتصالات وإطلاق املنتجات وحلول االتصاالت والشبكات املبتكرة. وقد تواجدت يف املعرض كربى شركات االتصاالت مثل )ألكاتيل لوسنت Lucent Alcatel )و)بالك بريي Blackberry )و)دو du )و)اتصاالت etisalat ) و)فرانس تيليكوم Telecom France )و)نورتل Nortel) و(الثريا) و(هيئة تنظيم قطاع الاتصالات

TRA). قدم املعرض، الذي يركز على أهمية التعاون، منصة لتطوير الأعمال عبر جلسات التواصل المتخصصة اليت وفرت للشركات فرصة فريدة يف الوصول إىل كبريات شركات الاتصالات والشركات المزودة ية املنطقة.

#### **إل كترون ي ات امل س ت ه ل كين Consumer Electronics:**

كـان المعـرض الجـديـد الــذي يـنـدرج تحت أسبوع جيتكس للتقنية مركزاً حيوياً لكبرى الشركات مثل )هيتاشي Hitachi )و)آي ميت Mate-i) و(باناسونيك Panasonic) و(شارب Sharp) و)سامسونج Samsung )و)سانيو Sanyo )و)سوني Sony)، اليت عرضت آخر ما توصلت إليه يف جماالت إلكرتونيات املستهلكني وأنظمة تقنيات املعلومات والمكونات والملحقات، إلى جانب تجار التجزئة الذين استعرضوا خرباتهم يف القطاع.

وإلى جانب هـذه التشكيلة تم إطـلاق العديد من املنتجات وتقديم العروض التفاعلية، كما أقيم أول عرض للمنتجات الاستهلاكية على الإطلاق، والذي

عرض أحدث توجهات إلكترونيات المستهلكين على منصة مسرح حيوي.

كما كان التقارب الرقمي يف تقنيات التسلية املنزلية والتقنيات النقالة والألعاب أحد المواضيع المشتركة خلال المعرض المقام هذا العام، حيث كانت الأجهزة املنزلية املتصلة بالشبكات وأنظمة التسلية الرقمية وشبكات المنـازل المتقدمة ية صـدارة التوجهات المستقبلية، التي يتوقع فيها أيضا ارتفاعا مستمرا يخ الطلب على املنتجات عالية الوضوح HD وشاشات الكريستال السائل LCD، وش اش ات البالزما، والملحقات والأجزاء الإضافية للهواتف النقالة.

ويتطلع عمالقة قطاع إلكترونيات المستهلكين من أمثال )شارب Sharp )إىل دعم قيادتهم لقطاع التقنيات المسموعة والمرئية، وذلك بتقديم نماذج جديدة ومعززة تليب االحتياجات املتزايدة التعقيد.

وية هـذا السياق علق (توميو اسيـوجـاي)، المدير التنفيذي لشركة )شارب Sharp ً) ، قائال: "نتطلع إىل وجود متميز لنا يف معرض إلكترونيات المستهلكين خالل أسبوع جيتكس للتقنية، والذي سيلقي الضوء

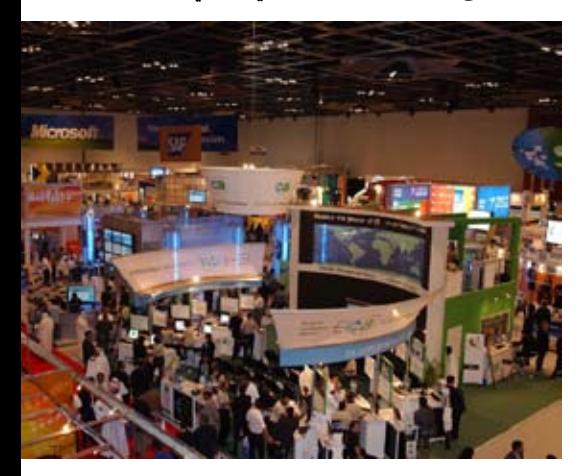

5 **لـالتـصـاالت والـتـقـنـيـة - الـعـدد الـثـالـث - الــنــوار / فــبــرايــر 2008** على الميزات الرئيسة لتقنياتنا غير المسبوقة ويقدم للزوار تجربة لا تن*سى و*لا يجب أن يفوتوها! `)). والحق أن الحدث يستحق الإشادة على عدة مستويات، منها فقد قمت بتجربة التسجيل السبق كإعلامي عبر الموقع الرسمي للمعرض، لأجد أن المركز الإعلامي قد جهز فعال بطاقات اإلعالميني املسجلني مسبقا، وكذلك تم تجهيز صناديق بريد للمواد الإعلامية الصادرة عن الشركات المتواجدة بالمعرض، خصص أحدها مسبقا لمجلة ليبيا للاتصالات والتقنية كجهة

إعلامية منتظرة مع وسائل إعلام عربية وعالمية مشهورة، األمر الذي سر له قليب صراحة. وكــان لشـركة (بيـانـات لمعالجـة الأنـظـمـة dps) ً اإلماراتية واليت تقدم حلوال متكاملة متخصصة يف هندسة الطيران وتكنولوجيا المعلومات والاتصالات حضورا متجددا بالمعرض، تحدث عنه (رامي الناغي) مدير قسم التطوير العقاري والسياحي، موضحا قدرة الشركة على تقديم خدمات متكاملة متميزة لزبائنها مبنية على أحدث التقنيات اليت تقدمها كربى

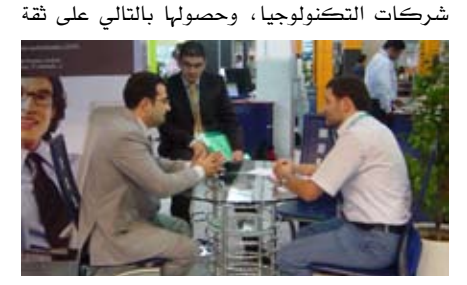

متزايدة تهتم الشركة بتعزيزها، معربا عن استعداد الشركة لدخول السوق اللييب إذا ما توفر املناخ املالئم لذلك.

وما شدني جدا -وأسال لعابي- باعتباري مهتماً بعالم التصميم والطباعة) وجود منصة لشركة (جراف إيست Grapheast)، الشركة اليت متثل بوتقة ترشح منها كل الربجميات اليت تهم املصمم العربي، سواء عبر حلول عربية مباشرة، كشركة وين سوفت التي تعرب برجميات أدوبي، أو حلول وسيطة، كربنامج تمكين الكتابة بالنص العربي يف البرمجيات التي لا تقبل عادة اخلط العربي، باإلضافة إىل حلول ختدم مرحلة الطباعة الفنية، وأهم أطقم الصور واخلطوط العربية.

ولأن الخـط الـعـربـى يتميز بـأشكـال حـروفـه \_في حاالت عدة يف أول الكلمة وآخرها ووسطها وضبط الشكل، األمر الذي شكل حتديا أمام صناعة اخلط العربي عالميا ، وقيده لفترة طويلة مانعاً ظهور جمالياته إلا بشكل محدود، وجهت المجلة سؤالا أجاب عنه مدير عام الشركة (جون بطرس):

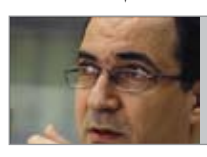

«مشكلة الخط العربي حـاسـوبـيـاً تـاريخـيـة، لها عــلاقــة بـنــواح عــدة، منها<br>النصبــة الذيــة أنــــــة التقنية الفنية البحثة، ومنها الاقتصادية، ومنها ذات

6 **لـالتـصـاالت والـتـقـنـيـة - الـعـدد الـثـالـث - الــنــوار / فــبــرايــر 2008** العلاقة بالثقافة العامة، فتاريخياً كانت البرمجيات

اليت تعتمد اخلط العربي يف اإلخراج تعمل وفق دعم شكل الخـط لـعـدد 225 شـكـلاً، وهــذا حـد من إمكانية الاستفادة من جماليات الخط العربي، إلى أن ظهرت تقنية (open type)، التي تبنتها (مـايكـروسـوفت) و(أدوبــي) عبر (وينسوفت) التي أنتجت برنامج (تصميم<sup>3</sup>)، فالمحاولات السابقة ظهرت أنتجت برنامج (تصميم<sup>3</sup>)، فالمحاولات السابقة ظهرت<br>عل*ى ه*يئة برامج كبرنامج (كلك)، هذا تقنياً، مالياً ولألسف ال يزال السوق العربي يعاني من القرصنة، فالخطوط التي ننتجها تنشر مجاناً عبر مواقع عربية، وعندما لا تنتج صناعة الخط العربي مـالاً، فإنها لا تصنع استثماراً ، وتنحصر إمكانية التطوير فيه على المهتمين الأفراد الذين لا ينشدون الاستثمار، فواقعنا هو إنتاجنا لعدد 106 خط ليس لغرض االستفادة املادية املباشرة، بل لتدعم املنتجات اليت نبيعها كربنامج (إنديزاين)، وهكذا فإن الخاسر الأكبر للأسف هو المستهلك العربي الذي فوت عبر استخدامه لخطوط مقرصنة فرصة توفر خطوط بأشكال ومجاليات بديعة متنوعة، حلولنا صارت ختدم مؤسسات إعالمية ضخمة كـ(القبس) و(النهار)، ولدينا الآن اتصالات مع السوق الليبي، ولن نمانع ية دخوله إذا تبين أن الأمر مجد».

كما أثار اهتمامي تمثيل شركة (المساهمين) الليبية للمعدات المكتبية والحاسب الآلي لجناح شركة (إبسون) في المعرض للسنة الثالثة على التوالي، وهو ما يعكس ثقة شركة (إبسون) واستحقاقها لتمثيلها، وكــان بدهياً بالتالي إجــراء مقابلة مـع الأخ (وليد شوبانة)، الذي تحدث قائلا:

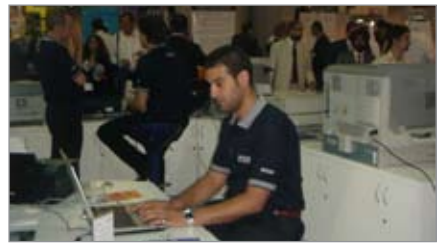

« توفر شركة (إبسون) أجهزة العرض والطابعات النفاثة والليزرية والطابعات فائقة احلجم، واألحبار وأنـواع الـورق الموجهة لمختلف الاحتياجات، كذلك م راك ز صيانة معتمدة يف ليبيا متثلها شركة )املساهمني(، ونسعى من خلال عملنا باالتفاق مع إبسون لتلبية احتياجات السوق اللييب سواء قبل أو بعد

<sup>3</sup> - تصميم: برنامج اختياري يلحق بربنامج إنديزاين ويستخدم إلنتاج كتابة عربية خبطوط رائعة تضاهي اإلنتاج اليدوي.

للحماية من الفيروسات وحماية الإنترنت

الأول عالميا لسنة 2007 - 2008

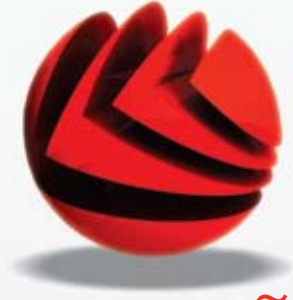

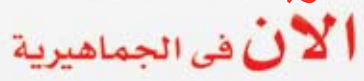

من الموزع المتمد والشريك الإقليمي

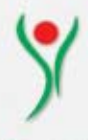

### النعمان لتقنية الملومات **Newman**

مطلوب موزعين فى كافة مدن الجماهيرية

Mail Server, ISA, Share point, Clients, Mobile, ISP

Tel / Fax: +218 21 3336642 Mobile: +218 91 2130750 Email: noble@it.ly **لـالتـصـاالت والـتـقـنـيـة - الـعـدد الـثـالـث - الــنــوار / فــبــرايــر 2008**

البيع، حتى ال جيد املستهلك اللييب نفسه مبواجهة مشاكل مع منتجات إبسـون اشـتراهــا عبر قنوات أخرى خالفنا، مضيعا خدمة ما بعد البيع من صيانة ومكملات، والمستهلك الأسـاس لمنتجاتنا يخ ليبيا هو قطاع النفط والشركات الأجنبية، وسنسعى إلى توسيع قاعدة المستهلكين عبر توفير منتجات تتفوق على منتجات الشركات المنافسة من حيث المواصفات والتفرد بخدمة ما بعد البيع».<br>يذكر أن شركة (المساهمين) تعد وكيلاً معتمداً ايضاً لشركة (كرييتف). وعن شركة )Trendmicro)، عمالق مكافحة الفايروسات وأمن الشبكات، حتدث مسؤول التسويق بشمال أفريقيا قائال: » تفخر الشركة بتقديم خدمات متميزة عن الشركات

املنافسة عرب دعمنا القوي واملستمر لزبائننا من فئة األفراد أو الشركات على حد السواء، وهذا يعود إىل التصميم الفريد يف بنية برجمياتنا مما جيعلها أكثر

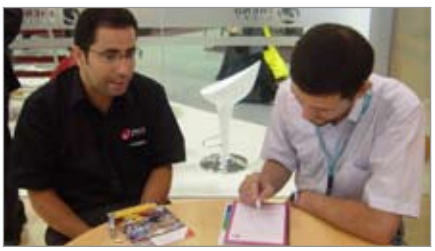

ً كفاءةٍ وفاعلية، وأقل استنزافاً لموارد مشغليها عتاداً وبرمجةً ، ونرى فــ السوق الليبي حظوظاً جيدة فــ حال دعمه بشكل جدي من أجل ضمان عملنا ومكافحة قرصنة الربجميات«.

يبقى أن أذكر استحقاق املعرض لإلشادة ملا قدمه من نظام وتنوع وخدمات للجميع، واألهم، حتقيق املنفعة من وراء إقامة المعرض بوصفه داعماً استراتيجياً للسوق المحلي ليتخذ موقعا عالميا.

ية نهاية جولتنا، أتوجه باسم المجلة بالشكر الجزيل إلى مؤسسة (واليس للاستشارات التسويقية)، عبر جهود الأخ والصديق (فـراس حمـزة) لتسهيله ترتيب المقابلات التي أجريناها.

وكذلك إلى الأخ (حـاتم الـبـارونـي)، الـذي شارك بعدسته ومسجله الرقميني لتوثيق بقية اجلولة، بعد أن تآمرت (آليات المجلة) فتوقفت عن العمل خلال المعرض، مضيعة معها مواداً صوتية لمقابلات عدة لم يقدر هلا أن جتد هلا مكانا بني أسطر التغطية . \*

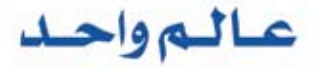

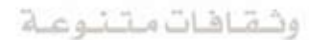

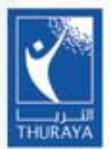

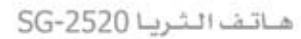

مساحة

إعالنية

**اهلاتف الفضائي األكثر تطورا**

الشركة المامة للبريد والاتصالات سيبسب مكثب عدمات الشريبا الشريث الاسترشيحي والوكيل الحصري المتشهان وعدمان شركة الشريبا داهل كامل أراضي الحماهيرية العظمى

خ العالم

 $\overline{2} = \overline{2} = 3 \times$ 

**AP SP EM** 

The Elli Great

 $\begin{array}{|c|c|c|}\hline \textbf{r} & \textbf{r} & \textbf{r} \\ \hline \textbf{r} & \textbf{r} & \textbf{r} \\ \hline \textbf{r} & \textbf{r} & \textbf{r} \\ \hline \textbf{r} & \textbf{r} & \textbf{r} \\ \hline \textbf{r} & \textbf{r} & \textbf{r} \\ \hline \textbf{r} & \textbf{r} & \textbf{r} \\ \hline \textbf{r} & \textbf{r} & \textbf{r} \\ \hline \textbf{r} & \textbf{r} & \textbf{r} \\ \hline \textbf{r} & \textbf{r}$ 

بقلم عماد جزماتي - مجلة تشانيل العربية Channel<br>رابط الموضوع: http://www.itp.net/arabic/features/details.php?id=6181

# ليبيا، المزيد من الفرص

**أسهمت خطوة إزالة احلظر األمريكي على التجارة مع ليبيا يف تذليل أكرب العقبات اليت كانت حتول دون إقدام كثري من الشركات التقنية على إطالق عملياتها يف البالد عندما كانت مدرجة على قائمة احلظر التجاري األمريكي، مما قطع الطريق حينها أمام تطور قنوات التوزيع هلذه املنطقة من مشال ً من العبء على الشركات اليت تسعى إىل التعامل جبدية مع الفرص اليت أفريقيا. وهذا ما يلقي مزيدا تتيحها األسواق احمللية يف ليبيا، وذلك لضمان سري األم ور عرب جمراها الرمسي يف قنوات التوزيع، وحتقيق العائدات املرجوة من االستثمارات اليت توظفها هذه األطراف يف سبيل ذلك.**

> َّ تنفست العديد من شركات تقنية املعلومات الصعداء لدى سماعها قـرار عـودة العلاقات الدبلوماسية إلى مجراها الطبيعي مع الجماهيرية الليبية قبل عام ونصف العام من اآلن، وألقى عن كاهلهم ذلك العناء الـذي تكبدته هـذه الشـركـات طـوال فـترة الحظر التي وقفت يخ طريق نمو أعمالهم على مستوى أسواق الشرق الأوسط وشمال أفريقيا. وقد تحدثت شركات رائدة عدة، منها (أفايا) و(ويسترن ديجيتال) عن عزمها مباشرة عمليات التخطيط لتطوير وإنشاء قنوات حملية يف البالد بعد أن زالت العقبات واملوانع اليت حالت دون ذلك.

**CHANNEL** 

بيد أن الحماس الشديد الذي أظهرته ية البداية بعض الشركات الأجنبية بمجرد فتح أبـواب هذه الأسواق حتول إىل إدراك واقعي بصعوبة مهمة إجياد وبناء قنوات التوزيع المحلية والقوية التي يمكن الاعتماد عليها يخ البــلاد، وهــو تحـدي كبير ينتظر الراغبين يــف ذلك. كما أقدم عدد من شركات التصنيع على تعميم اتفاقيات الشراكة ومشاريعهم، مفضلني بذلك انتهاج أسلوب غير مركز لإيجاد طريقهم إلى هذه السوق التي عانت بكل وضوح من القيود التي فرضت عليها فترة من الزمان.

ومـن الأمـور المدهشة الـتي تتسم بها الـسوق الليبية المحلية أن معيدي البيع، ومحلات وتجار الكمبيوتر – وحتى مستخدمي الكمبيوتر على نطاق أوسع-

ليسوا على اطالع مستمر أو علم كاف بقطاع قنوات التوزيع المنتشر يف باقي الأسواق. وقال (فيبين شارما)، نائب الرئيس لدى (تريب لايت) في شرق أوروبا والشرق الأوسط وأفريقيا: «تفتقر السوق الليبية إلى هيكلية التوزيع المناسبة نتيجة للانغلاق الذي عاشته الأسواق خلال فترة الحظر السابقة. وخلال هذه الفترة، اعتاد معيدو البيع شراء منتجاتهم مباشرة من المنطقة الحرة يف دبي، قبل أن يقوموا بشحنها إىل ليبيا وإعادة بيعها ية محلاتهم».

ونتيجة لهذه الطريقة يف إدارة الأعمال، فقد خسرت قنوات التوزيع كل القيم واملبادئ املرتبطة بعمل هذه القنوات يف أي مكان آخر، تاركة األس واق بكامل رونقها أمام شركات التصنيع اليت وجدت نفسها أمام ٍحتد كبري يتمثل يف بناء السمعة املناسبة لعالمتهم

التجـاريـة. وقــال (جمال مرقة)، الرئيس التنفيذي لــــدى شـــركـــة (بـــرو تكنولوجي(: »ال تبدو قنوات ال توزيع يف أبهى حللها كما قد تبدو اليوم يف غيرها من الأسواق ي المنطقة. ونحن نعمل بحد اليوم وبالتعاون مع عدد من الشركات بأمل بناء

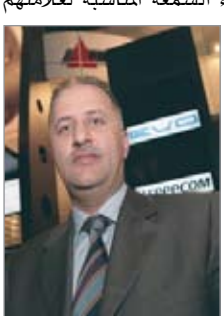

تـقـنـيـة ومـعـلـومـات

Agencies-

علاقات قوية على المدى الطويل على أساس الربحية المشتركة لكلا الطرفين. ونتيجة لأن هذه الشركات مل حتظ بفرصة العمل مع شركات توزيع- إذ اقتصرت أعمالها على الاستيراد المباشر – فعلينا أن نتأكد من أنهم يدركون الفائدة اليت تتسنى هلم من جراء العمل وفق الهيكلية الصحيحة والمنظمة لقنوات التوزيع».

تـقـنـيـة ومـعـلـومـاتيف هذه األثناء، تبدو السيطرة شبه تامة للشركات الصينية على السوق المحلية في ليبيا، سيما وأنها لم تكن خاضعة لقوانني احلظر التي كانت تقف يف طريق الشركات الأوروبية والأمريكية، وفق لما أورد (أحمد يوسف)، والـذي يتولى الإشــراف على أسواق

كل من السعودية ومصر وليبيا لدى شركة )إف يف سـى)، إحـدى شركـات التوزيع المتخصصة يڤ قطاع الشبكات:

»لطاملا كانت هذه السوق متاحة أمام شركات الشرق الأدنى لإقامة وتثبيت دعائم أعمالهم كما هي الحال مع شركة (هــاواوي) و(زد تي إي) التي تمتلك تواجدا قويا هناك.

وبعد إلغاء الحظر الذي كان مفروضا على البلاد، بدأت شركات (سيسكو) و(ثري كـوم) بالتركيز على هـذه الأســواق، وقـد بـدا ذلك واضحا من خلال مشاركة (سيسكو) في الدورة الأخيرة لأكبر المعارض التقنية الرئيسة على مستوى ليبيا.

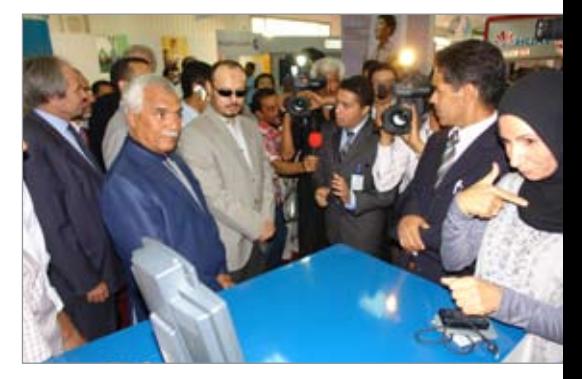

وهم يعملون جبد لتعويض ما فاتهم مدركني حقيقة أن الشركات المنافسة لهم ية هذا المجال قد سبقتهم إلى هذا المشوار».

رتهدف شركات أمريكية عديدة حالياً إلى تعزيز الوعي المحلي بأعمالهم وقائمة منتجاتهم لأنهم ما يزالون غير راضين عن القيمة التي تتمتع بها منتجاتهم والعلاقة التي تربطهم بالعملاء ية السوق المحلية. وتبدو

1 - املقصود هو معرض تقنية TAQNYA موضوع تغطية العدد الثاني.

10 **لـالتـصـاالت والـتـقـنـيـة - الـعـدد الـثـالـث - الــنــوار / فــبــرايــر 2008**

هذه المساعي أوضح ما تكون على مستوى المنتجات التقنية المتقدمة من الفئة العليا التي تستدعي توفر قدر كبير من الوعي والمعرفة لدى قنوات التوزيع التي تقدمها.

> وقال (برونو هاوبرتين)، مدير مبيعات وتحالفات الشركاء لـدى (صن مايكرو سيستمز)، الشركة الرائدة يف تزويد حلول وأنظمة اخلادم: »قد يكون هنالك وعي إلى حد ما على صعيد الكمبيوتر الشخصي، ولكن عندما يصل الأمـر إلى درجـة مراكز

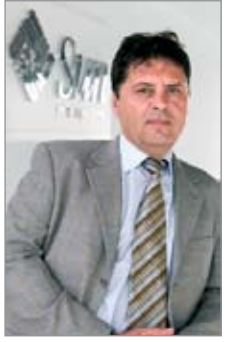

البيانات المتقدمة التي تعمل بنظام تشغيل (يونكس) فإنه من الصعب أن جتد مهندسني تقنيني ذوي خربة سابقة يف هذا اجملال وذلك نتيجة للعقوبات اليت كانت مفروضة سابقا. ولهذا فإن تركيز جهودنا ية الفترة القادمة سيكون منصبا على تدريب وتأهيل الشركاء على بيع هذه احللول، وهي عملية ختتلف كليا عن جمرد تقديم جمموعة من الكمبيوترات الشخصية. غير أن هذه الخطوة تستدعى المزيد من الاستثمارات من قبلهم أيضا».

كما تشير مصادر عديدة إلى أن كثيراً من المفتربين الليبيني ممن عملوا أو درسوا يف اخلارج بدأوا يف العودة إىل بالدهم لتولي مناصب عديدة يف القطاعني اخلاص والعام. وهذا ما يعود بالأثر الإيجابي أيضا على الأسواق بالرغم من أن األمر قد حيتاج إىل بعض الوقت قبل أن تجسر الفجوة الموجودة اليوم يف توفر المهندسين المؤهلين والختصين في تقنية المعلومات.

وقـال (مـرقـة) مـن (بـرو تكنولوجي): «تنفرد السوق الليبية بحالتها ومستوى النضوج فيها نظراً للفرص احملدودة اليت توفرت لشركات تصنيع وتزويد تقنية المعلومات خلال السنة الماضية. فمهمتنا تتمثل يف لعب دور التوعية والتأكد من قدرتنا على الوفاء بتقديم كل ما نعد بتقدميه«.

وتعد (برو تكنولوجي) إحدى الشركات القليلة اليت أقدمت على االستثمار يف افتتاح مكتب حملي متكامل المهـام إضـافـة إلى صـالـة عـرض للبيع يفـ العاصمة الليبية طرابلس. وقد شغلت الشركة مساحة تصل إلى حوالي 4500 قدماً ضمن خطتها التوسعية اليت بدأت بتنفيذها فعال لتعزيز حضورها من خالل

تعيينها مجموعة من المهندسين المختصين لخدمة السوق المحلية.

من جهتها فـإن شـركــة (إف يـف ســى)، والـتي تضم قائمة المنتجات التي تقدمها علامات مثل ( Tippin-Point )و)Polycom)، كانت حريصة هي األخرى على طرق أبواب هذه السوق من خالل مساعدة عدد من شركائها ية السوق المصرية على التوسع محليا يخ الأسواق الليبية، ومن بينها وحدة الاتصالات وتقنية المعلومات لدى مجموعة (الخـان). وهو ما منح (إف يـْ

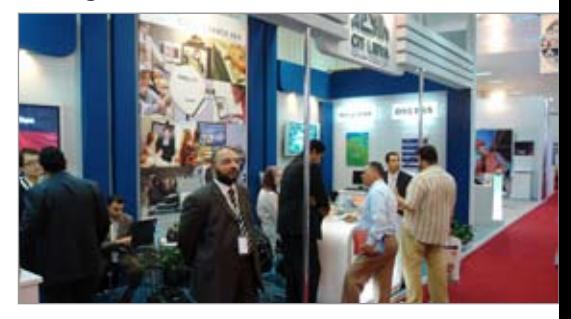

سي) ضمانا بأنها تتعامل مع معيد بيع يمتلك الخبرة والمهارة المطلوبة تقنيا. وقال (ك. س. بـاراغ)، الرئيس التنفيذي لدى (إف يُّ سي): «لقد أثبت هؤلاء الشركاء قدراتهم لنا سابقا، وحققوا جناحات كبرية يف األسواق المصرية، كما لمسوا فرصاً لنمو أعمالهم في السوق الليبية بالنظر إىل العالقات القوية اليت تربط البلدين سواء من الناحية التجارية أو العالقات املشرتكة. وقد عمدت هذه الشركات إلى افتتاح فروع لها، كما أقامت شراكات وحتالفات يف السوق الليبية، ثم عملت على نقل المعرفة والخبرة التي امتلكتها يخ السوق المصرية إىل أسواق ليبيا«.

كما أن شـركـات أخـرى مثل شـركـة (إس تـى إم إي)، إحدى شركات إعادة البيع المتخصصة يف قطاع التخزين، وعملاق صناعة الهواتف الجوالة –(نوكيا) واليت افتتحت مؤخرا مكتبها يف القاهرة- تعتمدان على مكاتبهما يف مصر للعمل على تلبية احتياجات العمالء يف السوق الليبية، يف حني يتوقع تأثري أعمال السوق المصرية أن يسجل ارتفاعا ية قنـوات توزيع املنتجات التقنية، ال سيما أن احلركة بني البلدين ال حتتاج إىل استخراج تأشرية دخول. وهلذا، وبعد سنوات االنتظار على هامش األس واق، يبدو أن الفرصة قد حانت أمام الشركات الساعية إىل طرق أبواب السوق الليبية بشرط أن تفيها حقها من الرتكيز واالهتمام، ذلك أن عملية ضبط وتفهم مستوى النضوج لدى

تـقـنـيـة ومـعـلـومـاتالعمالء حتتاج لطول البال خاصة عندما يتعلق األمر بشراء منتجات تقنية املعلومات. يقول غاري هوبوود من )صن مايكروسيستمز(، والذي يزور السوق الليبية على نحو دوري، ويشرف على تطور :<mark>+</mark> أعمال الشركة مع الشركاء والعمالء: »إن إجراءات تقديم العروض وغريها من اإلجراءات التقليدية الشائعة ية أسواق الشرق الأوسط تبدو حديثة على هذه السوق. ولهذا فإن الزمن المطلوب لإنهاء عملية ما يستغرق مدة أطول نتيجة لعدم اعتيادهم على إج راءات تقديم العروض واالختيار بينها«.

 $\overline{r}$ 

وكـانت استراتيجية (صـن) منذ مطلع الـعـام <sup>2</sup>هي التحالف القوي م ع شركات تصنيع عمالقة مثل (أوراكــل)، والـتى تتميز بكونها إحـدى الشركات األمريكية القليلة اليت تتواجد بشكل دائم من خالل موظف حملي يف السوق الليبية – وذلك لضمان تبادل الخبرات والمعرفة المحلية. وقال (هوبوود): «تزخر السوق الليبية بالعديد من الفرص، إال أن االرتقاء مبستوى استيعاب العمالء لبعض التقنيات التي نقدمها إىل مستوى معني يبدو مهمة حتتاج لبعض الوقت، كما هي احلال مع االرتقاء بالشركاء إىل مستوى يشعرنا بالرضى للعمل معهم على تنفيذ مشاريع من هذا النوع«.

وكما تسير الأمور مع عدد من شركات تقنية المعلومات التي تسعى إلى حجز موطئ قدم لها يفـ السوق الليبية، فقد تبنت (صن) استراتيجية شراكة من مستوى واحد لتقديم حلول الفئة العليا، ووقعت كل من )الوصل( و(سي آي إس) و(جي آي تي) كشركاء مبدئيا. كما تعتمد الشركة على شريك التوزيع الذي يتخذ من دبي مقرا له (شركة أبتك) وذلك لتوفير المنتجات الابتدائية التي تعتمد معالجات (إنتل) و(إيه إم دي) وتقديمها إلى شريحة من العملاء المسجلين ية السوق الليبية يصل عددها إىل حوالي 25 معيد بيع.

علامة (*سي* أيه CA) هي الأخرى تعد علامة تجارية لشركة حلول وبرجميات بادرت الشركة املالكة هلا إىل اختاذ خطوات مبكرة حنو تطوير قنوات التوزيع الليبية. وقال (كونتين كورناليوس) رئيس المبيعات للشركة يف قنوات التوزيع: »لقد قمنا بالتوقيع مؤخرا مع أول شريك لنا يف قنوات التوزيع الليبية، شركة (ITS Canada)، ونحن نعمل الآن على تدريبهم ومنحهم الشهادات االحرتافية املطلوبة. كما أننا قمنا بتعيين مدير لحسابات القنوات الليبية، ونحن بصدد استيعاب وتفهم احتياجات هذه السوق وطبيعة قنوات

<sup>2</sup> - مالحظة من اجمللة : أي مطلع 2007 سنة نشر املقال.

توزيعها وأسواق حلول الربجميات فيها قبل أن نفكر يف اختاذ اخلطوة التالية. إال أن املؤشرات األوىل تبدو حقا واعدة«. من ناحية أخرى، فقد باشرت شركة (أوبن نت) – الموزع

الرئيس لنظام (ريد هات لينَكس) ﴾ الشرق الأوسط، بعدة زيــارات إلى السوق بصحبة ممثلين عن شركة (ريد هات) من فرعها ية أوروبا. وقال (ديفيد أليسون)،

تـقـنـيـة ومـعـلـومـات

مدير عام الشركة:

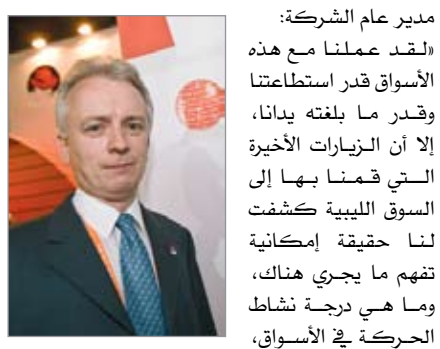

واستطعنا أن نلقي نظرة على الشركاء الذين ميكن االعتماد عليهم«.

ال شك أن الشركات القادرة على تعزيز وبناء عالقات قوية مع أسواق القطاعات التخصصية ستكون هي األقرب إىل االستفادة من الفرص اليت ستلوح يف أفق السوق الليبية على مر السنوات القادمة، سيما يف ظل توجه هذه السوق إىل املزيد من التطور واالزدهار، وهـو مـا سيحد مـن اعتمادهـا على صـادرات أطراف خارجية. كما تشري التوقعات إىل تطورات كبرية على مستوى االتصاالت السلكية واجلوالة، وهو ما يتوقع أن ينعكس باستثمارات ضخمة لتوفري البنى التحتية الملائمة، ناهيك عن آمال ليبيا وخططها لمضاعفة حجم إنتاجها من البترول إلى حوالي ثلاثة ملايين برميل يوميا خالل السنوات اخلمس القادمة. يف هذه األثناء، يبدو القطاع اخلاص أكثر ميال للحفاظ على منظومة أعماله يف ليبيا، وإن كان هذا القطاع أيضا ينتظر على مستوى الاستثمارات الأجنبية الـتي ستتجه إلى إطلاق عمليات محلية لها يخ الأسواق.

أخيراً وليس آخراً، لا بد أن السوق الليبية تدخل اليوم في كثري من اعتبارات الشركات اليت تنظر بعني التفاؤل للمنطقة، سيما اجلادة يف إطالق عملياتها فيها. وال شك أن اقتصار ذلك على مجرد العمل على بعض الفرص اليت تطفو إىل السطح من حني آلخر لن يكون منهجية تعتمد عليها الشركات بعد أن بدأت مالمح فرص كبرية للنمو تبدو للكثريين. \*

12 **لـالتـصـاالت والـتـقـنـيـة - الـعـدد الـثـالـث - الــنــوار / فــبــرايــر 2008**

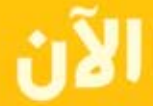

في الأسواق...

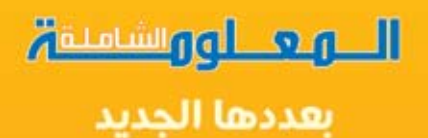

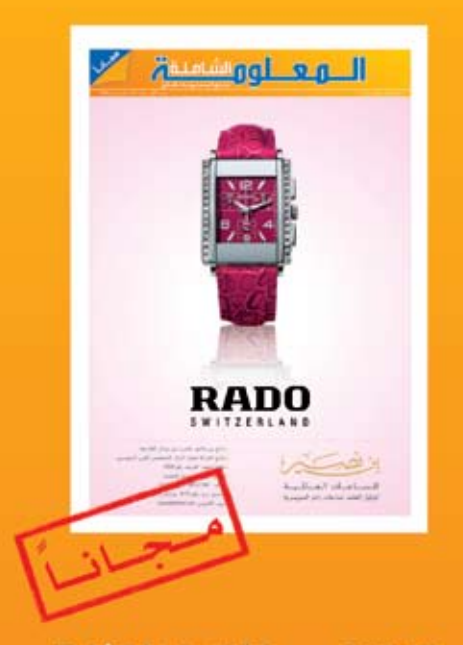

للإعلان في صحيفة المعلومة الشاملة يرجى الإتصال بالأرقام الآتية

> $\mu$  +218 91 375 5500 Li +218 21 362 1183 a+218 21 360 4056

# تقنية ( أي دي اس ال ) و الخدمة عبر الطلب الهاتفي

**َ لعل الكثري ممن يِلجون شبكة اإلنرتنت ويبحرون يف شتى ضروبها يتساءلون يف قرارة أنفسهم؛ ملاذا تكون سرعة اخلدمة )أي دي إس إل( أسرع بكثري من اخلدمة عرب الطلب اهلاتفي؟ إضافة إىل كونها ال تشغل خط اهلاتف؟ رغم أن اخلدمتني تستخدمان نفس األسالك النحاسية؟ ً يف هذه املقالة سوف أحاول أن أقرب املفاهيم قليال عرب االستعانة بالشرح البسيط تارة وبالغوص يف التفاصيل التقنية تارة أخرى يف حماولة مين استيفاء جوانب املوضوع قدر املستطاع.**

> ينظر الإنسان العادي إلى الزمن على أنه وعاء يحوي ذكرياته يف الماضي وطموحاته يف المستقبل، بالإضافة إىل أنه أداة لتحديد مواعيده وتيسري شؤون حياته، أما بالنسبة لعلم االتصاالت فالزمن هو مقياس حدوث التغريات يف اإلشارة الكهربائية، ويسمى نطاق الزمن أو )Domain Time)، ليس هذا فحسب بل إن علم الاتصالات يعتمدعلى مقياس آخر يسمى مقياس التردد ّاو نطاق التردد (Frequency Domain) وهو <u>ي</u>خ<br>غاية الأهمية بسبب كونه يعطي معلومات مهمة جداً حول طبيعة اإلشارة، وهي معلومات طيف اإلشارة أو )Spectrum Signal)، وألق رب املفهوم أكثر، فكر معي يف هذا السؤال: ملاذا ميلك كل شخص صوتاً مميزاً؟ وبعض الأشخاص يمكنك التعرف إليهم مبجرد مساع أصواتهم وهم يتحدثون؟

> لن يمكنك تمييز الفرق بين الأصوات بمجرد تحليل اإلشارة يف نطاق الزمن،لذلك، البد أن حتلل اإلشارة يف نطاق الرتدد، أو بتعبري آخر أن حتلل طيف اإلشارة، تتكون أي إشارة مركبة من تراكب جمموعة من اإلشارات البسيطة برتددات خمتلفة، وميكن اعتبار طيف الإشارة بمثابة البصمة لهذه الإشارة، فبواسطة جهاز تحليل الطيف يمكنك رؤية الفرق بين الأصوات املختلفة.

> ميكن للحبال الصوتية لدى اإلنسان تكوين أصوات تقع تردداتها فيما بين 300 هريتز و3400 هريتز ويسمى الفرق بني أعلى تردد لإلشارة وأقل تردد بعرض نطاق الرتدد كما هو موضح بالشكل التالي:

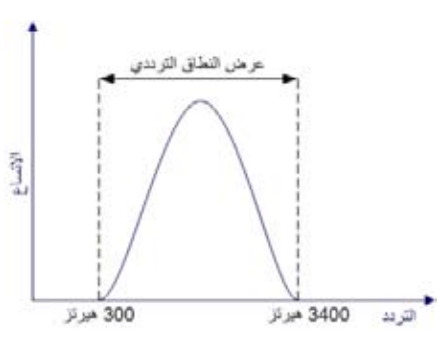

م. صالح الدين سامل أبو نعامة

يعترب مهندسوا االتصاالت أن عرض نطاق الرتددات الصوتية هو ما بين 0 هيرتز وحتى 4000 هيرتز، إن عرض النطاق الترددي لصوت اإلنسان هو حجر الأسـاس في أنظمة الاتـصـالات الهاتفية التقليدية )PSTN)، فأنظمة االت ص االت اهلاتفية التقليدية تصمم حبيث تشغل النطاق الرتددي من 0 وحتى 4000 هريتز يف كابالت املشرتكني وهي الكابالت اليت تمد من المقسم الهاتفي وحتى منازل المشتركين بغرض تقديم خدمة الهاتف لهم.

يف الواقع إن كابالت اهلاتف ميكنها مترير إشارات بترددات أعلى من 4000 هريتز، وهو ما استفاد منه املهندسون يف تقنية اإلنرتنت السريع كما سنرى فيما بعد.

13 **لـالتـصـاالت والـتـقـنـيـة - الـعـدد الـثـالـث - الــنــوار / فــبــرايــر 2008** من الناحية العلمية يمتلك أي وسط ناقل للإشارة الكهربائية خصائص مميزة من حيث الـترددات التي يسمح بتمريرها، فعلى سبيل المثال يمتلك

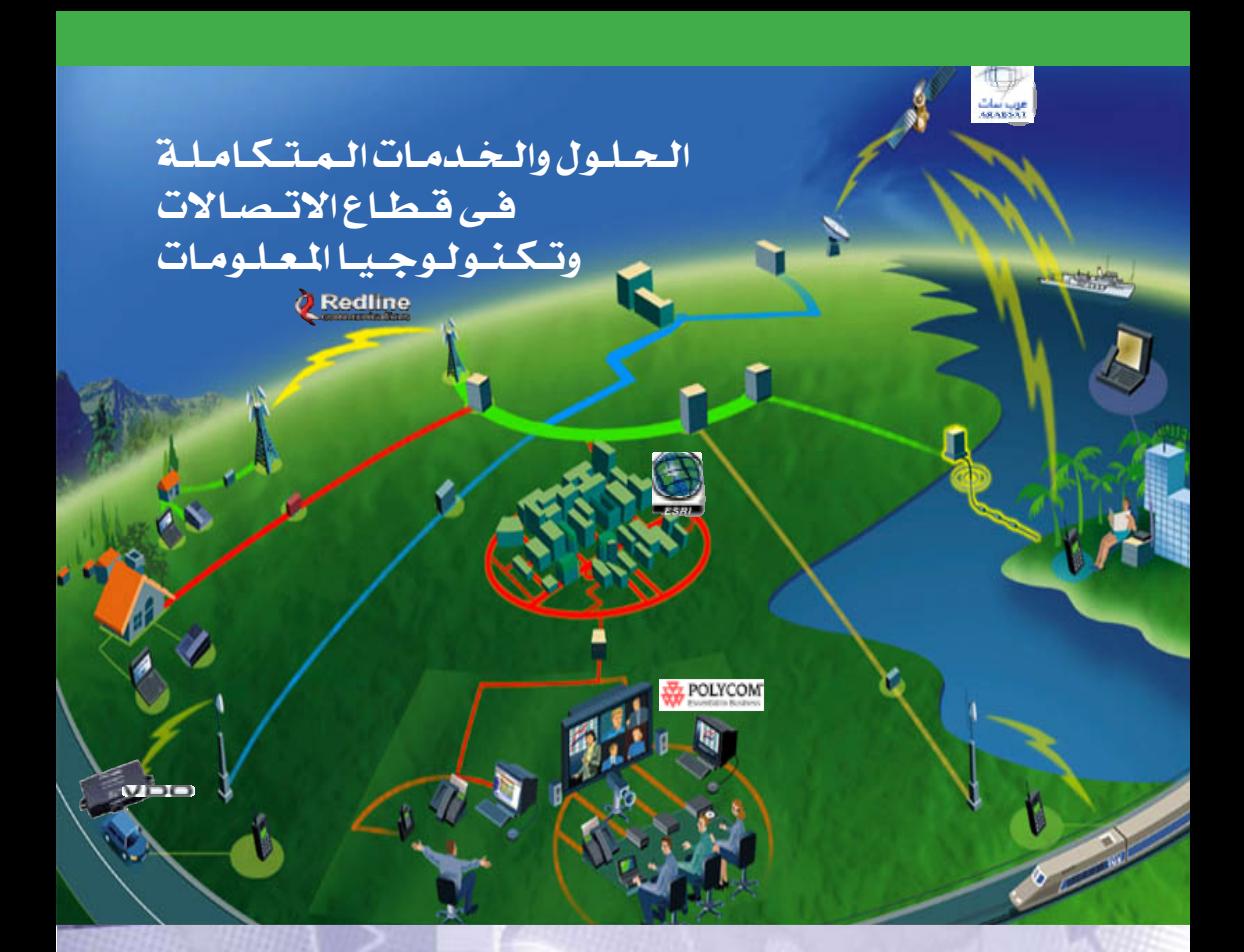

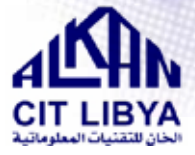

2 شارع حفصة الركونية – حي الاندلس قرقارش - طرابلس ماتف: 218 4772608 فاكس: 218+ 21 4772135 بريد الكتروني: info@alkanlibya.com موقع وب: www.alknalibya.com

### أنشطة الخان للتقنيات المعلوماتية :

- · نظم الملومات الجغرافية (GIS).
- الحلول السلكية واللاسلكية ذات النطاق العريض .
	- حلول إنشاء الشبكات ومرافبتها وتأمينها.
	- أنظمة مراقبة الحدود باستخدام نظام الفيديو.
- أنظمة عقد المؤتمرات باستخدام الدوائر السمعية والبصرية المغلقة.
	- التعليم التفاعلي عن بعد.
	- أنظمة إدارة الأساطيل/ السفن عبر شبكات الإنترنت.
		- أنظمة مراقبة أداء السيارات والسائقين .
		- أنظمة دعم التشغيل ودعم الأعمال (OSS/BSS).
		- الحلول المتكاملة في مجال تكنولوجيا المعلومات.

السلك النحاسي المستخدم يف نقل اإلشارات اهلاتفية خصائص خمتلفة عن الكوابل المحورية (Coaxial Cables )املستخدم ة يف أجهزة االستقبال من األقمار االصطناعية، حيث يمكن للأخيرة تمرير ترددات أعـلـى بـكـثـير مـن الــتى تستطيع

األسلاك النحاسية متريره، وميكنك أن تتخيل إن ه ذه اخلصائص شبيهة مبرشحات الضوء حيث أن بعض المرشحات يمكنها تمرير اللون الأحمر فقط عند تسليط اللون األبيض من إحدى جوانبه، ويعتمد هذا على اخلصائص الفيزيائية للوسط، وبناء على هذه الحقيقة تجد أن كل تطبيق ية أنظمة الاتصالات المختلفة يستخدم أنواعاً معينة من الكوابل، إضافة إىل عوامل أخرى مثل التوهني والضوضاء. والشكل التالي يوضح هذا املفهوم.

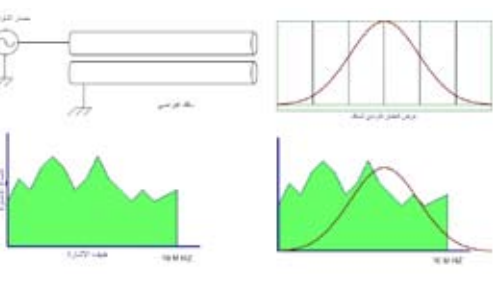

من الشكل السابق يمكن ملاحظة أن السلك الافتراضي غير مناسب لنقل طيف الإشــارة بسبب خصائصه الفيزيائية حيث إنه حيدث لإلشارة توهني شديد عند ترددات 10 ميجا هريتز كما أن السلك يوهن الإشارة بشكل كبير عند الترددات المنخفضة، يسمى المنحني الأيمن العلوي الاستجابة الترددية لخط النقل.

ان التحديات الكبيرة ية الهندسة تكمن بابتكار تقنيات جديدة بتكلفة منخفضة، فخدمة اهلاتف هي قدمية باملقارنة خبدمة اإلنرتنت، كما أنها منتشرة بكثرة، ولهذا تعتبر شبكة الهاتف خياراً ممتازاً لتزويد الشتركين بخدمة الإنترنت، ولكن يبقى التحدي يخ كيفية عمل ذلك، إحدى هذه احللول هي باستخدام المودمـات العاملة ية نطاق الـتردد الصوتي أي مابين 300 إىل 3400 هريتز وهذه التقنية هي املستخدمة يف الخدمة عبر الطلب الهاتفي وهي على نوعين المودمات، التناظرية )Analog )والرقمية )Digital )الشكل التالي يوضح عمل املودم التناظري.

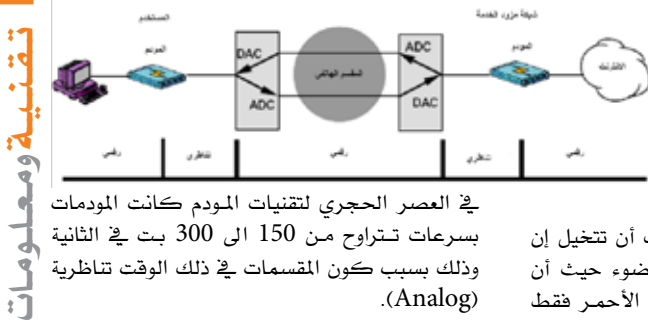

يف العصر الحجري لتقنيات المودم كانت المودمات بسرعات تـتراوح مـن 150 الى 300 بـت يخ الثانية وذلك بسبب كون املقسمات يف ذلك الوقت تناظرية )Analog).

السيناريو يف الشكل السابق يبني مقسم رقمي ولكن لايمكن إرســال الإشــارة من الحــاسـوب مباشرة إلى مودم مزود الخدمة لأن الخط الهاتفي تناظري، يقوم مودم المستخدم بتحويل النبضات الرقمية للحاسوب إلى إشارة تناظرية، ثم يقوم المقسم الهاتفي بتحويل الإشارة إلى رقمية لتحويلها ضمن عتاد المقسم حيث إنه يعتبر

أن هذه اإلشارة عبارة عن مكاملة هاتفية بعد إتمام التحويل إلى الوجهة المصودة وهي مودم مزود الخدمة يقوم المقسم بتحويل الإشارة إلى تناظرية ثم إىل مودم مزود اخلدمة الذي بدوره حيوهلا إىل إشارة رقمية ويقوم بربط املستخدم بشبكة الإنترنت.

وبسبب وجـود محـولات كثيرة من رقمي إلى تناظري وبالعكس وهي حموالت غري مثالية وتسبب ضوضاء وتشويه لإلشارة باإلضافة إىل

التشويش احلاصل يف اخلطوط التناظرية فإن هذه التقنية تتيح االتصال باإلنرتنت بسرعات التتجاوز 33 كيلو بت يف الثانية )Kbps33 )ويف أحيان كثرية تصل السرعات إىل 26 أو 19 أو 12 كيلوبت يف الثانية.

السيناريو السابق ميكنك مالحظته عندما تستخدم رقم الخدمة 3350800، فإنك لا تتجاوز السرعة .33Kbps

وقد تتساءل عن سبب كون السرعة التتجاوز Kbps33 على الرغم من أن مودم جهازك يعمل بسرعة Kbps56 أو على البروتوكول .90V والسبب يكمن يف أن املودمات املختلفة السرعة حني تتصل ببعضها فإنها تتبادل البيانات بسرعة المودم الأبطأ وليس الأسرع. الشكل التالي يوضح النوع الثاني وهو املودم الرقمي. يف هذا السيناريو نالحظ أن التحويل من رقمي إىل متاثلي حيدث فقط عند املستخدم وترتبط شبكة مـزود الخدمة مع المقسم الهاتفي عبر وصـلات E1 الرقمية بسعة 2 ميجا بت يف الثانية.

15 **لـالتـصـاالت والـتـقـنـيـة - الـعـدد الـثـالـث - الــنــوار / فــبــرايــر 2008**

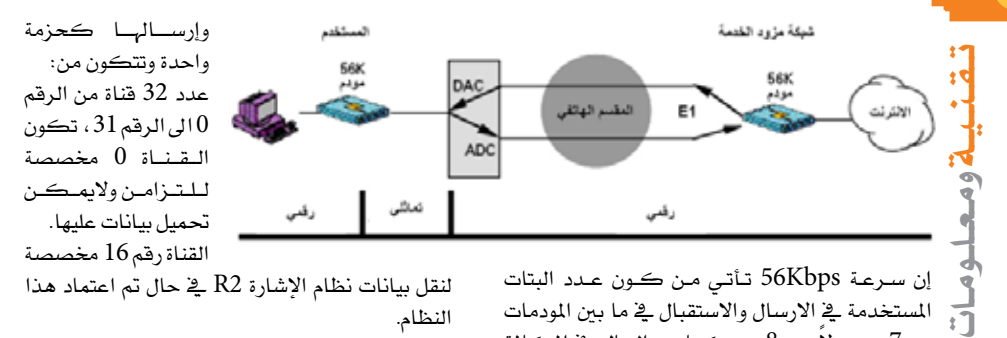

إن سـرعـة 56Kbps تــأتـى مـن كــون عــدد البتات املستخدمة يف االرسال واالستقبال يف ما بني املودمات هو 7 بت بدلاً عن 8 بت كما هو الحال يٌّ المكالمة اهلاتفية ومبا أن عدد العينات )Samples )املأخوذة يف الثانية هو 8000 يف النظام PCM، وعليه تكون  ${\rm X}$  سرعة تدفق البيانات مساوياً 8000 عينة في الثانية بت = 56000 أو 56K بت <u>ي</u>ة الثانية.

السيناريو السابق مطابق للخدمة 111 و0111 فهذه اخلدمة عبارة عن اتصال عرب مودم رقمي.

الربوتوكول .90V هو الربوتوكول القياسي من ITU بسرعة تنزيل (Downstream وسرعة رفع (Upstream 33.6Kbps).

الشكل التالي يوضح كيفية االتصال عرب هذه اخلدمة بتفصيل أكرب:

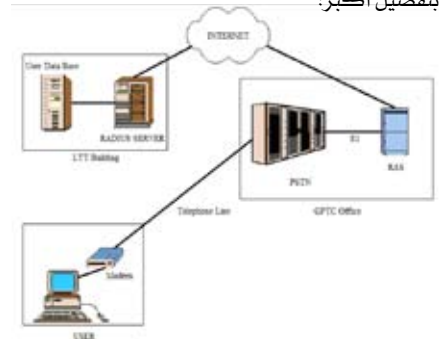

16 **لـالتـصـاالت والـتـقـنـيـة - الـعـدد الـثـالـث - الــنــوار / فــبــرايــر 2008** يتموضع اجل هاز Server Access Remote أو اختصاراً RAS يخ المقسم الهاتفي وهو يحتوي على وصلتين، الأولى تكون مرتبطة بشبكة الإنترنت عن طريق وصلة إيثرنت Ethernet والثانية عبارة عن وصلة واحدة أو جمموعة وصالت 1E بسعة bps M2 تكون مرتبطة بالمقسم الهاتفي. قبل أن أشرح عملية االتصال أريد أن أسلط الضوء على وصالت الربط 1E. الشكل التالي يوضح تكوين هذه الوصلة. خطوط E1 هـي عبـارة عـن تقنية لمـزج عـدة قنوات

لنقل بيانات نظام اإلشارة 2R يف حال مت اعتماد هذا النظام.

باقي القنوات خمصصة لنقل بيانات املشرتكني. يف حالة مت اعتماد نظام اإلشارة 7SS ميكن ختصيص

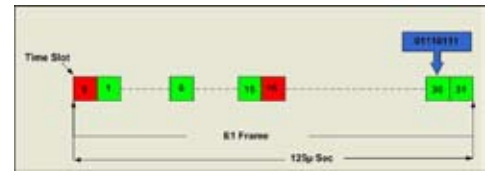

أي قنــــاة واليشرتط استخدام القناة رقم .16 تسمى القناة Slot Time. حتمل كل قناة عدد 8 بت من البيانات. يكون معدل أخذ البيانات من الإشــارة الصوتية التماثلية لتحوِيلها إلى إشـارة رقمية<sup>1</sup> أو Sampling Rate مساوياً لضعف أعلى تردد في الإشارة الصوتية أي HZ K8= 2 X HZ K4 أي مبعدل 8000 عينة يف الثانية وبأخذ مقلوب هذه القيمة للحصول على الزمن تكون القيمة مساوية sec µ125 أي مئة ومخس وعشرون جزءاً من مليون من الثانية وهذه الفترة الزمنية القصرية متثل الفرتة الزمنية الكلية لإلطار Frame. وحلساب معدل تدفق البيانات يف قناة واحدة كما يلي  $X8000/s = 64K$  بت  $8$ وميكن حساب معدل تدفق البيانات يف وصلة 1E كما يلي 8 بت X 32 X 8000/s = 2048K bps  $2.048M$  bps أو  $E1$  بعد هذه المقدمة البسيطة عن الوصلات الرقمية ميكن شرح عملية االتصال كما يلي: • يقوم المستخدم بفتح نافذة الاتصال بحاسوبه، يدخل اســم املستخدم وكلمة املرور ثم رقم اخلدمة  $(111.0111)$ • يقوم املودم بإرسال رقم اخلدمة إىل املقسم الذي بدوره يحـلل الرقـــم ثم يحجز قناة على خط E1 وينشئ اتصال مع مــودم RAS. 1 - راجع العدد االول من اجمللة، تقنية املعلومات البنية التحتية، ص.4

• يقوم م ودم RAS بالتخاطب م ع م ودم املشرتك لضبط سرعة الرتاســل واالتفاق على الربوتوكوالت اليت ستستخدم طيلــــــة فرتة االتصال. • يبعث مودم املشرتك اسم املشرتك وكلمة املرور إىل RAS. • يقوم RAS ب االتصال ب Server RADIUS ويرسل له اسم املستخدم وكلمـــــة املرور. • يستفسر ال Server RADIUS عن هذه املعطيات من قاعدة بيانات المشتركين. • تقوم قاعدة البيانات بالبحث يف سجالتها عن اسم المستخدم. • يف ح ال وج ود اسم املستخدم يف سجالت قاعدة البيانات يتم التحقق من مطابقة كلمة املرور مع اسم المستخدم. • تقوم قاعدة البيانات باالستفسار عن حالة االشرتاك )التأكد من وجــود رصيد(. • يف حال صحة مجيع البيانات تقوم قاعدة البيانات بالرد على استفســار Server RADIUS. • يعطي ال Server RADIUS تفويض لل RAS بالسماح للمشرتك بالدخول. • يعطي ال RAS عنوان إنرتنت )IP )و)DNS )ملودم املشـــــرتك. • تظهر جملة (network registered) يفخ حاسوب املستخدم ومن ثم يستطيع ولوج شبكة اإلنرتنت. مع تطور الإنترنت وازديـاد الخدمات المقدمة عبرها بشكل خاص وعرب جمموعة الربوتوكوالت IP/TCP بشكل عام مثل خدمات الفيديو والصوت ومشاركة امللفات الند للند )P2P )واأللعاب على اخلط Online Games خلقت احلاجة إىل وصلات ذات سرعات أعلى من اليت تتيحها الوصالت Kbps،56 التقليدية وهـذا مادفع المهندسين إلى التفكير في حلول بديلة وبتكلفة معقولة وذلك لإلستفادة قدر اإلمكان من البنية التحتية اليت تقدمها شبكات اهلاتف، وكان هذا احلل بظهور تقنية الدي اس ال )DSL). وللحديث بقية يف العدد القادم بإذنه تعاىل. \*

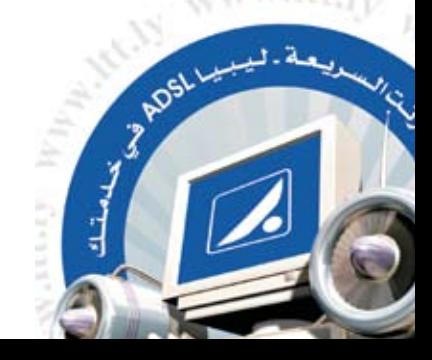

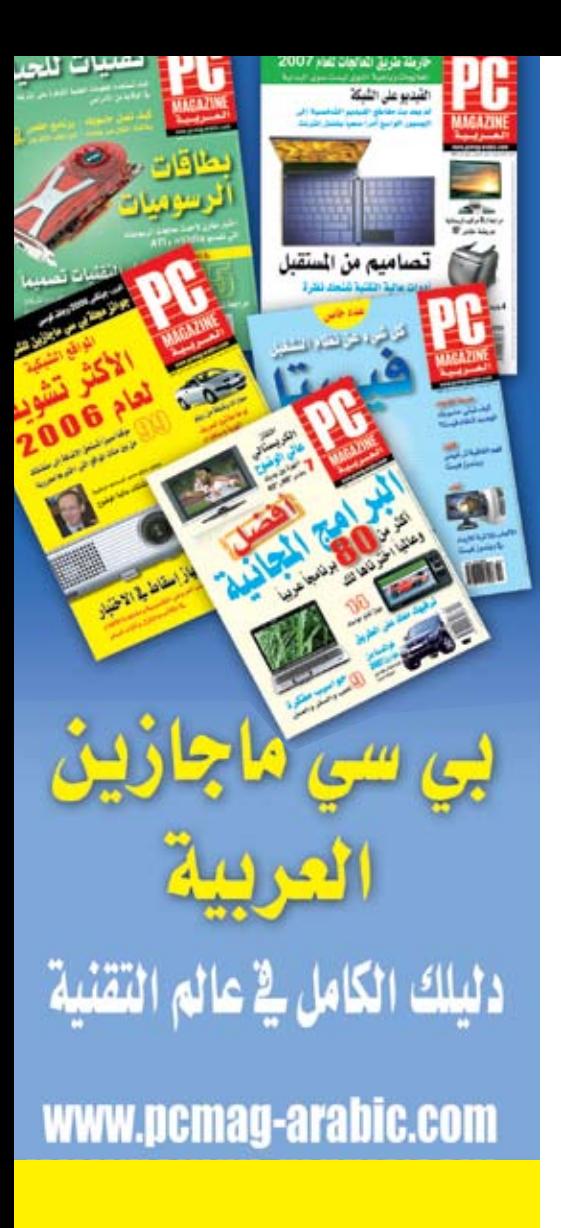

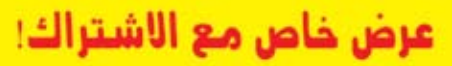

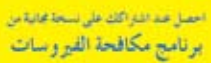

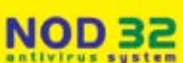

# واي ماكس

م. حممود بشري التري

**ً عن اجليل اجلديد من شبكات االتصال الالسلكية نتحدث كثريا من حيث التقنيات كتقنية اجليل الثالث واإلنرتنت الالسلكية عن طريق WiFi، وأخريا WiMAX، لكن ما الذي تقدمه هذه التقنيات َ للمستخدم العادي؟ ومباذا تِعد؟**

**لنتخيل معا مستخدم مشرتك يف شبكة اتصال السلكية WiMAX وما الذي سيحصل عليه يف حالة اشرتاكه يف شبكة من هذا النوع؟**

> ً أوال، لنتحدث عن تطبيقات اإلنرتنت احلالية والتطبيقات المستحدثة والمستقبلية خلال السنوات القليلة القادمة: تطبيقات اإلنرتنت العادية: وتشمل ه ذه التطبيقات تصفح المواقع وتحميل الملفات والبريد الإلكتروني وغريها. تطبيقات الوسائط املتعددة: وتشمل تطبيقات الصوت

تـقـنـيـة ومـعـلـومـات

والفيديو والعروض المرئية كالمكالمات الصوتية عبر بروتوكول اإلنرتنت وتطبيقات الفيديو عند الطلب والبث المرئى للقنوات التلفزيونية عبر الشبكة الدولية ومؤتمرات الفيديو المكالمات المرئية وغيرها.

تطبيقات الأعـمـال: كمشاركة الملفـات عـن بعد والوصول إىل الشبكات الداخلية للشركات عن طريق VPN والربيد اإللكرتوني.

تطبيقات التسلية واأللعاب: وتشمل تطبيقات الواقع الافتراضي والاشتراك ية الألعاب عن بعد وغيرها.

تطبيقات الأمـن والسلامة: كمراقبة حركة المرور ونظام المعلومات الجغرافية لخرائط الطرق GIS وكاميرات المراقبة وغيرها.

اآلن، لنعد إىل مستخدمنا االفرتاضي معتربين حاجته ً لكل اخلدمات السابقة، هل تليب WiMAX حتديدا حاجته دوناً عن الشبكات الأخرى؟

حيتاج املستخدم إىل اتصال بالشبكة باملواصفات التالية:

اتصال حممول يتيح له الوصول إىل التطبيقات السابقة أينما كـان ويڤ أي وقت، وهـذا يتوفر يڤ كل من WiMAX وشبكات G.3 جودة خدمة عالية (QOS): تحتاج تطبيقات الصوت

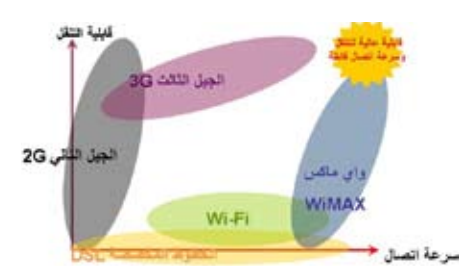

والفيديو على بروتوكول اإلنرتنت إىل تأمني سرعة معينة ومتطلبات خاصة من حيث التأخري Latency حتى مع وجود تطبيقات أخرى تعمل يف الوقت نفسه لدى املستخدم، وهلذا يؤمن WiMAX مخس درجات من QOS للتطبيقات المختلفة متفردا بها عن أنواع الشبكات الأخرى.

سرعة عالية: ويلزم هذا الشرط خصوصا يف تطبيقات الـوســائـط المتـعـددة كــالـبـث التلفـزيوني التفاعلي واالتصال املرئي وغريه، وهذه النقطة أيضا ينفرد بها Wimax بأداء أعلى من الشبكات األخرى.

ولألسباب السابقة سيستطيع مستخدمنا الوصول إىل التطبيقات يف أي وقت وجبودة خدمة عالية.

ولنفكر حالياً ً في مجموعة مختلفة من المستخدمين ولنفترض التالي:

رجل أعمال: يحتاج رجل الأعمال يوما بعد يوم إلى زيادة مدة اتصاله باإلنرتنت، وبالتأكيد إىل استخدام بريده اإللكرتوني وإمكانية االلتقاء بالعمالء عن بعد وعقد ً المؤتمـرات الفيديوية، بالإضافة إلى امتلاكه خطاً هـاتفياً متنقـلاً معه، وربمـا اشتراك في Skype أو غيره

من البرامج المشابهة، بالإضافة إلى تحميل الملفات وبعض التطبيقات من الشبكة الداخلية. املستخدم العادي: حيتاج هذا املستخدم إلى تصفح الإنترنت والاستماع إلى ملفات الوسائط املتعددة واالشتراك يف األلعاب ومشاهدة القنوات التلفزيونية على اإلنرتنت وإجراء مكاملات هاتفية أو فيديوية مع اآلخرين. اجملال التعليمي: يسهل على هذا املستخدم الدخول إىل الشبكة للتعلم عن بعد أو الوصول إىل املراجع ورمبا حضور حماضرات يف جامعته أو جامعات أخرى ومناقشة الدروس حول العالم.

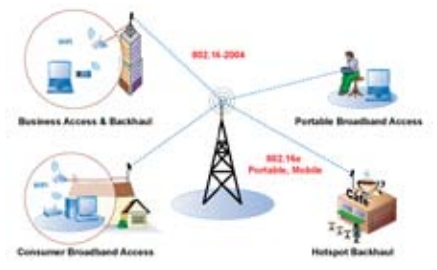

الحكومات: تحتاج أجهزة الدولة والموظفين فيها إلى الوصول إىل التطبيقات املتاحة كل حسب ختصصه فضابط املرور حيتاج إىل االتصال بكامريات مراقبة الطرق لمعرفة أماكن الازدحام والمخالفين وربما يصدر خمالفة إلكرتونية من مكانه ملخالف يف أي مكان آخر بعد ختزين فيديو يسجل املخالفة مثال، وقد حيتاج ضابط الشرطة إىل تفقد قاعدة البيانات بصور املشتبه بهم للتأكد من شخص ما مشتبه به، وهذا طبعا يتم من خالل أجهزة متخصصة تعتمد هذه التقنية. وقد يحتاج محصل الضرائب وشركة الكهرباء والمصرف والبريد إلى إرسال معلومات إلى بريد الشخص

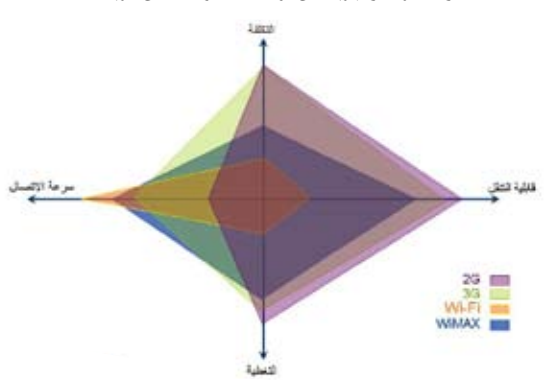

تـقـنـيـة ومـعـلـومـاتاإللكرتوني حول رصيده أو فاتورته أو غير ذلك من معلومات، وقد تستخدم هـذه التقنية لإيصال دعـايـة مـا لمجموعة مـن مستقبلات :<mark>›</mark> WiMAX املتصلة بشاشات عمالقة تجـدد محتويـاتهـا مـن مـركـز الدعاية أو الإعــلام لبثها حـول أرجــاء المدينة \_فا نفس الوقت. ولعل هذه التطبيقات هي جزء بسيط من التطبيقات اليت وردت على ذهين وأنا أختيل إمكانيات الشبكة.

#### قد يتبادر إىل الذهن سؤاالن، وهما: **ما هي األجهزة املستهدفة من WiMAX؟ من الذي سيوفر هذه التطبيقات؟**

اإلجابة على السؤال األول تعتمد بشكل كبري على املستخدم، فحاليا يتوفر االتصال بالشبكة على أجهزة الحاسب الآلي التي تحتوي على فتحة USB أو PCMCI، لكن يف السنة احلالية 2008 وعدت العديد من الشركات كنوكيا وإل جي وسامسونج والعديد من الشركات األخرى بتوفري هواتف حتتوي هـذه التقنية ويمكنها الاتـصـال مبـاشـرة بشبكة WiMAX.

كما أنه خالل السنوات القليلة القادمة سنرى أجهزة كثيرة مثل أجهزة الألعاب المحمولة ومشغلات 3mp أو 4mp وكامريات تصوير تتيح لك مباشرة االتصال بالشبكة وتحميل الصور والوسائط المتعددة مباشرة من وإلى الشبكة وكـذلك الاشــتراك يف الألعاب الجماعية.

أمـا السؤال الثاني، فـإن الإجابة عنه تختلف حسب التطبيق، فتطبيقات الحكومة الإلكترونية ومراقبة حركة املرور من مسؤوليات اجلهات نفسها، بينما البث الحي والتفاعلي عبر الإنترنت فهو ية الغالب ممكن عن طريق حمطات إذاعية سواء كانت اخلدمة مجانية أو مدفوعة الأجر.

ويتلخص عمل مشغل الشبكة يف تأمني اتصال عرب الشبكة مع أو بدون التطبيقات وذلك باستخدام هذه التقنية احلديثة جدا.

وجدير بالذكر أن شركة ليبيا لالتصاالت والتقنية تقوم خلال الفترة الحالية بالإعداد لإنشاء شبكة ضخمة تستهدف تغطية العديد من المدن بخدمة WiMAX مستهدفة جميع شرائح المجتمع التي نرجو أن تستفيد جديا من هذه اخلدمة وتضع عليها تطبيقات تفيد كل مستخدم. \*

19 **لـالتـصـاالت والـتـقـنـيـة - الـعـدد الـثـالـث - الــنــوار / فــبــرايــر 2008**

عن مجلة ويندوز الشرق الأوسط<br>المستخدم بقلم: سامر باطر - حمرر

# تعرض أولى رقاقاتها التي توفر تقنية واي ماكس للاجهزة النقالة

أعلنت شركة إنتل عن اكتمال تصميم أولى رقاقات الحزمة الأساسية (baseband chip) للاتصالات النقالة بتقنية الــواي ماكس (WiMAX). وتم الحصـول على طقم الرقاقات الكامل الجديد Intel® WiMAX 2300 Connection باجلمع بني الرقاقة املنفصلة اليت <sup>ّ</sup>علن عنها سابقاً، مع البث الراديوي للواي ماكس/واي فاي متعدد احلزمات. وميثل هذا التطور خطوة رئيسة أخرى ضمن جهود إنتل إلتاحة استخدام اإلنرتنت أثناء التنقل من خالل الحواسيب الحمولة والأجهزة النقالة المستقبلية باستخدام ً". "أفضل وسائل االتصال دوما

إنـتـل

وتم عـرض طقم الـرقـاقـات الجـديـد Intel WiMAX 2300 Connection أثناء الكلمة التي ألقاها شون مالوني النائب التنفيذي للرئيس ومدير املبيعات والتسويق لدى شركة إنتل خلال  $^{\circ}$ للوتمر العالمي لاتصالات الجيل الثالث وسوق الأجهزة النقالة ّ ية هونغ كونغ.

وعرض مالوني حاسوباً محمولاً يرتكز إلى تقنية ®Intel Duo® Centrino النقالة، ويتضمن تقنيات الواي ماكس

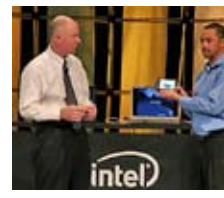

تـقـنـيـة ومـعـلـومـات

)باملعيار -2005e802.16 IEEE )والواي فاي )باملعيار n802.11 IEEE)، ويقدم إمكانات اتصاالت اجليل الثالث من خالل تقنية "ال وص ول للحزم عبر الوصلة عالية السرعة" (HSDPA)، ونجــع الجـهـاز يــِّ الاتصال بالإنترنت عبر شبكة واي ماكس نقالة بسرعات تماثل تلك التي توفرها

الحزمة العريضة. وأظهرت تجربة العرض السرعة وجودة اخلدمة العاليتني اللتني تقدمهما الواي ماكس، واليت تالئم التعامل مع التطبيقات ذات الحتوى الغني، وقد امتاز الاتصال باستجابة عالية جداً دون تشويش من التقنيات اللاسلكية الأخرى الموجودة على النظام نفسه.

يقول مالوني: "تواصل إنتل قيادة االبتكار يف جمال االتصال باحلزمة العريضة النقالة، والتخلص من العوائق اليت متنع الاتصال لاسلكياً بالإنترنت في كل مكان. وسيساعد طقم الرقاقات اجلديد 2300 Connection WiMAX على تسريع نشر تقنية واي ماكس النقالة، وتسريع جهوزية موجة جديدة من الحواسيب الحمولة والأجهزة النقالة <sup>'</sup>ذات حزمة عريضة شخصية' واليت تقدم إنرتنت احلقيقية".

ومـع اكـتـمـال تصميم طـقـم الـرقــاقــات الجــديـد Intel 2300 Connection WiMAX تكون الشركة قد اقتربت أكثر من إنشاء نظام لاسلكي متكامل على

رقاقة واحدة، ما يساعد على تسريع اعتماد وتبنى تقنية واي ماكس، بفضل زيادة الحيز المتاح يخ الأجهزة النقالة، وهو حيز أصبح يحد من إضافة تقنيات جديدة في الحواسيب الحمولة مثلاً، نتيجة التصغير المستمر يف أبعادها. ويساعد هذا التكامل أيضاً على إتاحة الاتصال الدائم بالإنترنت في كل مكان من خلال الحواسيب فائقة المحولية وأجهزة اإللكرتونيات االستهالكية واألجهزة الكفية، واليت تعاني من قيود مشددة على عدد البطاقات أو المكونات التي ميكن هلا استيعابها بسبب صغر أحجامها.

تستخدم تقنيات ال واي فاي وال واي ماكس نطاق ترددات قياسي حيظى بدعم عاملي، وعرض حزمة لقنوات االتصال ّ قابلة للتدرج، وهوائيات متعددة عالية األداء، ما ميكن

> طقم الرقاقات اجلديد Intel WiMAX Connection 2300 مـن تـوفـير الاتـصــالات النقالة وتصفح المحتوى

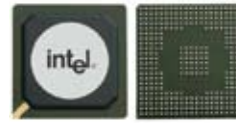

الغين عرب الشبكات اليت تدعم هذا النظام يف أي مكان من العالم. وللمرة الأولى، جمعت إنتل وظائف الدخل المتعدد/ الخـرج المتعدد (MIMO) يف هـذه الرقاقة ذات الحزمة الأساسية، لتحسين جـودة الإشــارة ومـعـدلات نقل البيانات عبر الحزمة اللاسلكية. كما تستخدم الرقاقة البرمجيات ذاتها التي تعتمدها إنتل يف حلول واي فاي وواي ماكس الأخرى، حرصاً على توفير إدارة موحدة للاتصالات. وتسهم إمكانية التجهيز على اهلواء مباشرة يف تيسري التشكيل والإعـداد، وتمكّن المستخدمين من تفعيل الخدمات التي يريدونها بأنفسهم مباشرة وبناءً على مشترياتهم من الأجهزة ً النقالة، بدال من النموذج التقليدي الذي يضطرهم النتظار مقدم اخلدمة لتفعيل هذه اخلدمات هلم. كما أن متطلبات استهلاك الطاقة يخ طقم رقاقات الحزمة الأساسية منخفضة أيضاً، ما يتيح عمراً أطـول للبطارية وأنظمة حـراريـة أقل تعقيداً، ويفتح المجـال أمـام تقديم تصاميم أصغر وأنحف للأحهزة.

ومع اكتمال التصميم الأولـى لطقم الـرقـاقـات Intel 2300 Connection WiMAX، فإن الشركة ختطط للرتكيز على اختبار املنتج واملصادقة عليه، مع خطط لتقديم مناذج من طقم الرقاقات على شكل بطاقات كاملة، وعلى شكل وحدات أو مكونات منفصلة أيضاً، وذلك ابتداءً من  $\approx$  2007.

20 **لـالتـصـاالت والـتـقـنـيـة - الـعـدد الـثـالـث - الــنــوار / فــبــرايــر 2008**

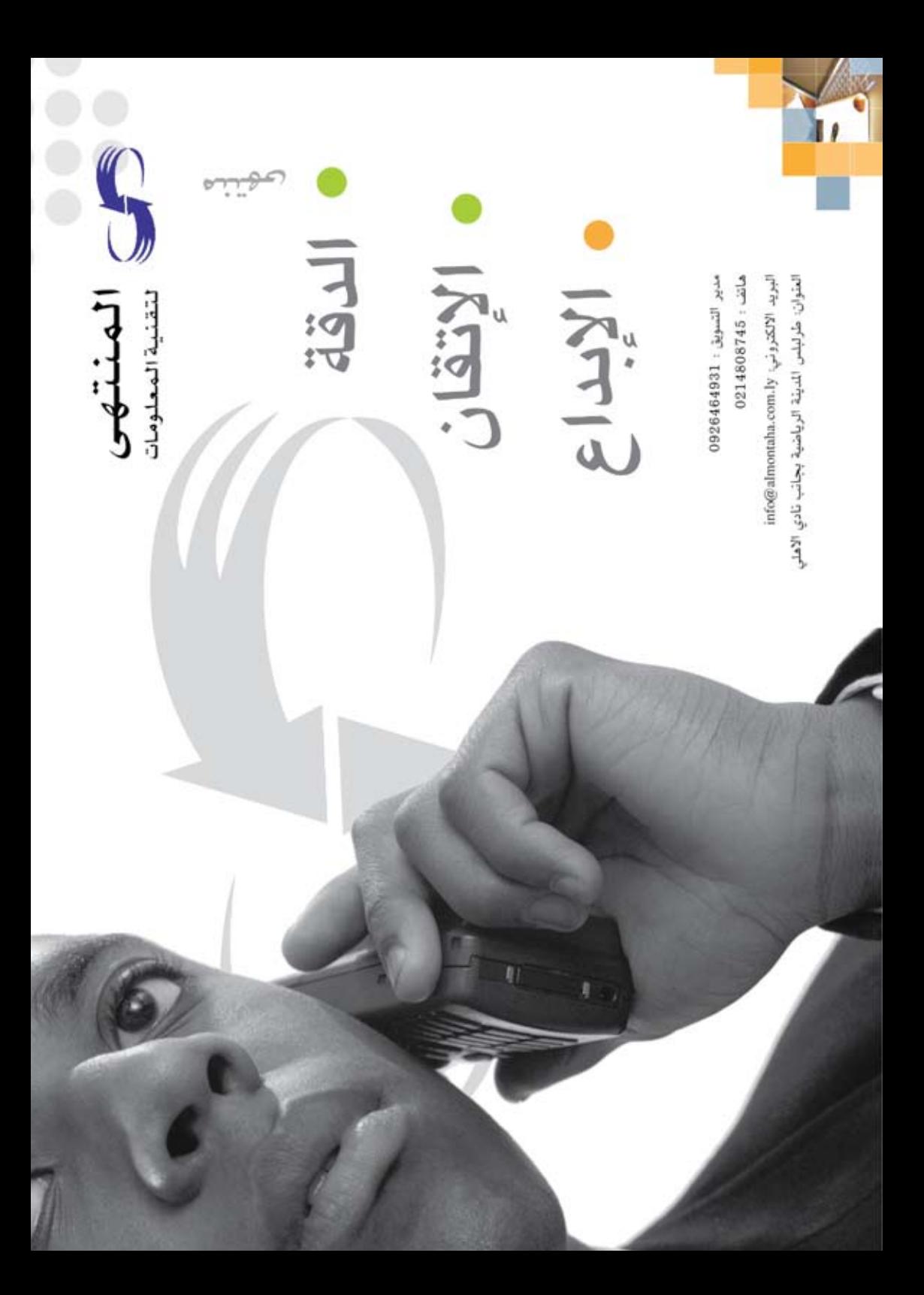

فداء ياسر اجلندي - مشارك / com.hausabah@fida عن مجلة بي سي ماجازين العربية العدد 126 - أكتوبر / الحرث 2007/ باب

# ubuntu خطواتك الأولى مع توزيعة أوبونتو لنظام لينُـكس

وعدنا قراءنا الكرام أن نقدم لهم سلسلة من المقالات العملية عن برمجيات المصادر الفتوحة، تعينهم **على التوجه إليها واالستفادة منها، حيث إن املقاالت املنشورة يف باب آراء وقضايا -مبجلة بي سي ماجازين العربية، تناقش املوضوع من منظار عام شامل، وليس من النواحي العملية، وهو ما سنحاول أن نفعله يف ُ هذه السلسلة، واخرتنا للبداية يف هذا األمر واحدة من أشهر وأسهل وأحدث توزيعات نظام لينكس، وهي . 1 توزيعة أوبونتو، وقد صدرت آخر نسخة منها قبل حوالي ثالثة أشهر**

1 - مالحظة من اجمللة: يتحدث الكاتب عن اإلصدارة 7.04 اليت كانت األخرية أثناء إعداده املقال، وقد ظهرت بعدها إصدارة أخرى وهي .7.10

#### **احلصول على أوبونتو..**

الـبـر<br>الـجـــرة

»أوبونتو هو نظام تشغيل حر مفتوح، نشجعك وخنولك قانونياً أن تنسخه وتعدل عليه وتعيد توزيعه لمن تشاء، فيمكنك استخدام هذا القرص المدمج لتركيبه على أي عدد من الأجهزة، سواء كانت مكتبية أو محمولة، فماذا تنتظر؟ هيا استمتع برتكيبه واستخدمه أنت وعائلتك وأصدقاؤك«.

22 **لـالتـصـاالت والـتـقـنـيـة - الـعـدد الـثـالـث - الــنــوار / فــبــرايــر 2008** األسطر السابقة كانت ترمجة ما قرأته على الغالف الخارجي الذي يحوي القرص المدمج لنظام (أوبونتو). وأزيــدك مـن الشعر بيتاً، إن تكلفة الحـصـول على نسخة أصلية من التوزيعة مع توصيلها إىل باب بييت هي ثلاث دقائق أمضيتها على الشبكة العالمية في املوقع التالي com.ubuntu.www، ففي هذا املوقع جيد املستخدم خيارين للحصول على هذه التوزيعة، الخيار الأول هو التنزيل المباشر من الموقع، إذا كان لديه اتصال سريع بالشبكة العاملية حيث إن حجم امللف يزيد على سبعمائة ميجا بايت، وبعد التنزيل يجب تحويله إلى قـرص قـابـل للتركيب باستخدام أحد الربامج املعروفة مثل NERO، أما اخليار الثاني للحصول على نسخة وعندما بدأت بتعبئة الطلب، وهو بسيط جدا، توقعت أن أجد يف الشاشة التالية خانة إلدخال رقم بطاقة االئتمان، لتغطية تكاليف الشحن ً على األقل، ولكن بدال من ذلك ظهرت شاشة تقول: "شكرا على طلبكم، سيصلك الطلب يف مدة ترتاوح

ما بين أربعة إلى ستة أسابيع<sup>!</sup> حسب مكان إقامتكم <sup>"</sup> ، وألنين كنت متشوقا لتجريب النظام، وعندي اتصال سريع مع الشبكة، وألنين وبصراحة، خامرني شك يف أن تصلني مجاناً، قمت بتنزيلها واستخدامها، ولكن شكي مل يكن يف حمله، فقد وصلتين بعد أسبوعني فقط!.

#### **البداية..**

واآلن، لدينا قرص النظام، فما اخلطوة التالية؟ قبل الرتكيب على اجلهاز ننصح باستخدام النظام من القرص مباشرة، حتى يتمكن املستخدم من التآلف معه والتعود عليه، وذلك بوضع القرص املدمج يف سواقة الأقراص ثم إعادة تشغيل الجهاز بحيث يتم الإقلاع من القرص المدمج، وسيجد المستخدم نفسه وجهاً لوجه مـع نظـام التشغيل لينُكس، وسيجد نفسه أمام .<br>نظام *سه*ل بسيط، فيه ما لذ وطاب من الخصائص والبرامج، ويستطيع المستخدم أن يتجول عبر قوائمه ومزاياه، ويستشعر سهولته ويستكشف خباياه، وذلك من دون أن يؤثر على النظام الموجود على المستخدم أو نظام التشغيله، أي بإمكان املستخدم أن يبقي نظام ويندوز على جهازه ويجرب استخدام أوبونتو انطلاقاً من القرص املدمج، ليس هذا فقط، بل بإمكان املستخدم أن يركب أوبونتو على جهازه مع احملافظة على نظام ويندوز وكل ما يتعلق به.

<sup>1</sup> - مالحظة من اجمللة: قمنا بطلب نسختني عن التوزيعة بدورنا، وصلت بعد 6 أسابيع.

#### **قبل الرتكيب**

بعد استخدام النظام لبعض الوقت من خالل القرص المدمج، يمكن تركيبه على الجهاز ليكون أسرع وأفضل، وذلك أمر في غاية السهولة، ولا يحتاج إلا الضغط على أيقونة )Install )املوجودة على سطح املكتب، ومن خالل سبع خطوات سهلة يصبح النظام جاهزاً على الجهاز.

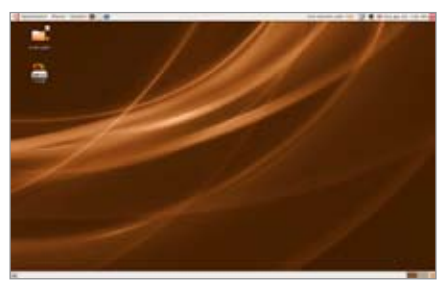

ولكن قبل ذلك هناك أمر مهم جيب أن يقوم به من يريد أن يبقى نظام ويندوز على جهازه مع الملفات املتعلقة به وأظنها ستكون حالة األغلبية، ليطمئنوا أوال أن النظام اجلديد يليب حاجاتهم، لذلك فأول ما جيب أن يفعلوه قبل الرتكيب هو أن يقوموا بعملية جتزئة للقرص الصلب، وإضافة جزئني على األقل، أحدهما لرتكيب النظام اجلديد، وكلما كان أكرب كلما كان أفضل، واآلخر يستخدمه النظام اجلديد كذاكرة تبديل partition swap لتسريع وإجناز الرتكيب على أكمل وجه، ويكفي أن يكون حجم ه ذا اجل زء 256 ميجا بايت، وبعد عملية التجزئة ننصح املستخدم الكريم أن يكتب على ورقة جانبية سعة كل جـزء، ومـن الأفضل طبعا أن يكون لديه نسخة احتياطية من ملفاته، )وهذا جيب أن يتوفر دائما عند كل مستخدم ية كل الأحوال).

#### **خطوات الرتكيب:**

ولنبدأ اآلن باخلطوات السبع الالزمة، وهي يف الواقع إجابة عن أسئلة سبعة تظهر تباعاً، الأول<sup>ّ</sup> يسأل عن

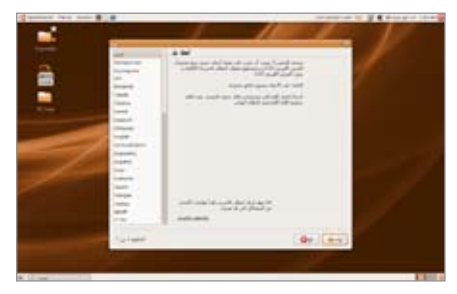

لغة التركيب، ويمكن طبعاً اختيار اللغة العربية، والثاني يسأل عن المنطقة الزمنية للمستخدم، وبطريقة لطيفة، إذ تظهر خريطة العالم وعليها المدن الرئيسة، وميكن للمستخدم النقر على مدينته إن كانت

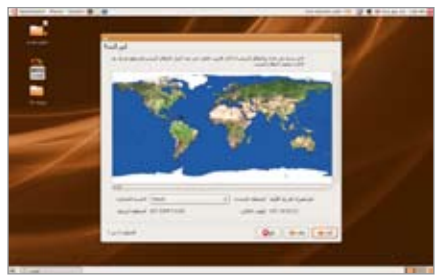

موجودة، أو على أقرب مدينة إليها، ثم السؤال الثالث عن لوحة المفاتيح المفضلة، ويمكن أيضا اختيار العربية، ونلفت هنا إىل أنه باإلمكان تغيري كل هذه المعايير فيما بعد، كما يمكن إضافة لغات أخرى إلى اللغة الرئيسة املطلوبة، ثم يأتي السؤال الرابع، وهو أهم سؤال ويقتضي شيئا من االنتباه، فهناك خياران، األول يدع للنظام تركيب نفسه على اجلهاز كله، أي خيتار النظام أن يركب نفسه، ولا ننصح بهذا الخيار أبداً إلا إذا كان الجهاز خالياً أو جديداً لم يركب عليه شيء بعد، أو إذا كان املستخدم يريد أن يلغي نظام التشغيل املوجود عليه ويركب النظام اجلديد، أما إذا كان يريد جلهازه أن يبقى عليه كل شيء كما هو، ويكون له اخليار أن يستخدم النظام القديم أو اجلديد، فعليه أن يقوم باختيار كلمة (يدوي) أي أن يحدد هو نفسه

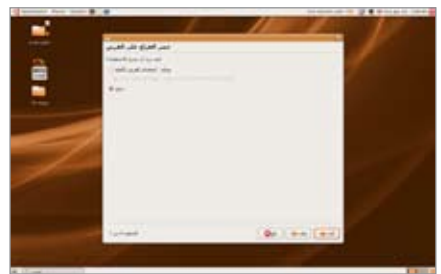

23 **لـالتـصـاالت والـتـقـنـيـة - الـعـدد الـثـالـث - الــنــوار / فــبــرايــر 2008** الجزء الذي يركب عليه النظام الجديد بحيث يحافظ على القديم، وعند هذا االختيار تظهر قائمة باألجزاء الموجودة على الجهاز (Partition) مع بعض التعليمات املساعدة، وعلى املستخدم أن خيتار اجلزء الذي حدده مسبقاً بتحديده كما ذكرنا آنفاً ويمكنه التأكد ممـا يخـتـاره عـن طـريـق سعة الأجــزاء الـتي نصحناه بكتابتها قبل الرتكيب، حيث يظهر يف القائمة سعة

الـبـرمـجيـات الــحــرة

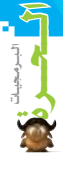

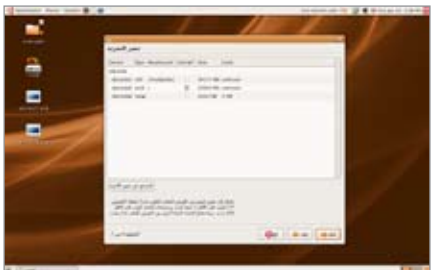

كل جزء متوفر، وبعد اختيار الأجزاء ينتقل المستخدم للمرحلة التالية، حيث ميكن سؤاله إن كان يريد أن ينقل حساباً سابقاً للنظام الحالي، وننصح بعدم فعل

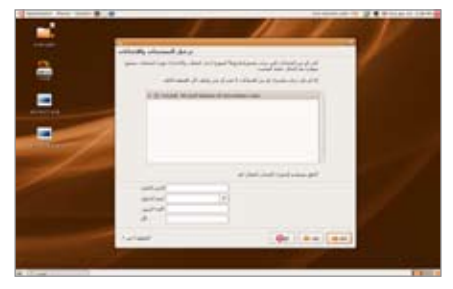

ذلك، ثم يسأله النظام عن اسم المستخدم وكلمة المرور اليت يريد استخدامها كلما دخل للنظام.

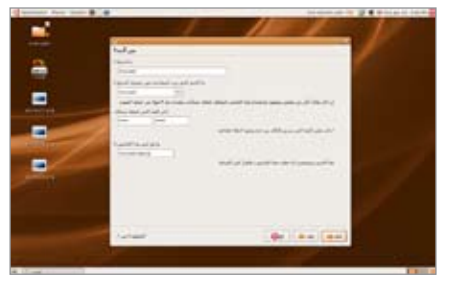

وأخيراً تأتي المرحلة السابعة والأخيرة وهي مرحلة نقل رأخيرا تأتي المرحلة السابعة والأخيرة وهي مرحلة نقل<br>ملفات النظام وتركيبه، وينفذها الجهاز تلقائياً

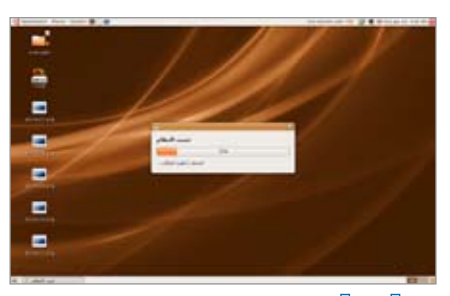

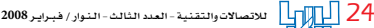

ريثما يشرب المستخدم فنجان قهوة، وما هي إلا دقائق ويصبح نظام لينُكس جاهزاً للاستخدام من خلال توزيعة أوبونتو.

#### **جولة سريعة**

سيكتشف املستخدم بسرعة مدى سهولة وتفاعلية ً النظام، رغم بساطة قوائمه، وسنذكر فيما يلي أطرافا سريعة من مزاياه، وإرشـادات مهمة تعين المستخدم، وخاصة فيما خيص اللغة العربية. .1 كلما أعيد تشغيل اجلهاز تظهر قائمة خيتار منها ُ املستخدم نظام التشغيل، ويندوز أو لينكس، وميكنه أن يختار أياً منهما، فإن لم يقم بالاختيار خلال فترة . اً قصرية يتم تشغيل أوبونتو تلقائيا

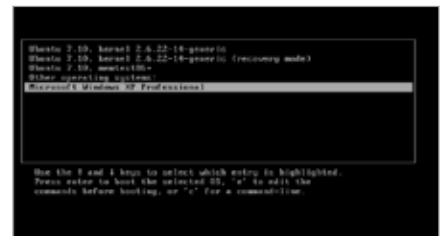

.2 سيفاجأ املستخدم عندما يري أن مجيع أجهزته الطرفية أو معظمها ستكون مركبة تلقائياً، فقد قمت برتكيب النظام علي جهاز املكتب يف بييت ويف عملي وعلي جهازي النقال، فتعرف علي مجيع الطرفيات، الشاشات والطابعات واملآخذ والسواقات من دون أيـة مشكلة، بـل لقد تعرفت على وصلة (الشامل) المستخدمة في الإمارات للاتصال بالشبكة فـوراً وبشكل تلقائي، وبالنسبة للطابعات، فعلى املستخدم أن يقوم خبطوة واحدة فقط وهي أن يصل الطابعة بالجهاز ويطلب من النظام البحث عنها،

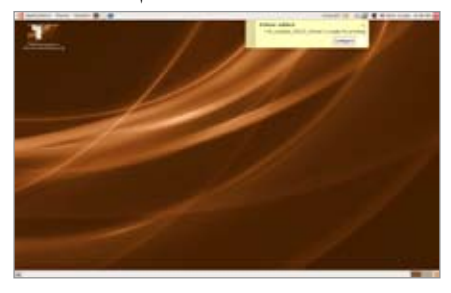

فيجدها ويسأل املستخدم عن نوعها للتأكد ثم يقوم برتكيبها.

.3 مبا أن املستخدم اختار اللغة العربية عند البدء،

فسيجد أن معظم القوائم ستكون بالعربية، وميكنه تغييرها وإضافة لغات أخرى من فقرة (دعم اللغات) الموجودة ضمن قائمة (الإدارة).

.4 كما ميكن حتديد بعض مفاتيح التحكم املهمة، مثل مفتاح التحويل بني اللغات، من خالل فقرة "لوحة . ً المفاتيح ۖ الموجود \_ قائمة (تفضيلات) أيضا.

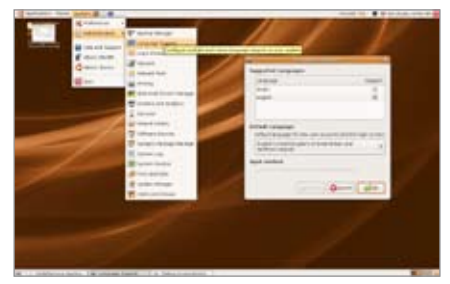

5. لا يأتي النظام منفرداً، بل يأتي معه حزمة متنوعة ورائعة من التطبيقات، أي الربجميات، وعددها سبع وعشرون، باإلضافة إلي عشرين لعبة، ولكن ننوه إىل أن من أهم البرمجيات حزمة (أوبن أوفس) التي تكافئ حزمة (أوفس) المعروفة، ويمكن لهذه البرمجيات أن تفتح مجيع ملفات أوفيس السابقة وأن تقوم بتخزين أي ملف بصيغة أوفيس أيضا، أو بصيغتها اخلاصة وذلك حسب رغبة المستخدم، وبالتالي فلن يضيع على مستخدمي (ويندوز) السابقين أية ملفات أو معلومات.

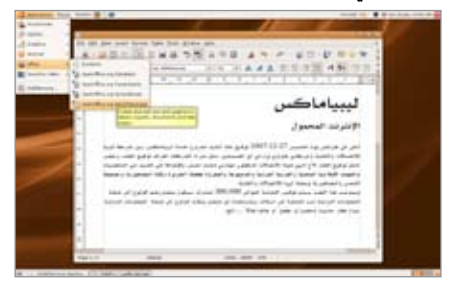

6.ولا يقتصر الأمـر عـلـى ذلـك فـقـط، بـل سيجد املستخدم يف قائمة التطبيقات مزية رائعة، وذلك إذا كان على اتصال بسرعة معقولة بالشبكة العاملية، فيكفيه عندها أن ينقر علي فقرة إضافة الربامج يف قائمة التطبيقات، لتظهر له قائمة متنوعة من عشرات البرمجيات المختلفة، مصنفة حسب أنواعها، من تعليمية وخدمية وبرامج أعمال وألعاب وبرامج خدمية وغري ذلك، وعند انتقاء أي منها تظهر معلومات وافية عنه، ولا يلزم المستخدم لتنزيله وتركيبه إلا أن يختاره بالنقر عليه، وسيقوم النظام بالباقي دون أي تدخل أو

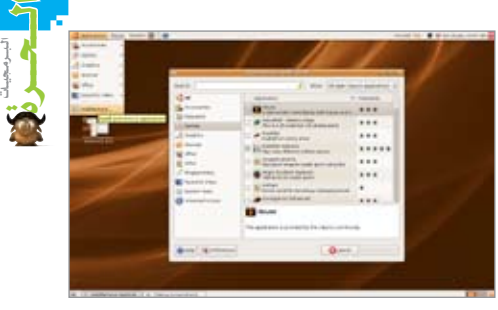

#### عناء من المستخدم.

.7 من امللحقات التي تأتي مع النظام برنامج للربيد الإلكتروني اسمه (Evaluation) ويمكن ضبطه بسهولة ويسـر لتمكن المستخدم مـن فتـح بريده الإلكتروني من خلاله، كما أن برنامج (يودورا) الشهير على وشك إطلاق نسخة مفتوحة المدر تدعم ُ نظام لينكس.

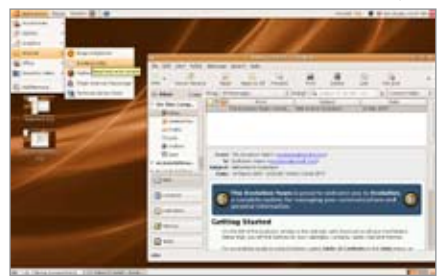

8. يأتي لينُكس مع متصفح (فايرفوكس) ويكونٍ ً فعاال ً فور تركيب النظام إذا كان اجلهاز موصوال بالشبكة، وعلي المستخدم أن يكون منتبهاً لقضية ضبط الخطوط العربية ية المتصفح، إذ قد تكون غير واضحة، أو قد ال ميكن من التحكم حبجمها ونوعها عندما يفتح النظام ألول مرة، وهنا ننصحه أن يذهب إلى قائمة (تحرير) ويختار منها (تفضيلات) ثم يذهب إلى شاشة (محتويات) وهناك سيستطيع أن يغير حجم اخلط العربي ونوعه، ولن نعطي تعليمات تفصيلية بهذا

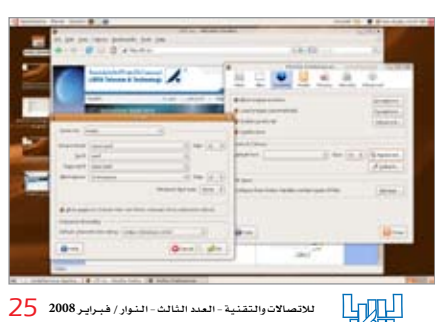

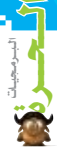

الخصوص فالشاشة المنكورة واضحة جداً يمكن لأي مستخدم أن يفهم كيفية التعامل معها.

9. لابد أيضاً من أن ندل المستخدم على المكان الذي يضبط من خلاله لوحة المفاتيح العربية، ولا*س*يما مفاتيح التغيري بني اللغات، ويتم ذلك باختيار )لوحة المفاتيح) من القائمة الفرعية (تفضيلات) وهي تابعة للقائمة الرئيسة (نظام) وهناك يستطيع المستخدم أن يضبط تحكمه بلوحة المفاتيح، وأهم ضبط هو اختيار مفتاح تغيير اللغة الموجود ية شاشة (خيارات التصميم) حتت بند behavior lock/shift Group( سبب وجـود بعض القوائم والمصطلحات باللغة الانجليزية يف النسخة العربية له حديث آخر إن شاء تعالى)، ثم اختيار املفتاح الذي يفضله للتحويل بني اللغات، ويتم ذلك مبفتاح واحد فقط مثل Alt ً مثال.

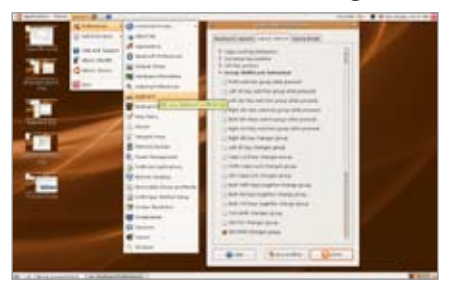

#### **آخر الكالم:**

هذه الملاحظات التي رأينا أن نخبر بها قراءنا الكرام، ولن نستطيع تغطية النظام كله يف مقالة ولكنه سهل االستخدام ولن يضل املستخدم طريقه فيه، ويوجد دعم فني ممتاز يخ الموقع المذكور سابقاً باللغة الإنجليزية ويف العديد من املواقع واملنتديات العربية، ومنها موقع مجتمع لينُكس العربي الـذي تحدثنا عنه يڤ عدد سابق، وختاماً فإن الذي يهمنا الآن هو أن يقوم قراؤنا ُ الكرام بطلب هذه التوزيعة من لينكس أو تنزيلها، ثم اختبارها، ولو من باب حب االستطالع ومعرفة كل جديد، ولن يكلفهم ذلك شيئاً، وسيلمسون بأنفسهم مدى السهولة والتفاعلية والغنى الـذي يتمتع به هذا النظام، وسنكون شاكرين ملن يكتب لنا عن جتربته معه. \*<br>صور النوافذ من إعداد مجلة ليبيا للاتصالات.

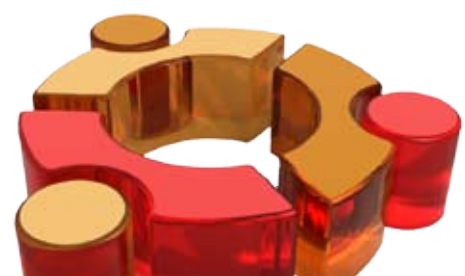

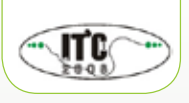

### الـمـؤتـمـر الـوطـنـي لتقنيـة املعلـومـات واالتصـاالت

### **من 2008/05/21-19**

**مجعية املهندسني العلمية برعاية الشركة العامة للربيد واالتصاالت السلكية والالسلكية**

#### **عـن الـمـؤتـمـر:**

يأتي المؤتمر الوطني لتقنية الملومات والاتصالات وفعالياته استجابة للطموحات اليت تهدف إىل بناء مستقبل مشرف يليق بالإنسان، فهذا الموتمر يأتي تتويجاً لخمس ندوات متخصصة نظمتها جمعية المهندسين العلمية على مدى العقدين الماضيين. ويقـام بـالـتـزامـن مـع المعـرض الـسنـوي لـلاتـصـالات وتقنية املعلومات ) تقنية 2008 ( الذي تنظمه الشركة. من خلال محاور هذا المؤتمر يبلور المختصون رؤاهم ووجهات

نظرهم يف كيفية تطوير وتبين التقنيات مبا ينعكس إيجابيا على تقديم خدمات المعلومات والاتصالات وتعميمها بسهولة ويسر.

البنية التحتية لتقنية املعلومات واإلتصاالت. الشبكـات املستقبلية. المجتمـع الإلكــتروني. أمـن املعلومـات. التشريعات اخلاصة خبدمات تقنية املعلومات. تأثري استخدام التقنية املعلوماتية على الصحة والبيئة. جتارب وتطبيقات يف التقنية املعلومـاتية واإلتصـاالت.

#### **دعـوة لـلـمـشـاركـة**

مجيـع اخلرباء واملختصـني يف جمـالـي املعلـومات واالتصاالت مـن خمتلـف القطاعات والصنـاعات واهليئـات والشـركات الوطنيـة والعامليـة ذات العالقة مدعوون للحضـور واملشاركة يخ فعليات المؤتمر.

ترسل ملخصـات الأبحـاث في حدود \_500 كلمة بالربيد االلكرتوني على العنوان itc2008@sse.org.ly

أو على العنوان الربيدي: مجعية املهندسـني العلمية ص. ب: 6380 طرابلس - اجلماهريية العظمي.

> آخر موعد الستالم األوراق الكاملة 2008/01/31

# الـبـرمـجيـات الــحــرةبرنامج: العقل الحر **Freemind Software v 0.8.0**

**» باستخدام برامج خرائط العقل تستطيع تنظيم أفكارك «. كانت هذه هي العبارة اليت أسرها لي صديقي العزيز صالح –احملرر بهذه اجمللة- حني أخذنا احلديث حول عملية ترتيب األفكار وعناصرها بشكل مبسط، وألنين أتعثر ألف مرة يف حبال أفكاري حموال مساحات الورق أمامي إىل )خربشات( وأكوام تزدهر هلا جتارة الورق، معلنا استسالم عقلي املكدود أمام أزهار أفكاري الطارئة اليت ال جتد هلا فراغا بينيا على الورق، فتختنق ويضيق بها صدري، فأمزق الورق وأبدأ من جديد وتينع أفكاري من جديد فأكرر حماوالت احلشر فيضيق صدري جمددا، ووو،... وبالنهاية أترك مكاني باحثا عن متنفس.**

مراد أعمار بالل

خريطة العقل عبـارة عـن أسـلـوب في التخطيط وتدوين الملاحظات، صقله توني بوزان ´´... وهو مؤسس ذلك الأسلوب اجلديد يف تدوين املالحظات، معتمدا على أسلوب إغريقي قديم ية ربط المعلومات بـروابـط ذهنية متصلة، بحيث متكن العقل من التعامل مع املالحظات بسرعة عالية، وبنفس األسلوب الذي يتعامل به العقل مع األفكار داخليا أثناء التفكري، وقد توصل إليه بعد معاناته أثناء شبابه من تشوش أفكاره واحتياجه إىل أداة قوية لتنظيم أفكاره ومعارفه، وأسعده بعدها أن جيد كبار املفكرين كانوا يعتمدون بشكل ما على أسلوب قريب من طريقته باستخدام الصور المبرة عن الأفكار"، <sup>".</sup>.... ويعتمد أسلوب التدوين الذي قدمه توني بوزان أساسا على الربط الذهين والتخيل، لأن العقل البشري لا يفكر بالحروف كما نكتبها، وإنما يفكر ية الصور الحسوسة والألوان..تماما كما ضرب مثالا لذلك فقال: "عندما نذكر كلمة فاكهة فإنه ال يتبادر إىل ذهنك حروف هذه الكلمة، وإمنا يتبادر إىل ذهنك صورة . فاكهة معينة أو ربما سلة مليئة بالفواكه<sup>" 1</sup>

ولن أذهب أبعد من هذا حتى ال يتحول املقال إىل اقتباس كبري.

عود على بدء، إذا كان الربنامج وكما وصفه صالح يقدم حال ملشكليت األساسية، وهي اإلنشاء والتعديل واإلضافة واإللغاء كما أشاء ودون أن يضيق صدري وأحيد عن سبب اقرتان قلمي بورقي فأجدني أرسم بدال من أن أعمل! مِ ال أجربه؟ ل

وَهكذا، وبعد أن «جوجلت» عن خرائط العقل، وجدت وصلة تتحدث عنها مبوقع ويكيبيديا، وتضع برنامج Freemind على رأس البرمجيات الجانية التي يمكنها تنفيذ خرائط عقل، ويستضيفه موقع Sourceforge.net تحت نطاق

فرعي، وهو: http://freemind.sourceforge.net/ تسهيال لك قارئي الكريم، سأباشر معك عملية التثبيت خطـوة بخـطـوة، مـع التنبيه بـضـرورة تثبيتك المسبـق لـ Download the Java Runtime Environment بإمكانك تنزيلها وتثبيتها من الرابط التالي:

http://java.sun.com/j2se اآلن، تابع معي خطوة خبطوة: فور شروعك بعملية التثبيت ستظهر لك نافذة مرشد تثبيت البرنامج الترحيبية، تحدثك عن شروعك يف تثبيت اإلصدار الحـالمي مـن الـبرنـامـج على جهازك، وتنصحك بإغلاق كافة الربجميات األخرى قبل املتابعة، اضغط على زر Next للمتابعة.

النافذة الثانية هي نافذة اتفاقية الترخ يص، وتبشرك بأن الربنامج خاضع لإلصدار الشانسي مــن رخـصــة جنو GNU، فلا خ وف من مشروعية استخدامك للربنامج على الأقــل، عـين زر الريديو على الخيار «I accept the agreement »أي "أواف ق على الاتفاقية"، ثم اضغط على زر Next للمتابعة. النافذة الحالية تخبرك بأن

البرنامج يتطلب وجــود جافا

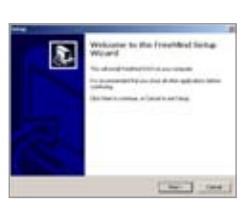

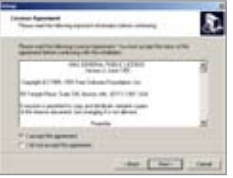

ð. And [ Not ] : now

<sup>1</sup> - موقع تدوين: الرابط: 200509=m?/brain-working/com.tadwen.www://http.

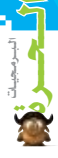

اإلص دار 1.4 أو ما يليها، فإذا مل تتوفر لديك، ميكنك الضغط على الرابط املوجود بالنافذة لتنزيلها، وكذلك ختربك بأنه يتعني عليك إلغاء تثبيت إصدار برنامج العقل احلر السابق جبهازك، اضغط على زر Next للمتابعة.

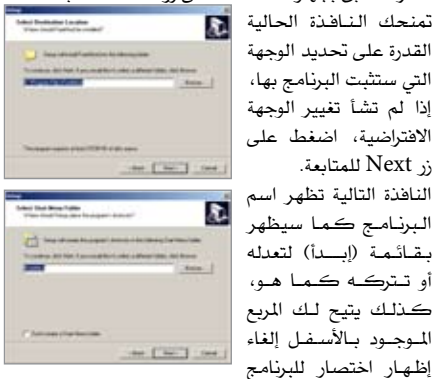

على سطح املكتب يف حال رغبتك، اضغط على زر Next للمتابعة.

للمديد.<br>الآن يمكنك اختيار مهام لينفذها مرشد التثبيت، الأولى لـصـنــع اختصار للبرنامج على سطح املكتب، والثانية لوضع اختصار بشريط التشغيل السريع بشريط المهام،

زر Next للمتابعة.

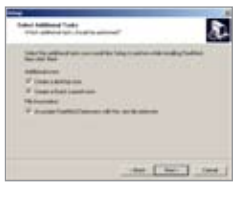

والثالثة لتعيني الربنامج لتشغيل امللفات ذات االمتداد.mm املنشأة بواسطة الربنامج، اضغط على زر Next للمتابعة.

اآلن، تظهر نافذة تأكيد لاختياراتك السابقة، للعودة عنها بواسطة الزر Back، أو تأكيدها عبر الضغط على اليزر Install. النـافـذة الحـاليـة تمنحك R. معلومات عـن منشئ البرنامج والمساهمين معه يف إعداده، اضغط على زر Next للمتابعة. ستشاهد اآلن شريط تقدم التثبيت يتقدم حتى انتهاء العملية. النافذة الأخسرة، تخبرك بإنهاء مرشد تثبيت برنامج العقل الحر، وأنك تستطيع تشغيل البرنامج بمجرد تعيين مربع الاختيار،

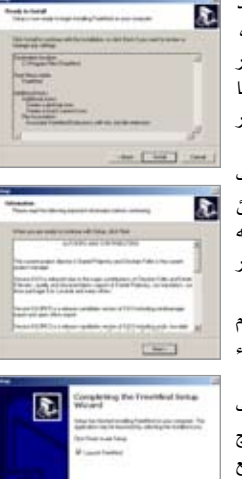

وأخريا، اضغط Finish. فور عمل الربنامج ستظهر شاشة الترحيب التالية، ظهورها يعنى أن شروط عمل الربنامج متوفرة لديك. أمـامـك نـافـذة الـبرنـامـج الرئيسة، يتوسطها شكل بيضاوي تتوسطه عـبـارة New Mindmap أي

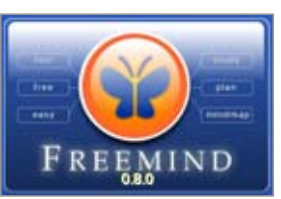

خريطة عقل جديدة، بكل بساطة نقرة واحدة بالزر األيسر للفأرة داخلها لتصبح قادرا على استبدال العبارة االفرتاضية بعنوان بداية لفكرتك، ويف مثالنا الحالي (العدد الثالث). منذ اآلن، لتنفيذ أي إجراء على أي عنصر باخلريطة، جيب أن يكون نشطاً، الأمر بسيط، تمِرير الفأرة فوق العنصر يجعله نشطاً مظللاً بالرمادي وقابلاً لأي إجراء.

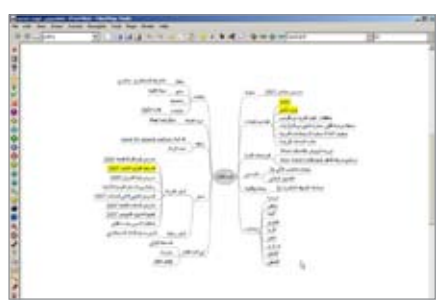

الستحداث عنصر متفرع، قم بتنشيط العنصر الذي يعلوه هيكليا، ثم اضغط على زر insert بلوحة املفاتيح، تستطيع تسمية التفرع حسب رغبتك، مبثالنا احلالي قمنا بوضع تفرعات لأبواب الجلة.

لاستحداث عنصر جديد بالمستوى نفسه، نَشْط العنصر، ثم اضغط inter.

تستطيع أن تنقل أي جزء من مكان إىل آخر مبجرد سحبه وإفلاته ية المكان الجديد.

تستطيع إضافة أي شكل من أشكال األيقونات املوجودة بشريط الأدوات الأيسر بمجرد تنشيط العنصر الـذي تود إدراجها فيه، ثم الضغط على األيقونة املطلوبة.

ميكنك استخدام قائمة األوامر املختصرة اليت تظهر عند الضغط على الزر األمين للفأرة فوق أي عنصر، لتكتشف وظائف ومزايا جديدة ميكنك تطبيقها، ك إدراج صورة، أو لرابط تشعيب مللف موجود على جهازك أو على شبكة اإلنرتنت، لعنصر آخر موجود باخلريطة...، إخل.

تستطيع تقليل وزيادة املستويات الظاهرة باخلريطة بضغط ctrl مع دفع وسحب عجلة الفأرة.

يقدم الربنامج طرق أخرى لالستخدام، ومزايا أخرى عديدة تستطيع اكتشافها بنفسك، وتبقى امليزة القصوى -باإلضافة طبعا إلى كونه برنامجا حرا موجه لإطلاق العنان لأفكارك وترتيبها- إمكانية الرجوع للتعامل مع عناصر اخلريطة متى ُ تشاء، واملساهمة يف نصرة البيئة وإفالس صَّناع الورق. \*

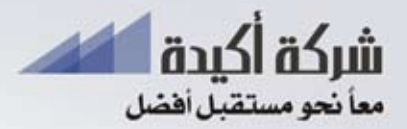

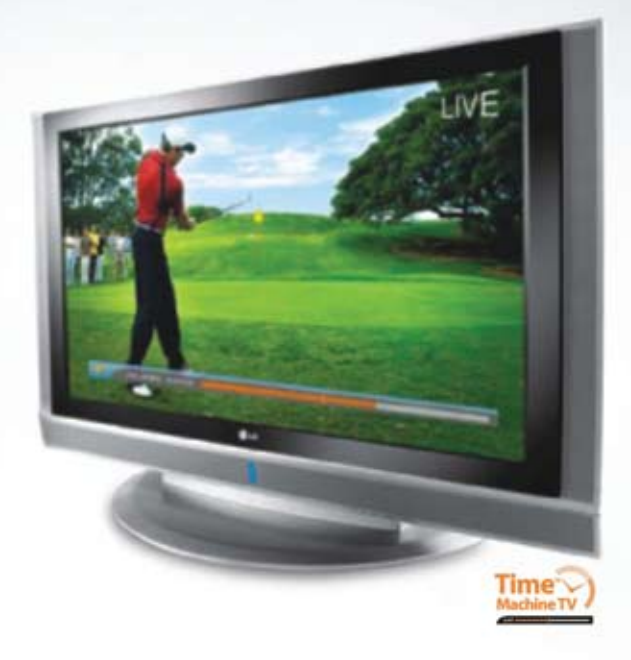

شركة أكيدة الوكيل المتمد لمنتجــات شركـــة (@ الـ@ الكــوريــة تقدم لكم أحد منتجاتها الجديدة من شاشات العرض البلازما والكريستال الذي أطلق عليبه اسم ألية الزمين والذي يحتبوي على قبرص تخبزين بسبعية 80 جيجا بايت ,كما أنه يتضمن ميزة تسجيل البرامج التي يتم عرضها على الهواء مباشرة حتى 33 ساعت. مع آلت الزمن، تعدكم لله الشي بأنه يمكنكم إعادة متابعــت ما فـاتكم من البراسج التي تم عرضها خلال ساعن <mark>آ</mark>مضت .

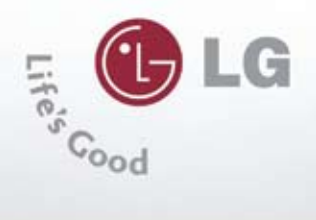

هاتف: 021-3406250 فاكس: 021-3402589 البريد الإلكتروني: info@akida.ly

سلسلة تعلم معي..

مـعـي

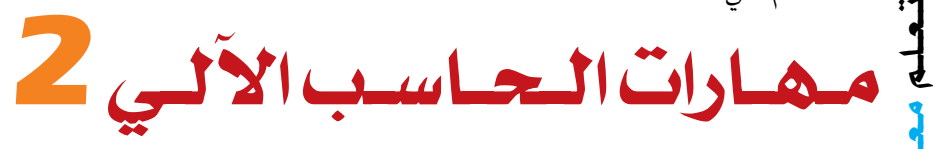

**هذه السلسلة التعليمية تهدف إىل تعلم احلاسب اآللي خطوة خبطوة.. ومع متابعة هذه السلسلة سنتمكن بإذنه تعاىل من التعامل مع احلاسب اآللي بكل سهولة ويسر.**

**ويسرني اإلشارة إىل إمكانية مراسليت عرب بريدي اإللكرتوني لالستفسار عن أي معلومة عن املقال على الرحب والسعة.**

م. أمساء عبد السالم سوف اجلني

عندما فكرت يف كتابة هذه السلسلة التعليمية ختيلت أن كل قارئ أو مستفيد -ولو مبعلومة صغرية- طالب يف فصلي الدراسي، متمنية له االستفادة من كل معلومة أقدمها.. ولنتفق من اآلن أن بداية كل درس ستكون بامتحان بسيط ملدى استيعاب وتذكر ما قدمناه يف الدرس السابق. االمتحان االول: سـ1. مما تتكون وحدة المعالجة المركزية؟ سـ.2 ما هو الفرق بني الذاكرة RAM والذاكرة ROM؟ سـ3. هل الماسحة الضوئية وحدة إخراج؟ و يف انتظار إجاباتكم على بريدي اإللكرتوني نستكمل يف هذا الدرس املكونات املادية للحاسب الآلي: .4 وحدات ختزين: هي وسائل خاصة تستخدم لتخزين البيانات واملعلومات والبرامج الخاصة بالحاسوب وهي مهمة جداً كونها الوسيلة الوحيدة الحتواء الربامج حيث ميكن للحاسوب تشغيلها، كما أن وحدات التخزين سيتم استخدامها لتخزين البيانات المدخلة إلى الحاسوب وأيضاً تخزين المعلومات والنتائج التي حصلنا عليها بعد عملية معالجة البيانات المدخلة، وأهم وحدات التخزين الأكثر استخداماً:

 •القرص الصلب Disk Hard:

وهو وحدة التخزين الرئيسة في الحاسوب، وهو يتكون من أقراص ممغنطة تدور ويقوم القط كهرومغناطيسي بالقراءة والكتابة من

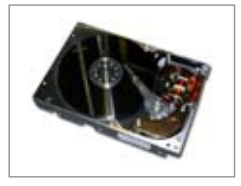

وإلى السطح المغنط، ومن أهم الخصائص التي تميز كل قرص صلب عن آخر، سعة التخزين وسرعة الدوران.

هناك ثالثة أنواع رئيسة من األقراص الصلبة وهي:

- •أقراص SCSI الصلبة.
- •أقراص IDE الصلبة.
- •القرص املرن disc Floppy:

هو جهاز لتخزين البيانات، يتألف من قطعة دائرية رفيعة مرنة (من هنا جاء الاسم) من مادة مغنطيسية مغلفة ضمن حافظة بالستيكية مربعة او دائرية. تتم قراءة وكتابة البيانات إىل القرص املرن باستخدام سواقة أقراص مرنة، وأشهرها:

قرص مرن قياس .5.25 قرص مرن قياس .3.25 تقاس األقراص املرنة دائما بواحدة االنش، حتى

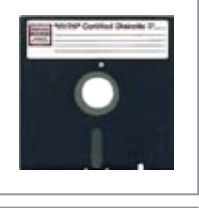

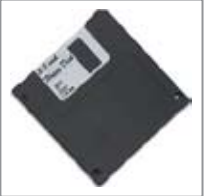

يف البالد اليت تستخدم نظام الواحدات القياسي. •الذاكرة الوميضية memory Flash:

تنتشر ذاكرة الفالش بني معظم مستخدمني الكمبيوتر كونه وسيطاً لنقل المعلومات والبيانات

> وتبادل الملفات بين أجهزة الكمبيوتر املختلفة، وقد جاءت ذاكرة الفلاش لتحل حمل الوسائط المغناطيسية التي

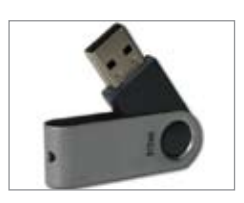

استخدمت ية السابق لهذا القرص مثل القرض المرن، ولربما أصبح استخدام الأقراص المرنة نادراً لسعته التخزينية المحدودة وسهولة فقدان المعلومات عليه، يف حني إن ذاكرة الفالش تأتي بعدة أشكال وأحجام وسعات خمتلفة ميكنها أن تالزم الشخص يف جيبه أو ضمها لسلسلة املفاتيح لصغر حجمها.

تعتبر ذاكرة الفلاش من أنواع الذاكرة الإلكترونية وأول استخداماتها كان يف الكامريات الرقمية ويف أجهزة الألعاب، وتعتبر ذاكرة الفلاش أقرب ية االستخدام إىل القرص الصلب من ذاكرة الكمبيوتر العشوائية RAM. وتصنف ذاكرة الفالش من نوع ذاكرة الحالة الصلبة التي تعني أنه لا يوجد فيها أي أجزاء تتحرك حركة ميكانيكية.

 •األقراص املدجمة Disk Compact:

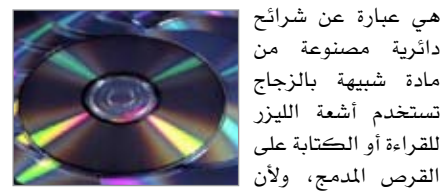

أشعة الليزر أدق بكثري من رؤوس القراءة والكتابة المستخدمة ية الأقراص المفناطيسية المرنة فإن سعة القرص المدمج تعتبر كبيرة جداً قياساً بالأقراص املرنة.

تعتبر الأقراص المدمجة أقراصاً للقراءة فقط أي ROM وللكتابة عليها حنتاج إىل مشغالت للكتابة تسمى Drive RW-CD أي القراءة والكتابة، مع مالحظة أنه وبعد الكتابة على القرص املدمج ال ميكن عندئذ مسحه والكتابة عليه مرة أخرى، مع أنه تم صنع بعض الأنواع من الأقراص المدمجة يمكن الكتابة عليها ثم إعادة مسحها والكتابة عليها مرة أخرى ولكن بتجربة هذه العملية سرتى أنها مضيعة للوقت ليس إال.

تؤمن األقراص املدجمة ROM-CD سعة ختزين عظمى تبلغ 700 ميجابايت.

 •أقراص DVD:

ميثل مصطلح DVD يف األصل، أوائل الكلمات قرص فيديو رقمي" digital video disk، لأنه كان مصمماً للاستخدام كوسط لتخزين ونقل األفالم الرقمية، لعرضها يف أجهزة التلفاز املنزلية. ثم ّ تطور هذا املصطلح ليقودنا إىل عامل من التطبيقات األخرى، املتعلقة باألقراص البصرية optical ذات السرعة العالية، والسعة الكبرية، ولذلك تغيرّ امسه

إلى "قرص متنوع رقمي" digital versatile disk. لكن تغيير التسمية لم يسبب أي مشكلة ، لأن معظم الناس،يستخدمون االختصار DVD، فقط. قد يصعب علينا، للوهلة األوىل،التمييز بني قرص DVD وقرص CD. فلهما قياس واحد، حيث يبلغ قطر كل منهما 120 ملليمتراً، وكلاهما عبارِة عن أقراص بلاستيكية بسماكة 1.2 ملليمتراً، ويعتمدان على أشعة الليزر لقراءة البيانات املمثلة بواسطة التجويفات، ضمن املسار احللزوني. لكن أوجه التشابه بينهما تنتهي تقريباً، عند هذا الحد، حيث ميكن أن يتسع قرص DVD إىل 17 جيجابايت من البيانات. م<br>مار<br>جا

5. وحدات الإخراج: هي وحدات تستخدم إلخراج املعلومات Information يف صورتها املطلوبة وأهم هذه الوحدات هي: •الشاشة Monitor :

> هي أشهر وحدات الإخراج على الإطلاق وهي مرافقة ألي حاسوب وذلك كي ميكن رؤية الربامج ً والبيانات المدخلة وأيضاً النتائج التي تعتبر نتيجة

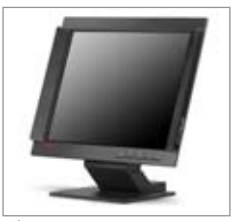

تـعـلـم

للمعالجة، ولهذا فإن الشاشة تلعب دورين مهمين جداً ، الأول أثناء الإدخال حيث يمكن رؤية المدخلات أثناء إدخاهلا كما ميكن رؤية الربنامج املستخدم أثناء استخدامه والدور الثاني هو عرض النتائج واملخرجات قبل اعتمادها.

جودة الشاشة تَتَأَثَّر بعوامل مختلفة هي:

● <u>حجم الشاشة:</u> هوالمقاس القطريّ من أحد أركان الشاشة إىل اآلخر ويقاس بوحدة البوصة. املقاسات ّ العادية ،15 ،17 19 و21 بوصة، واملستخدمة بكثرة هي 17 بوصة.

 •درجة ّ النقطة: ّمتثل املسافة بني البيكسل واآلخر، لذا كلما كانت درجة النقطة أصغر كلما كانت الصورةً أجود. 0.26 أو 0.25 ملّيمتر هي أفضل من 0.28 ملّيمتر.

 •الدقة: تعتمد جودة الصورة على دقة الشاشة. انها تقاس بعدد النقاط (البيكسل) في طول أو عرض الشاشة. كلما كانت عدد النقاط اكثر كلما كانت الشاشة ّ أدق.

القياسات العادية هي:  $.768 \div 1024$   $.600 \div 800$   $.480 \div 640$ 31 **لـالتـصـاالت والـتـقـنـيـة - الـعـدد الـثـالـث - الــنــوار / فــبــرايــر 2008**

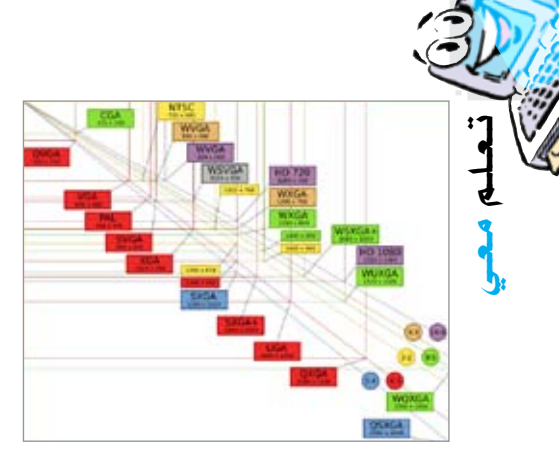

 $.1200 \div 1600 \ldots .1024 \div 1280$  •الطابعات )Printers): هي جهاز وظيفته إنشاء نسخة ورقية من وثيقة حاسوبية.

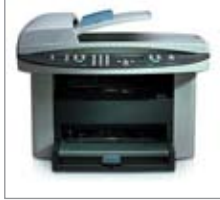

يتم تزويد الطابعة بالوثيقة إما بوصلها بالحاسب الذي يحتوي الوثيقة عن طريق كبل أو قد تكون الطابعة متصلة بواسطة شبكة حاسوبية يرتبط بها

احلاسب أو ميكن تزويد الطابعة بالوثيقة مباشرة من كامريا رقمية أو من بطاقة ذاكرة. أهم أنواع الطابعات:

- •طابعات احلرب النفاث printers Inkjet.
	- •طابعة الليزر printers Laser.
- •الطابعات النقطية printers Dotmatrix.
	- •الرامسات )Plotters).
	- •مكربات الصوت Speakers:

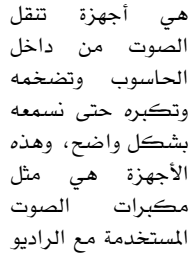

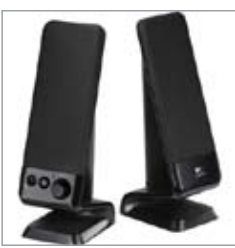

والمسجلات وأجهزة العرض المرئي وهي مهمة جداً هذه الأيام حيث أصبح الحاسوب ينوب عن جميع الأجهزة الصوتية وعندها يصبح من الضروري استخدام مكربات الصوت.

نواصل بإذنه تعاىل يف العدد القادم . \*

32 **لـالتـصـاالت والـتـقـنـيـة - الـعـدد الـثـالـث - الــنــوار / فــبــرايــر 2008**

الرمز الوطنى لليب على شبكة المعلومات الدولية

بالبلاق وسألات والبشاقية **LIBYA Telecom & Technology** 

 $1 + t$ 

 $\overline{1}$ 

أخبرهم أنكال

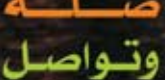

.<br>أبو ستة – بجوار تادي الفروسية طريق الشغه / ظـرابلس= اليبينا Setter, Near by Al-Furusia club, Al-shutt St. / Tripoli - Libya سائلہ : 1918/21 3400020-30 Fax:  $-4218213400042$  $1 - 36$  $PQBpx =$  91612 **CONTRACTOR** الكثريني : E-mail : webservices@lttnet.net

نص كتاب: الدليل امليسر للتصوير بالكامريا الرقمية عداد وتحقيق: فتحي العريبي ، http://www.kraassi.com.<br>( عش الحمامة – بنغازي ) 10.12.2006

# الطريق إلى آلة التصوير الرقمية

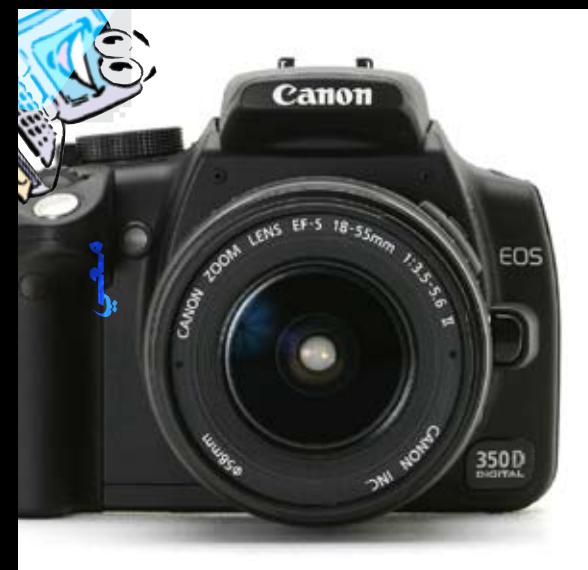

**ال ريب أن االنتقال السريع من كامريات التصوير ذات األفلام إىل كامريات التصوير الرقمية، قد أعاد جذوة التصوير الضوئي إلي الكثري منا، وال ريب أيضا أن التطور السريع للكامريات الرقمية وأسعارها اآلخذة باالخنفاض مسح للكثريين منا أيضا بامتالك كامريات رقمية.**

**لذلك سنحاول من خالل هذا الدليل املبسط إرشاد القراء إىل األساليب امليسرة للتصوير بالكامريا الرقمية.**

فكرة عمل آلة التصوير )1(- حجرة الصورة:  $(1)$ مجيع جدرانها مطلية باللون الأسود باستثناء  $(3)$ اجلدار اخللفي. )2(- الصورة املسقطة تبيدو مقلوبة رأسيا على عقب ومعكوسة اجلانبني. )3(- ثقب مترير الضوء. )4(- الكامريا الرقمية – مثبتة يف مقدمة الجدار الأمامي للصندوق. جمموعة من الكامريات الفيلمية

تعتبر الكاميرا الرقمية الجيل الجديد من أجهزة التصوير الفوتوغرايف وقد أثبتت جدارتها وتواجدها بقوة لتعلن عن بداية النهاية للجيل السابق من آالت التصوير اليت تعتمد على األفلام ومعامل التحميض واألدوات التي أصبحت بدائية إلى حد ما قياساً بمميزات وأحجام الكاميرات الرقمية التي ختتصر مجيع متطلبات املصور يف حجم مناسب وخفيف خاصة مع استخدام بطاريات الليثيوم.. إلى جانب أهـم خصائصها وهي التوافق مع أجهزة الحاسب الآلي لتنزيل الصور التي يتم التقاطها إىل جهاز الكمبيوتر مباشرة حيث ميكن طباعتها على أوراق الصور بأنواعها املختلفة أو إرساهلا بالبريد الإلكتروني.

والسباق على تطويرها لا يتوقف بين الشركات المتخصصة ية هذا المجال، فمن الواضح أن الكاميرات الرقمية اجلديدة أصبحت حتتوي على خصائص متقدمة لإخراج الصور تناسب المحترفين والمبتدئين للتخلص من امحرار بؤرة العني وقص الصور وإضافة بعض املؤثرات الخارجية إليها والتي تساعد على إعداد صور رائعة تصلح لالستخدام يف األلبومات العائلية والتوافق مع تقنيات التكبري بوضوح وبطاقات التهنئة وغريها من التصاميم اليت ميكن إخراجها حسب الرغبة.

هذا إىل جانب الشاشات اخللفية العريضة اليت تتيح للمستخدم معاينة املشهد بشكل واض ح وإج راء

التعديالت املطلوبة على وضعية الكامريا قبل التقاط الصورة. وتتوقع الدراسات التخصصة ية هذا الجـال أن تحلٍ<br>الكاميرات الرقمية محل الكاميرات التقليدية تماماً نظراً لسرعة تطورها المصاحب لانخفاض تدريجي في

#### **كيف تعمل الكامريا الرقمية ؟**

ب ًدال عن استخدام أفلام التصوير التقليدية تعتمد الكاميرات الرقمية على شريحة الذاكرة المتطورة واليت حتفظ الصور مباشرة على هيئة tiff أو jpeg ويف احلالتني يكون بإمكان املصور أن يراجع الصور على شاشة الكامريا وحيذف منها أو يعدل عليها ويضيف اللمسات اإلخراجية أثناء التصوير أو فيما بعد.

#### **عن ماذا تبحث ؟**

تـعـلـم

مـعـي

أسعارها.

تتوفر الكامريات الرقمية مبميزات خمتلفة تناسب خمتلف املتطلبات التي جيب على املشرتي أن يقوم ً بتحديدها أوال ليصل إىل االختيار السليم.... ومن أهم النقاط اليت جيدر معرفتها:

#### **)1(- الدقة والوضوح Resolution:**

هذه الخاصية تعتبر الأهم ية تقويم مستوى الكاميرات الرقمية وكلما ارتفعت نسبتها تزداد جودة الصور اليت ميكن التقاطها، وأغلب الكامريات الرقمية تلتقط الصور بأحجام خمتلفة.

#### **)2( - الذاكرة Memory:**

هـي الـتي تحـدد عـدد الـصـور الـتي يمكن التقاطها وتخَّزينها ﴾ المرة الـواحـدة عـلـى لشـريحـة نفسها، فعلى سبيل املثال الكامريات بالدقة ))640\*480(( يمكنها أن تحفظ 40 إلى 120 صورة ضعيفة الجودة أو 8 إلى 10 صـور عالية الجـودة، ولا تشكل هذه المساحة الصغيرة نوعـاً مـا عائقاً أمـام المصـور؛ ذلك أن الشريحة يمكن تفريغها في أي وقت على جهاز الحاسب لإعادة استعمالها أو الاحتفاظ بذاكرة إضافية يف حال الحاجة لالتقاط عدد كبير من الصور.

من أنواع بطاقات الذاكرة الرائجة CompactFlash وهي بطاقة صغرية حبجم علبة الكربيت تتمتع بقدرات ختزينية عالية وهي أكثر صيغ الذاكرة شعبية آلالت التصوير الرقمية كما تستخدم يف نطاق واسع خاصة على أج هزة التسجيل 3MP... وتتوفر مبساحات ختزينية خمتلفة.

34 **لـالتـصـاالت والـتـقـنـيـة - الـعـدد الـثـالـث - الــنــوار / فــبــرايــر 2008** ويمكن تشبيهها بـأقـراص الفلوبي المستخدمة يخ الحاسبات لكنها مضغوطة وصغيرة الحجم وهي أقل

انتشاراً نظراً لمحدودية توافقها مع أجهزة النقل المختلفة لكنها تتميز باخنفاض تكلفتها، بسعات ختزينية خمتلفة.

ذاكرة Stick:

يعادل حجمها حجم العلكة وتنتجها شركة )سوني( وبالتالي تتميز بتوافقها مع مجيع منتجات الشركة الرقمية بينما ال تتوافق مع غريها وبسعات ختزينية خمتلفة.

الأقراص المدمجة Recordable CD ROM :

هـذه الشرائح لا تتميز بانتشار واسـع نظراً لاقتصار استخدامها على الكاميرات ذات الحجم الكبير يخ الوقت احلالي بالرغم من سعتها التخزينية العالية، لكن من املتوقع أن تلقى ال رواج مستقبال بشكل سريع.

األقراص املرنة disc Floppy Conventional: أو أقراص الفلوبي التقليدية لتخزين البيانات وتتميز ً بتكلفتها املنخفضة يف مقابل حجمها الكبري قياسا بالشرائح السابقة فهي وكما هو معروف عنها تتسع إلى 1.4 mb للتخزين وتتعرض للتلف على المدى البعيد كما لا يمكن استخدامها إلا مع الكاميرات الكبيرة إىل حجم ما واليت ميكن إدخال القرص فيها. **)3( - العدسة Lens:**

غالباً تكون أحجام العدسة ڤ الكاميرات الرقمية المتوسطة أصغر من نظائرها على الكاميرات التقليدية... وملعرفة املناسب لك جيب أن حتدد الصور اليت سيتم التقاطها... فالعدسات األقصر من 50 mm مناسبة اللتقاط املشاهد البعيدة والواسعة عن بعد مثل املناظر الطبيعية أما األطول من ذلك تسمح لك بتكبري وتقريب الشاهد لالتقاط جزئيات صغيرة محددة.

#### **)4( - شاشة العرض LCD:**

وهي الشاشة العريضة اليت تكون يف خلفية الكامريا وتتيح لك مشاهدة نسخة من الصورة اليت ستظهر قبل التقاطها وبالتالي ميكنك تعديل الوضعية، وتعترب من أهم مميزات الكامريات الرقمية اللتقاط صور مثالية إىل جانب إمكانية العودة الستعراض مجيع الصور امللتقطة واإللغاء أو التعديل عليها وإضافة املؤثرات المتوفرة... ولكن يجب الأخذ بعين الاعتبار أنها تستهلك طاقة البطارية بشكل كبير يف حـال الإفــراط يف استخدامها لذلك متنحك أغلب الكامريات الرقمية اخليار بتعطيلها واستخدام البؤرة العادية يف حاالت التصوير الخارجي لفترات طويلة ما لم تكن تحتفظ ببطاريات إضافية. وللحديث بقية . \*

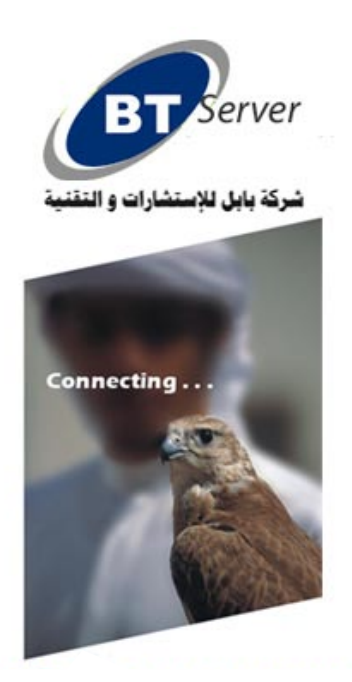

# **NOW DELIVERING MO WARRANTY IN LIBYA**

**hp AUTHORISED SERVICE DELIVERY PARTNER (ASDP)** hp value added RESELLER (VAR) ENTERPRISE SOLUTIONS. **hp PREFERRED PARTNER (2008) hp DIRECT MANAGED FULLFILMENT PARTNER (DMF-I)** 

### **YOUR ONE STOP IT PARTNER**

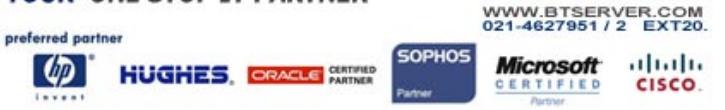

#### **تشاركية االستشاري / بنغازي إشــادة بــوكـيـل**

تشاركية الاستشاري لخدمات الحاسب الآلي تاريخ توقيع العقد: 1999/12/1 موقع العقد: م. حامت تنتوش العنوان: مبنى مجعية الدعوة اإلسالمية الدور السابع / مكتب 714 - 715 / بنغازي هـــــاتف: 9080896 061 فاكس: 9080887 061 بريد إلكرتوني: net.estishari@hanan تشيد شركة ليبيا لالتصاالت والتقنية عرب فرعها ببنغازي، وتأكيد شؤون الوكالء بالشركة، بهذا الوكيل، نظري تنظيمه ملعامالته واهتمامه بزبائنه، واعتباره وكيلا واكب الشركة منذ بداياتها، وقدم من خالل إخالصه والتزامه صــورة مشـرفـة عــن الـشــركــة يستحق اإلشادة والثناء عليها. \*

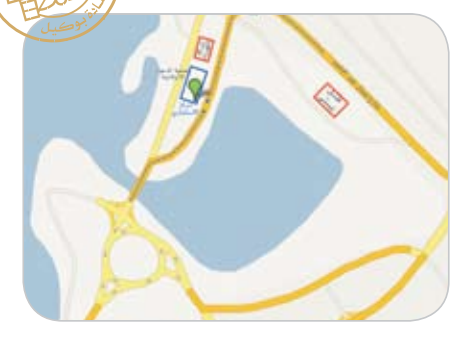

## ا<sup>شادة بشخصية</sup> أ **. توفيق نوري خالد**

شركة ليبيا لالتصاالت والتقنية وشركة ليبيانا للهاتف المحمول، شركتان وطنيتان كبيرتان لا يختلف اثنـان على دورهـمـا الحـيـوي المهـم في مجـال االتصاالت والتقنية بليبيا.

عمل الأستاذ توفيق خالد مديراً عاماً لشركة ليبيا للاتصالات شان سنوات استطاع خلالها بناء شركة وطنية ناجحة بكفاءات ليبية مائة باملائة.

وأسس شركة ليبيانا للهاتف الممول وكان مديرها العام يف شهورها الأولى ليسلمها جاهزة لا تحتاج إلا لادارة حكيمة لتسيبرها.

36 **لـالتـصـاالت والـتـقـنـيـة - الـعـدد الـثـالـث - الــنــوار / فــبــرايــر 2008** يعمل حاليا مستشاراً \_ شركة ليبيا للاتصالات

#### **إشــادة بـمــنـتـج جملة التقنية**

« مجلة التقنية هي مجلة هندسية تقنية تهتم بنشر المعلومة الهندسية يخ صـورة أبحـاث أو مـقـالات، أو ملخصات الأبحاث، وخاصة تهتم المجلة بالمادة الهندسية أو التقنية المترجمة إلى اللغة العربية، وتعطى لها أهمية خاصة، أنشأت المجلة، يف شهر شوال سنة 1426هـ )2005(، وصدر منها العدد الأول يف نهاية الفترة نفسها.

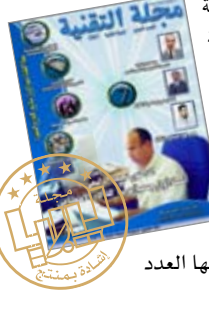

يشارك يقے المجلة نخبة من المتخصصين على صعيد الوطن العربي يف شتى الجـالات الهندسية والتقنية، يدير المجلة فريق التحرير حيث يتولى فريق العمل فيها كافة مهام التحرير، وما يتعلق بها«.

ما يستحق الإشــادة يخ المجلة هـو تحلي أعضاؤها، وخاصة رئيس حتريرها بإصرار ومثابرة عاليني، رغم عدم قدرة المجلة على الصدور ورقياً، ورغم عدم وجود مقابل مادي سواء ألسرة التحرير أو عائد إعالني حتى الآن، وهذا يعد يٌّ وقتنا الحالي تجسيدا لحب العلم والتفاني يف نقله لآلخرين. صدر من المجلة شمان أعداد حتى الآن، ونتوقع لها النجاح بإذنه ما بقي طاقمها متحليا بذات الروح والهمة.

هلذا رأينا استحقاقها لإلشادة بها كمنتج قيم. يمكن لمن يرغب ية الاطلاع عليها زيارة الرابط التالي:  $\bullet$ . www.tech.nical.ly

> والتقنية، وال زال يقدم خربته ودعمه. يحتسب لـه حرصه وحسن اختيار العناصر الشابة املتعلمة، وإصراره على تحليها بالخلق إضافة إلى العلم.

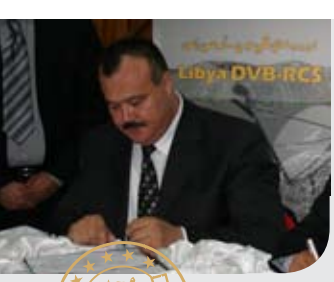

كـــان أحــد أســبـــاب ظــهــور مجـلــة ليبيـا لالتصاالت والتقنية إىل النور باعتماده قرار إصدارها، قدم كثيراً للشباب الليبي من دعم وتشجيع. هل ذا استحق اإلش ادة يف جملتنا، فله منا التقدير

واالحرتام. \*

إشــــادات

PG MAGAZINE

لأن المستهلك كثيرا ما يقف حائرا أمام منتجات الحاسب التنوعة والتسارعة، فلا يعلم أيها يختار ولماذا؟ **وألننا نتمنى بدورنا أن ترتقي مبعايري االختيار للمستهلك وللبائع يف ليبيا، نعيد نشر آخر قائمة عن جملة بي**  سي ماجازين العربية - بموجب موافقة - لأفضل المنتجات التي اختبرتها للتحقق من الأداء، وتنصح باستخدامها.<sup>"</sup>

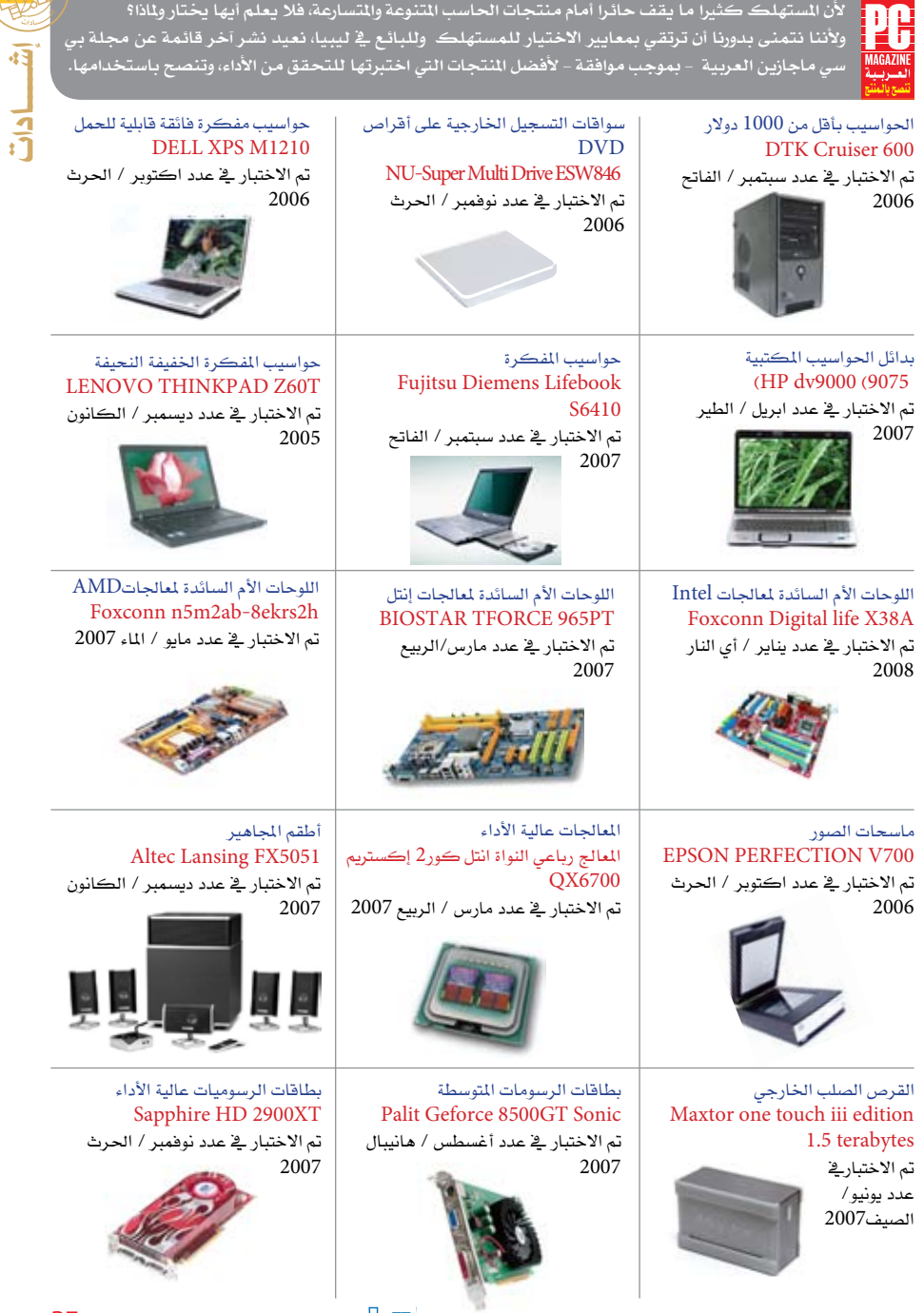

驰

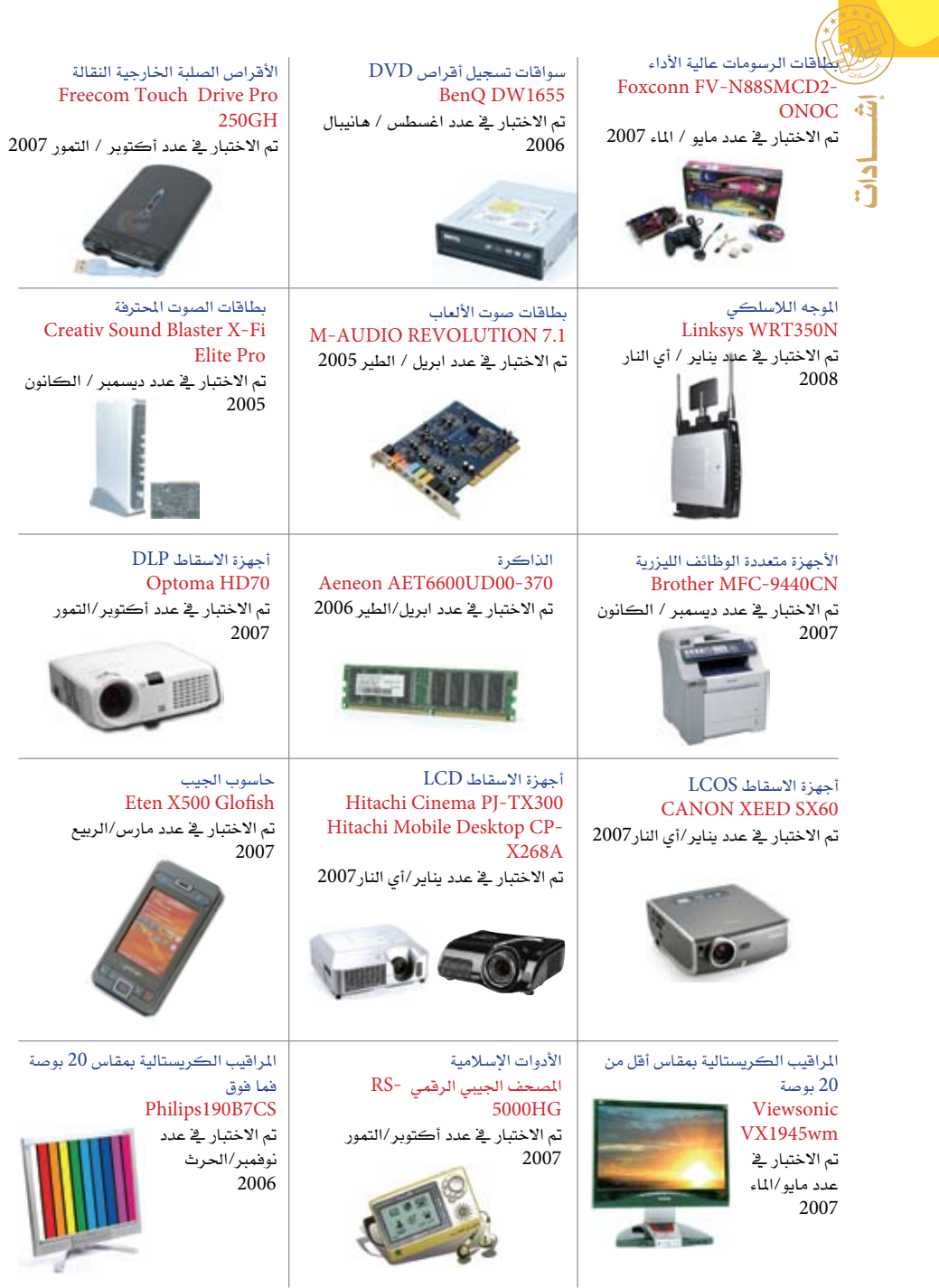

38 **لـالتـصـاالت والـتـقـنـيـة - الـعـدد الـثـالـث - الــنــوار / فــبــرايــر 2008**

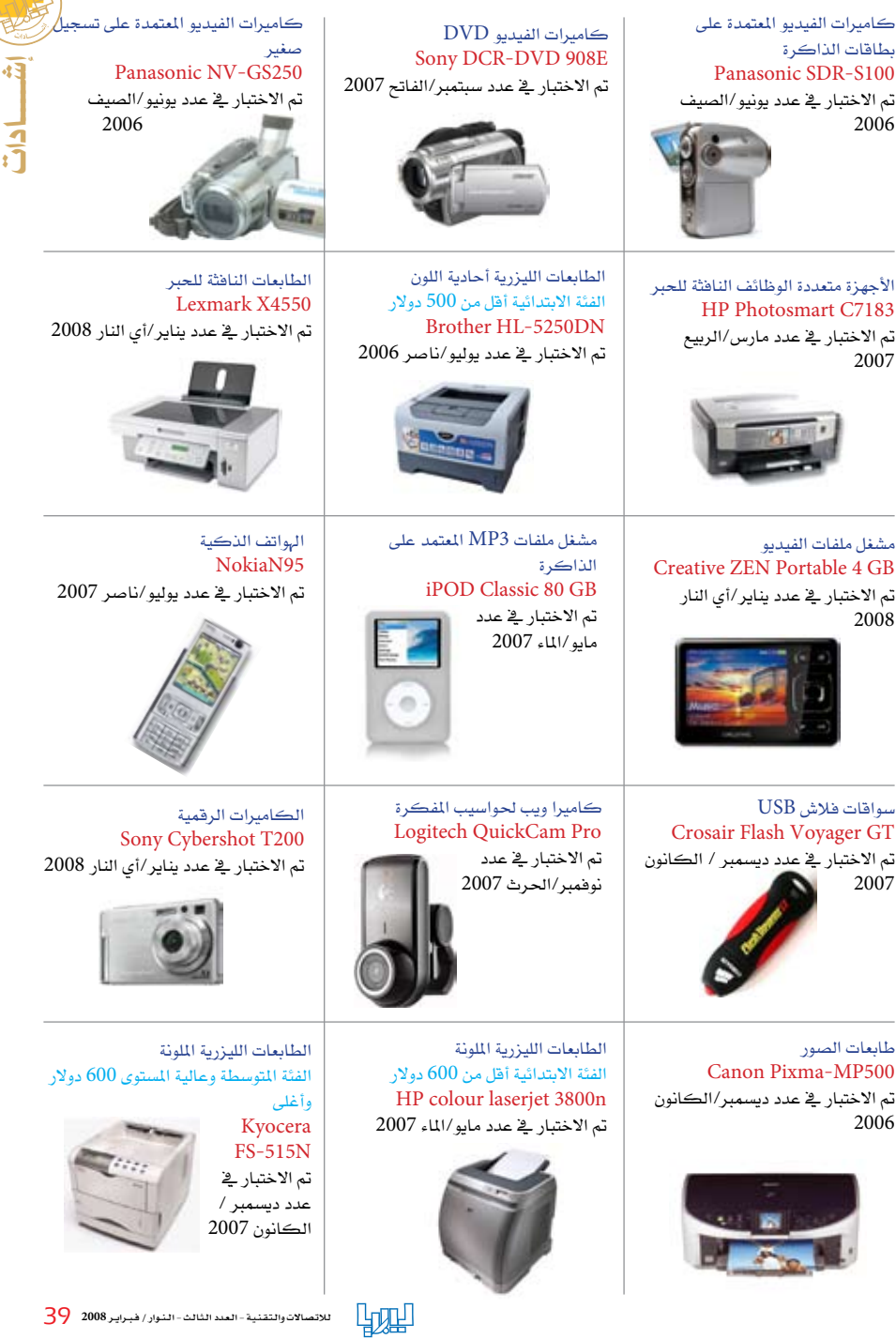

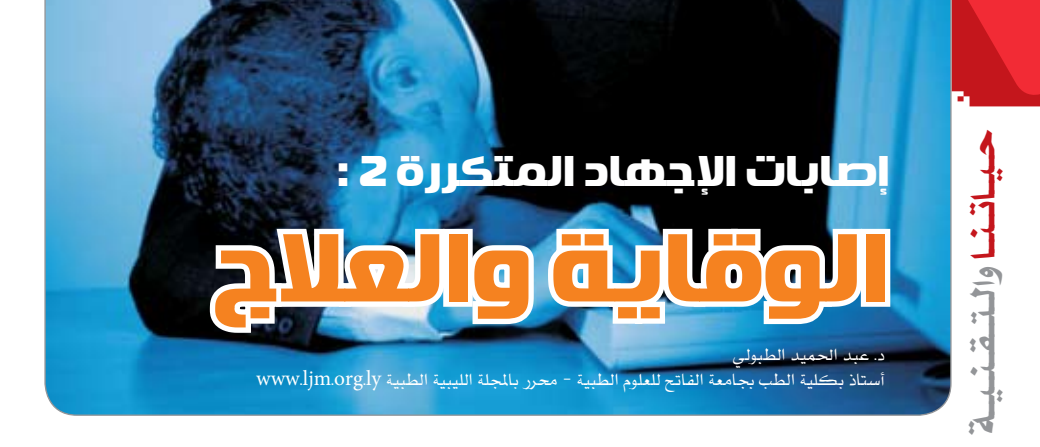

لقد حتدثنا يف العدد السابق من جملة ليبيا لإلتصاالت والتقنية عن إصابات اإلجهاد املتكررة أو ما يعرف بالـ Repetitive Strain Injuries. فإصابات الإجهاد المتكررة كما نكرنا سابقاً هي مجموعة من الأضرار الناتجة عن سوء استخدام أو الإفراط يف استخدام الحاسوب والتي تصيب عادةً العضلات والأربطة والأعصاب وخاصة يف اليدين واملعصمني. هذه اإلصابات ختتلف عن الصدمات أو اإللتواءات احلادة املفاجئة، فإصابات األجهاد املتكررة عادة تتكون وتتطور على مر الزمن وببطء شديد غري ملحوظ.

> عند ظهور أعــراض تشير لــوجــود مثل هــذه الحـالات فإنه ينصح بزيارة الطبيب لتشخيص احلالة سريريا ولاستبعاد أي سبب آخر للمشكلة. والحـالات التي يتأكد أنها نتجت عن إصابة إجهاد متكررة فإنه ينصح بإيقاف سبب الضرر أو إنقاصه كحد أدنى، وذلك بأخذ أقساط من الراحة بين فترة وأخرى من العمل. كما ينصح بإعادة تقويم أثاث املكتب وخاصة الكراسي والطاوالت من حيث الراحة للظهر والرقبة. وبالطبيعي فإنه يفضل تناسب ارتفاع مكتب حاسوبك مع الكرسي الذي جتلس عليه.

> إلا أن أهم مراحل العلاج لمثل هذه الحالات (و هو موضوع مقالة هذا العدد) يكمن ية اتباع تمارين خاصة لليدين والذراعني والكتفني يف فرتات الراحة.

> أفضل ما يف هذه التمارين هو إمكانية القيام بها يف مكتبك الخاص خلال فترات الراحة أو يخ بيتك أيضاً، وليس من الضروري أن متارس هذه التمارين كلها دفعة واحدة أو أن تمارسها حسب الترتيب المنكور ية هذه املقالة. إال أن اهلدف منها عادة هو الشعور باإلسرتخاء وجعل العضالت تسرتخي وتتمدد )stretch )جلعل الدم يتغلغل بها ويغذيها باألكسجني.

> > 1) مد ذراعيك أمامك على سطح المكتب مع فتح األص ابع لعدة ثواني إىل أن تشعر بتمدد بسيط يف عضالت اليدين.

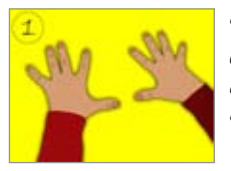

40 **لـالتـصـاالت والـتـقـنـيـة - الـعـدد الـثـالـث - الــنــوار / فــبــرايــر 2008**

2) اجعل يديك ية وضعية مريحة فوق سطح المكتب وباطن اليدين لألسفل مع ثني الأصابع عند المفاصل الأولى.

3( اجعل يديك وذراعيك ممدودتني أمامك ثم ضع يبدك اليمني فوق اليد الـيـســرى بحـيـث تكون أصابع اليد اليمنى متجهة لألعلى مع تالمس بواطن

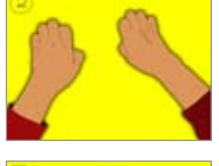

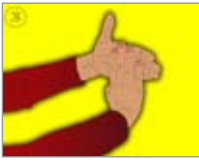

اليدين. اضغط بيدك اليمنى بلطف ولكن حبزم ملدة نصف دقيقة إىل أن تشعر بتمدد يف عضالت اليد اليمنى. كرر التمرين عدة مرات ثم بدل وضعية اليدين مع تكرار التمرين لليد الأخرى.

> 4) يثے هـذا التمرين ضع يدك اليمنى وهـى مثنية عند المعصم فـوق اليد ً اليسرى جاعال أصابع اليد اليمنى متجهة لألسفل حبيث يتالمس ظهر اليد

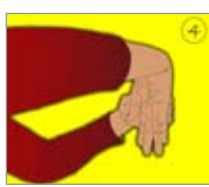

اليمنى بباطن اليد اليسرى. اآلن اضغط بيدك اليمنى بلطف وحبزم ملدة نصف دقيقة إىل أن تشعر بتمدد يف عضالت اليد اليمنى. كرر التمرين عدة مرات ثم بدل وضعية اليدين مع تكرار التمرين لليد األخرى.

5) اجعل ينك اليسرى مفتوحة أمـامـك بحيث يكون باطنها متجه إىل األعلى ثم ابدأ بتدليكها بيدك اليمنى. دلك باطن

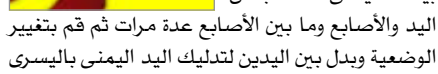

وكرر العملية عدة مرات. 6( مد ذراعيك أمامك مع شبك يديك يخ وضعية تكون فيها بواطن يديك متجهة لألمام. استمر يف هـذه الوضعية وتكرارها

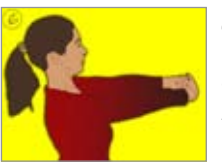

كل نصف دقيقة لعددة مرات إىل أن تشعر بتمدد مريح

يف عضالت الذراعني. .<br>7) مد ذراعيك للأعلى مع شبك يديك يف وضعية تكون فيها بواطن يديك متجهة لسقف الغرفة. استمر يف ه ذه الوضعية وتكرارها كل نصف دقيقة لـعـددة مــرات إلى أن تشعر بتمدد مريح يف عضالت الذراعني. 8) لف ذراعـك اليسرى

حول رقبتك بحيث يستريح معصم اليد اليسرى فـوق كتفك الأيمــن. الآن اضغط بباطن يدك اليمنى مرفق الذراع اليسرى وابقه يف حالة التمدد هذه لعدة ثـوانـي. كــرر التمرين مع تبديل الأذرع والأيدي.

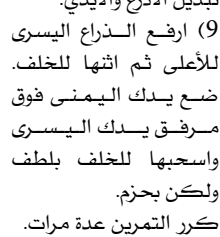

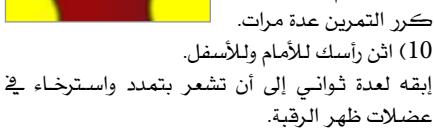

11) اثن رأسك للأعلى وللخلف وابقه لعدة ثوان إلى أن تشعر بتمدد واسترخ اء يف عضالت الرقبة الأمامية.

12) اثن رأسك للجنب (الأيمين أو الأيسير) وابقه لـعـدة ثــوان إلى أن تشعر ب استرخ اء يف عضالت جانب العنق المغاير.

مل ردود أكبر يفضل أن يستمر كل تمرين لمدة نصف دقيقة وأن يتكرر ثلاث مـرات علـى الأقـل. ولكن يجب أن يؤخذ يخ الحسبان أن الهدف من التمرين هو اسرتخاء العضلات والأربيطة ولا جي ب أن يكون التمرين مؤلماً.

وكما ذكرنا سالفاً ليس مـن الـضــروري أن تمارس

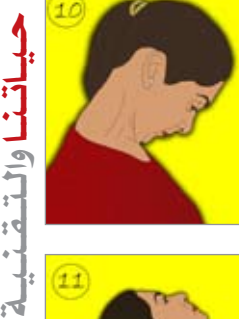

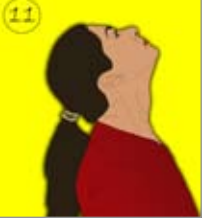

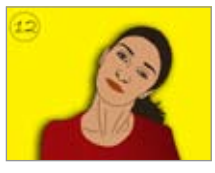

كل هـذه التمارين مـرة واحـدة وليس مـن الضـروري تطبيقها بالرتتيب املشروح هنا. إال أنه يستحسن على الأقل ممارسة 5 أو 6 تمارين ية المرة الواحدة قبل وبعد استخدامك للحاسوب لفرتات طويلة تستمر ألكثر من خمس ساعات، فمعظم الباحثين والأطباء المهتمين يخ مثل هذه الحـالات يؤكدون ضـرورة التعود على هذه التمارين وجعلها عادة يومية. فمن املعروف شفاء أو نقص الأعـراض عند الكثير من الذين يعانون من إصابات اإلجهاد املتكررة بعد ممارستها لعدة أسابيع متواصلة حيث إنها تعترب نوع من أنواع العالج الطبيعي.\*

المراجع:

1( موقع معهد ماساشوسيتس للتكنولوجيا)MIT): http://web.mit.edu/atic/www/disabilities/rsi/ overview html#what

2) موقع ويكيبيديا: http://en.wikipedia.org/wiki/Repetitive strain injury

3( موقع جامعة هارفرد: http://www.rsi.deas.harvard.edu/what is.html

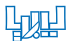

# <sup>ق</sup>راء<sup>ة</sup> <sup>ف</sup><sup>ي</sup> <sup>ل</sup>عب<sup>ة</sup>

### لعية العدد : أحتياج للسرعة : أهم المطلوبين **INEED FOR SPEED: MOST WANTED**

قراءة: مراد أعمار بالل

لن أثرثر عن تفاصيل حمرك اللعبة الرسومي، وال عن أي تفاصيل تقنية أخرى بقدر ما تهمين متعة القيادة. اللعبة من إنتاج شركة الفنون اإللكرتونية Electronic

Arts، إحدى كربيات شركات صناعة األلعاب، أطلقت اللعبة بتاريخ11/15/2005 كونها إصداراً جديد من سلسلة ألعاب احلاجة إىل السرعة، بإصدارات موجهة إىل كافة منصات األلعاب مثل حمطة األلعاب Playstation، والعلبة السينية Xbox والحـاسـوب PC وحتى الهاتف النقال.

#### **قصة اللعبة:**

تـرفـيـه

تدور حول السائق (الذي هو أنت)، فتحكي قصص إبداعك سابقا بالقيادة، وحصولك على لقب أول مطلوب -أمتنى أال يطالع املوضوع أحد رجال املرور،- مبشاركة سيارتك اليب إم دبليو إم .3

وطبعا لن تسعد بهذا طويال، ال بد وأن يظهر الشرير لتدور رحى القصة، فتظهر منظمة بروك برك ويتحداك زعيمها رايــزر بسـيـارته الفـورد موسـتنـج<sup>1</sup>، والفـائـز سينتزع اللقب وسيارة غرميه.

ولأن الأشرار أنذال دوما، لن يكون رايزر هذا استثناءاً، هبعد مراحل قليلة من التحدي ومتعة القيادة (وربما تحطيم بعض السيارات التي قادها حظها التعيس إلى مسارك)، تتعرض سيارتك لعطل فين، وختسر سيارتك ولقبك وحريتك أيضا (وإلا فما هـو دور سـيـارات الشـرطـة؟ والطريف أن متعة التناطح مع سيارات الشرطة يفوق أحيانا متعة التسابق مع الآخرين).

ثم تخرج من السجن، وقد خسرت سجلك الحافل بالمخالفات مع صدارتك لقائمة املطلوبني، ال بأس، ستأتي إليك سريعا فتاة لتثرثر معك بال داع، وحتدثك عن قائمة املطلوبني اخلمسة عشر، الذين جيب أن تسابقهم وتهزمهم حتى تصل إلى غريمك، ومن غيره؟ رايزر الخسيس، وستحسن التخمني بظنك أنه وراء تعطل سيارتك وحاضرك )كعاطل عن العمل).

لا بأس، بداية جديدة بسيارة متواضعة وستعود لترويع الطرق من جديد كي تستعيد مسعتك السيئة، عفوا، السابقة، ومن هنا تبدأ اللعبة احلقيقية، فقائمة املطلوبني بانتظارك، وم رآب األخت مايا حتت تصرفك لرتصف سياراتك فيه، هذا طبعا إذا رغبت اللعب من أجل اللقب يف منط املهين

42 **لـالتـصـاالت والـتـقـنـيـة - الـعـدد الـثـالـث - الــنــوار / فــبــرايــر 2008**

)إن صحت الرتمجة( Career، ألنك تستطيع اختيار أمناط أخ رى، مثل سلسلة التحدياتSeries Challenge، أو اجلوالت السريعة Race Quick.

تتدرج حدة المنافسة بدءاً بذيل القائمة السوداء صعودا نحو رأسها، وكلما حققت نصرا، زاد رصيدك النقدي، لتجد نفسك قادرا على تطوير سيارتك الحالية مظهراً وأداءً، أو حتى شـراء سيارات جديدة لن تتجاوز الإحـدى عشر، الأن مرآبك لن يسع أكثر.

كما أن فـوزك عـلـى كــل غـريـم مـن غـرمـائـك الـ15 ،

سيمنحك فرصة سحب بطاقتني من أصل 6، تخبيء وراءها مفاجأة، فقد تفوز -إن كنت حمظوظا- بسبيارة غـريمك لتضيفها إلى مرآبك، أو بقيمة نقدية، أو خبروج جماني لسيارتك من مستودع حجز الشـرطـة، وهـنـاك بـطـاقـات أخرى لتطوير أداء سيارتك أو مظهرها. **مزايا اللعبة:**

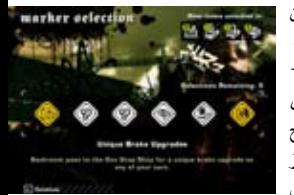

•تتمتع اللعبة مبستوى رسوميات عال.

 •ال حتتاج إىل الكثري من الذكاء لالنتقال إىل مستوى أداء مقبول لك كالعب.

 •طريقة ظهور س ي ارات الشرطة مميزة وتشبه أسلوب الأفلام.

 •ختلو من وج ود بشر حقيقيني بالطرقات، وه ذا وإن كان غري واقعي، إال أنه يتعدى بنجاح اإلشكال األخالقي الذي يشني ألعابا مماثلة أخرى، كلعبة GTA اليت تعد قتل البشر يف الطرقات وسيلة لرتقيتك كالعب وتعتربها عنصر إمتاع أساس!!.

 •ميكنك مشاركة العبني آخرين عرب شبكة حملية أو الإنترنت.

• يمكنك البحث عن سيـارات جـديـدة عـبر الإنترنت إلضافتها إىل السيارات املوجودة باللعبة.

 •وسيلة لتبديد حاجتك إىل السرعة فعلا، وتشعرك باستمرار بالرغبة يف متابعة اللعب.

• تصل ذروتهـا (بالنسبة لـي علـى الأقــل) عند سماع حمركات منافسيك تزأر وراءك مباشرة قبل خط النهاية، أي هفوة ستفقدك تقدمك وأع صابك، وال ذروة األخرى مواصلة تحديك الشرطة إلى حد الاستعانة بمروحيات

<sup>1</sup> - شكر جزيل لصديق اجمللة / معاذ الشريف، الذي صحح معلومات عززت مصداقية القراءة.

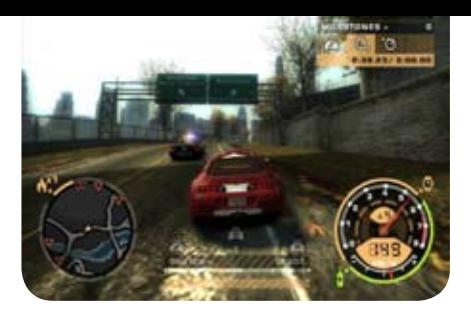

ولفيف منوع من السيارات هدفها إيقافك بأي مثن وهدفك الفرار بأي مثن.

#### **عيوب اللعبة:**

(إذا ما تغاضينا عن تحولك إلى (فرجة) لمن حولك وأنت تتمايل ميينا ويسارا مع كل التفافة حممر العينني عاضا على أسنانك ولسانك، ومهددا لوحة المفاتيح بتقاعد قريب):

• العيب الرئيس يتمثل في كونك خـارجـاً عن القانون أصلا، وستصر على البقاء كذلك بمحاولاتك استعادة مكانتك السابقة كأهم خارج عن القانون بعد أن طردت من قائمة المطلوبين.

 •احتفاظ سيارتك بأدائها رغم ارتطامك بألف سيارة وألف عمود إنــارة وألف حائط (عدا تلف إطاراتك عند تخطيك حاجز اعتراض أمنى مدبب) هو أمر غير منطقي البتة، بل ومستفز إىل حد اخلداع.

 •اضطرارك ملشاهدة بعض األفالم البينية للمراحل قهرا دون إمكانية ختطيها، ناهيك عما حتتويه من مشاهد جتلي الفوارق الفكرية للغرب اليت ترى يف سفور الفتيات أمـرا غير مستهجن، وهـذا ما يجعلني أكـرر دعـوة زميلي الحرر م. محمود التير السابقة إلى ضرورة استحداث جهة تقويم حمتوى ضمن معايرينا الشرعية وأخالقنا القومية.

**تقويم اللعبة )حسب معايري جهات التقويم اليت وجدت : 2 وقتا لتفعل هذا(**

 •CERO ن ظ ام تصنيف أل ع اب الفيديو واحلاسوب اليابانية: B، من 12 إىل 14 سنة.

• PEGI نظام التصنيف الأوروبــى لألـعـاب الفيديو والحاسوب: 12+.<br>• ESRB نظام تصنيف الولايات التحدة وكندا لألعاب

2 - المصدر: \_\_:http://en.wikipedia.org/wiki/Need\_for\_Speed

الفيديو والحاسوب: T،للأعمار 13 إلى 16 سنة.

 **•ماذا عن احليل؟**

تـرفـيـه نعم، هناك جمموعة من احليل أذكر منها للحاسوب: •إذا كنت قد قمت بتنصيب إحدى اإلصدارتني السابقتني للعبة Underground Speed For Need فسيضاف إلى رصيدك منذ البداية مبلغ 10,000 دولار مجانا

(رصيدك باللعبة طبعا).

 •منها ما يعمل عند إدخالك كود بشاشة الرتحيب اليت تطلب منك الضغط للمتابعة، وهي:

 •Burgerking، إلضافة جولة حتد جديدة إىل جوالت التحدي فوزك فيها مينحك إمكانية تطوير سيارتك.

 •Castrol، إلضافة سيارة فورد جي تي إىل السيارات المتـاحـة لـك في الجـولـة المخـصـصـة تحـت خـيـار الجولة السريعة.

هل انتهت احليل؟

.<br>لا، فهناك ملف ت*نفيذ*ي إضـــائي بـــاســـم محــــرر الحفظ SaveEditor، ميكنك مين زيسادة رصيصيك المباليي، ومكافأتك، وكذلك تعديل امسك املستعار، وبهذا تستطيع أن ت شتري ملحقات لسيارتك منذ بداية اللعبة ما كنت لتقتنيها بسهولة. **باملناسبة.**

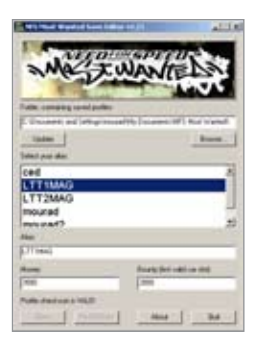

ما مل يسعفنا أحد القراء بقراءة

يف لعبة خمتلفة قبل صدور العدد القادم، فسيستمر كاتب املقال بوضع قراءات أخرى أكثر إمالال عن ألعاب سيارات، ويهددكم منذ اآلن بقراءة يف العدد القادم للعبة سيارات تدريبية ذات قواعد قيادة صارمة حماكية لقواعد القيادة، اهلدف منها هو إعدادك المتحان القيادة احلقيقي، هي لعبة: مدرسة القيادة ثلاثية الأبعاد 3D Driving School.<br>حتى العدد القادم، أتمنى لك قيادة ممتعة ومستقبلاً باهراً كأهم مطلوب . \*

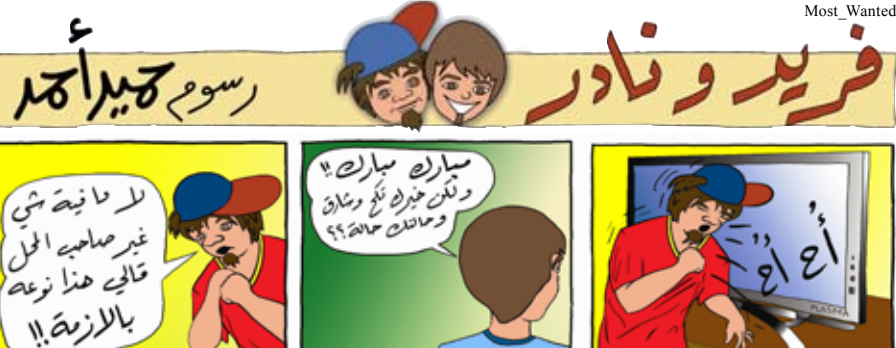

咖

43 **لـالتـصـاالت والـتـقـنـيـة - الـعـدد الـثـالـث - الــنــوار / فــبــرايــر 2008**

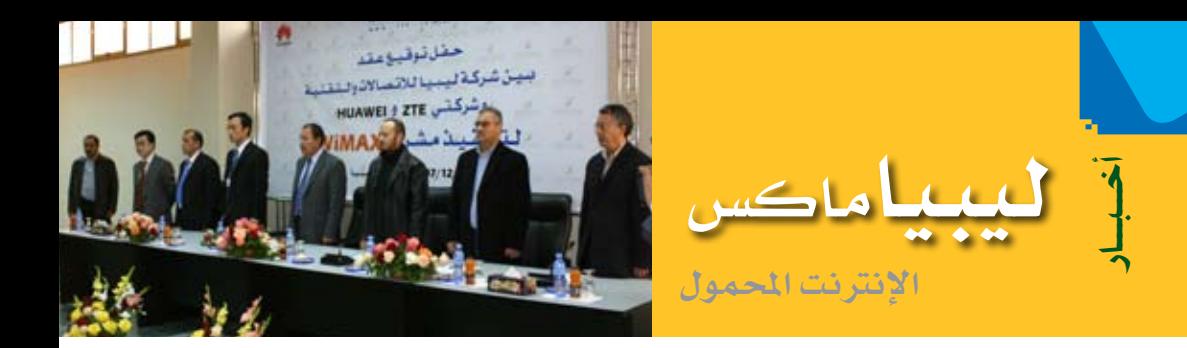

أعلن يف طرابلس يوم اخلميس 2007-12-27 توقيع عقد تنفيذ مشروع خدمة ليبياماكس، بني،شركة ليبيا للاتصالات والتقنية وشركتي هاواوي وزد تي إي الصينيتين، مَثَّلَ مديرو الشركات أطراف توقيعه.

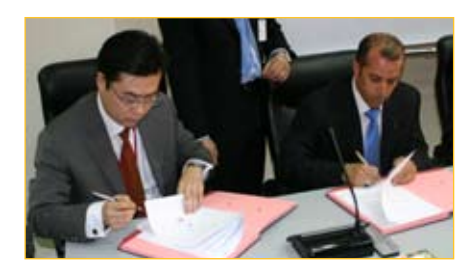

وحضر حفل توقيع العقد األخ أمني هيئة االتصاالت الدكتور املهندس حممد معمر، باإلضافة إىل العديد من الشخصيات والجهات الإعلامية المحلية والعربية المرئية والمسموعة والمقروءة، منها قناة الجزيرة، وقناة اجلماهريية، وصحيفة الشمس، وجملة ليبيا لالتصاالت والتقنية.

سيغطي مشروع ليبيا واي ماكس املدن التالية: طرابلس – بنغازي – سبها – س رت – مصراتة – اخلمس – إجدابيا – البيضاء – غريان – بين وليد – زوارة – ترهونة – الربيقة – هون – زليطن – الزاوية – غدامس – راس النوف.

وبمـوجـب هــذا الـعـقـد سيتم تـوفـير الخـدمـة لحوالى 300,000 مشرتك سيكون مبقدورهم الولوج إىل شبكة املعلومات الدولية دون احلاجة إىل أسالك، وبــاسـتـخـدام أي مشغل يمكنـه الــولــوج إلى شبكة املعلومات الدولية، س واء كان حاسوبا شخصيا أو كفياً أو هاتفا نقالاً....إلخ.

من جهة أخرى، تعمل العديد من الشركات كنوكيا وإل جي وسامسونج والعديد من الشركات األخرى على توفير هـواتف تحتوى هـذه التقنية ويمكنها الاتصــال مبـاشـرة بشبكـة واي مـاكس<sup>1</sup>، كمـا أن

1 - ميكن مطالعة ص 20 حول رقاقة إنتل لألجهزة النقالة.

44 **لـالتـصـاالت والـتـقـنـيـة - الـعـدد الـثـالـث - الــنــوار / فــبــرايــر 2008**

السنوات القليلة القادمة تعد بأجهزة كثرية مثل أجهزة الألعاب المحمولة ومشغلات 3mp3 أو 1mp4 وكاميرات تصوير تتيح مباشرة االتصال بالشبكة وحتميل الصور والوسائط املتعددة مباشرة من وإىل الشبكة وكذلك الاشتراك ية الألعاب الجماعية.

كذلك حتتاج اجلهات العامة وقطاعات الدولة الوصول إلى التطبيقات المتاحة لموظفيها كلٌ حسب تخصصه، فضابط املرور حيتاج إىل االتصال بكامريات مراقبة الطرق لمعرفة أماكن الازدحام والمخالفين وربما يصدر خمالفة إلكرتونية من مكانه ملخالف يف أي مكان آخر بعد ختزين فيديو يسجل املخالفة مثال، وقد حيتاج ضابط الشرطة إىل تفقد قاعدة البيانات بصور املشتبه بهم للتأكد من شخص ما مشتبه به.

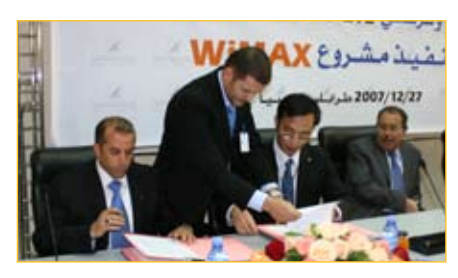

كما تقدم الخدمة حلا لحاجة محصل الضرائب وشركة الكهرباء والمصرف والبريد عبر إرسال معلومات إىل بريد الشخص اإللكرتوني حول رصيده أو فاتورته أو غري ذلك من معلومات.

وقد تستخدم هذه التقنية لإيصال دعاية ما لمجموعة من مستقبلات واي ماكس المتصلة بشاشات عملاقة جتدد حمتوياتها من مركز الدعاية أو اإلعلام لبثها حول أرجاء املدينة يف الوقت نفسه.

يقسم هذا المشروع حسب الأجزاء التالية:

- شبكة واي ماكس Access Radio (RAN Network): ه ذه الشبكة تسمح للزبون بالولوج إىل اإلنرتنت بواسطة مودم يركب عند الزبون ويتصل لاسلكياً بمحطات رئيسة موزعة داخل المدن توفر

سرعات عالية.

- شبكة نقل البيانات (Transmission Network): تنقل هذه الشبكة البيانات من وإىل احملطات الرئيسة، وتستخدم هذه الشبكة األلياف البصرية، املوجات الدقيقة.

- المركز الرئيس للشبكة (Ip & Core network): وظيفة هذا الجزء تأمين خصوصية وسرية المستخدم، وتبوفير تطبيقات مختلفة مثل تطبيقات الصوت والصورة والبث المرئي عبر الإنترنت، إلى غير ذلك من التطبيقات.

يذكر أن أمين الهيئة العامة للاتصالات كان قد تحدث ية المؤتمر الصحفي الذي أقيم خلال فعاليات المعرض السنوي لالتصاالت وتقنية املعلومات )تقنية2007( محدداً نهاية العام 2007 كموعدٍ لتوقيع عقد تنفيذ املشروع. \*

## **نــــشــــاطـــــاتـــنــــا**

تواصل الشركة دعمها للنشاطات المحلية كالمعارض والمناسبات المختلفة التى تحتاج إلى توفير خدمة إنترنت أو الرعاية، ويأتي هذا الدعم المجاني تأكيداً على وعي الشركة بضرورة أداء دور وطين داعم للتقنية. ومن النشاطات اليت قامت الشركة بدعمها: .1 معرض الوسائل التعليمية واملؤمتر الدولي لعلوم الطريان .2007 .2 املعرض الدولي للخدمات .2007 .3 معرض ليبيا للطريان .2007 .4 معرض التعليم السنوي الرابع .2007 .5 الندوة األوىل جلامعة الفاتح مبناسبة مرور 50 سنة على تأسيسها. 6. المسابقة القرآنية الثانية لحفظ وتجويد القرآن الكريم. 7. ورشة عمل «IT Security Awarness». 8. معرض ليبيا الهولي للسيارات (2008  $\triangle$  (TIMSOL)

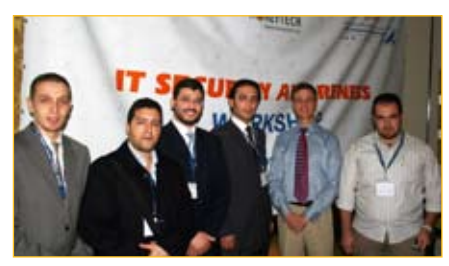

## **نــــشــــاطـــــاتـــهــــم**

أخــبــار أقيم يف كلية العلوم جبامعة السابع من أبريل مبدينة الزاوية بتاريخ 2007/11/20 حفل تكريم ألول مجعية عربية للذكاء الاصطناعي، استلمها الدكتور محمد <mark>(</mark>

الرتيمي مؤسس الجمعية. كما ألقيت بمدرج الكلية يف نفس اليوم محــاضــرة عــن المصادر المفتوحة ومشاكل التعريب، ألقاها أ.فداء ياسر الجندي، نائب رئيس رابطة الإعلاميين

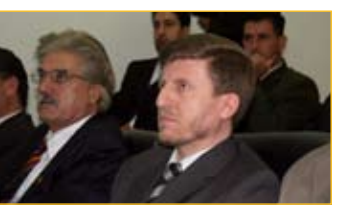

العلميين العرب، والمحرر بمجلة PC Magazine. يشار إلى أن الحدثين من تنظيم مجلة التقنية<sup>1</sup>، ورعاية كلية العلوم جبامعة السابع من أبريل. \*

1 - راجع موضوع إشادة مبنتج ص.36

سيقام ية نهاية شهر النوار الجـاري، (الأسـبـوع الثقاية العلمي اخلاص بالربجميات مفتوحة املصدر(، وذلك يف قسم الحاسب الآلي بكلية العلوم / جامعة الفاتح تحت إشراف د.نصر الدين الزغيب، وأ.حسن أبو عائشة أ.عبد الرحيم عمورة بريام.

ستقوم (مجموعة المصادر المفتوحة الليبية) خلال (الأسبوع (بإعطاء حماضرات جمانية ملدة أسبوع.

يذكر أن (مجموعة المصادر المفتوحة الليبية) عملت تحت مظلة جمعية المهندسين العلمية يف التعريف بالبرمجيات المفتوحة ضمن فعاليات معرض تقنية 2007، كما تعمل المجموعة على تقديم محاضرات علمية مجانية. \*

ستنطلق عما قريب الاستعدادات و لتنظيم الدورة الرابعة للمعرض السنوي لالتصاالت وتقنية املعلومات )تـقـنـيـة 2008)، هـذا الحـدث التقنى الذي 8 2008) صار يشهد اهتماما ملحوظا حمليا وخارجيا<sup>1</sup>، والـذي تنظمه الشركة العامة للربيد واالتصاالت السلكية والالسلكية. ويتوقع أن يشهد املعرض هذه السنة نقلة من حيث اإلعداد والتنظيم واخلدمات املوجهة للعارضني والزوار. كذلك يتوقع أن يشهد منوا من حيث املشاركة على الصعيدين المحلي والخارجي. ستنطلق فعاليات املعرض يف الفرتة من 2008/05/29-25 بأرض معارض معرض طرابلس الدولي. \*

<sup>1</sup> - راجع موضوع ليبيا املزيد من الفرص ص.10

قراءنا الاعزاء.

حرصه على ظهور المجلة في أبهى حلة.

׀<br>׀׀֡֝<br>׀

من بين الرسائل التي وصلتنا، تميـزت لـلمـرة الـثـانـيّـة مراسلة صديق المجلة م. عماد الويفاتي بمتابعة للعدد الثاني غاية في .<br>الدقة أثارت إعجابنا حقيقة، نعلم -يقينا- أن دافعه من ورائها

لهذا السبب، وبشكل استثنائي، رأينا أن نعرض رده كما هو (الـرد كشف تحليه بحس ّفنى جيد يستحق الإطراء، نأمل أن يثير حفيظة مخرج مجلتنا الكسول ليترك وظيفته غيظاً)، شاكرين له -م.عماد لا المخرج- اهتمامه، الذي أهَّله لقائمة مراجعي الجلة قبل مرحلة الطباعة، فمرحبا به معنا.

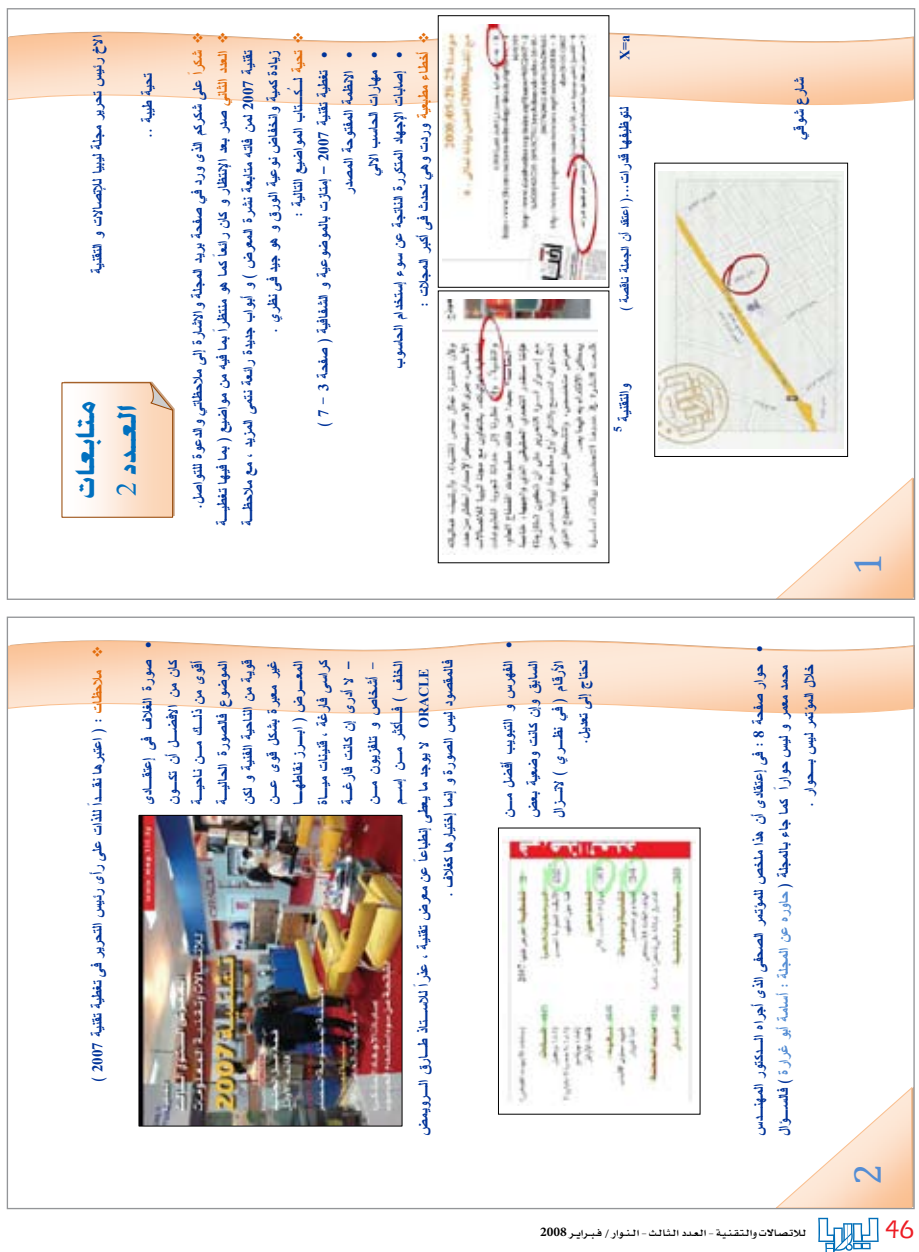

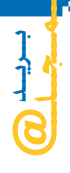

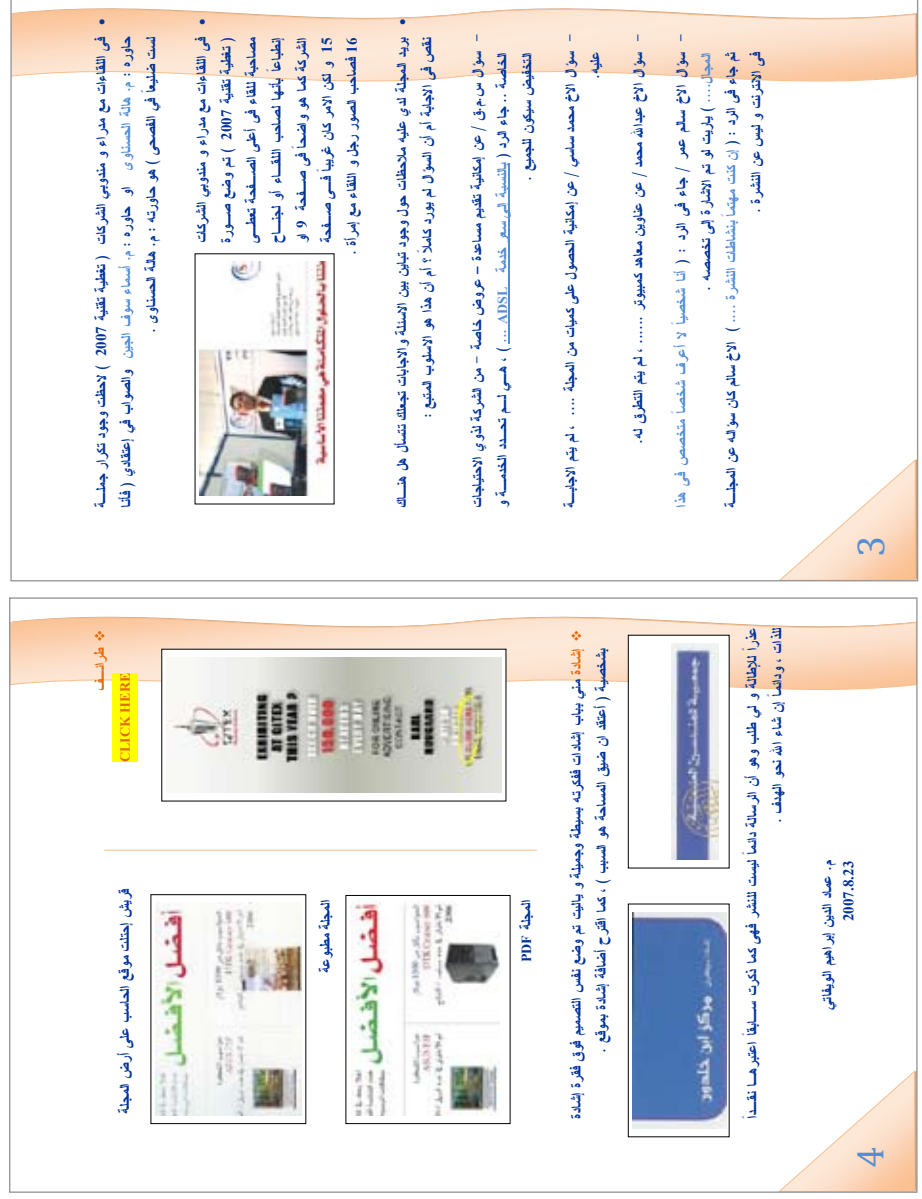

- المسابقة الأولى لمجلة ليبيا للاتصالات والتقنية.
	- وقت جيم جاء.

هى العلدالقادم

- الاتصالات عبر الإنترنت VOIP.
- تعلم معي: التصميم، ما قبل الصفر.
- نظرة على ويندوز فيستا.
	- ألف باء الإنترنت ج 2.
- البرمجيات المفتوحة المصدر : طقم أوبن أوفيس.
	- ومقابلة خاصة جدا.

…<br>| yyu  $47\,$   $2008\,$ للاتصالات والتقنية - العند الثالث - النوار / فبراير 2008

(أهلاً بيكم لللمعتو بخدمة هدرازي؟  $\circledcirc$  $\sum$  بس ابعتو سرقم 4444 A444 JOS ما تنسوش . الرقم ساهل 4444  $\frac{888}{200}$ هل الراسلة هي أحد هواياتك؟<br>هل ترغب في تكوين أصدقاء جدد؟ و كلف ذلك الآن عبر هواتف ليبيانا و الكار الجنوع . . .<br>للتسجيل و الدردشة فقط أرسل رسالة إلى الرقم 4444 تحتوي على أمر سجل<br>و اسبك البستعار و عبر كه و جنسك (فراوا) و هواياتك واهتباعاتك كالتالي :<br>و اس**جل رونا لدينو 25 في السبا** إذا اخترت اسباً مركباً مكوت من كلمتين مثل أبوشهاب أو الحاج-همد فيجب عليك الصاق الكليتين أو وصلصا بشرطة وإلا فإب خدمة هدرازي ستعتبد الْكَلَبِيةَ الأُولِي مِثْلاً أَبِقَ أَوِّ الْحَاجِ لَاسْبِيكَ الْبَسْتَعَارِ . وَ لَكِن لا تَنْسَى البَشَافات بين الكلبات الأخرى . للبحث عن صديق جديد أرسل كلبة بعَّث و سينتج البـحث عن 15 اسم عشوائے مِن مشرَكَے هـرازي . ويبكن إعادة البـحث لعرض 15 أخرين . لبراسلة أحد الأسباء الناتجة عن البحث ابدأ رسالتك بالاسم البطلوب كالتالي . رونالدينو ماذا تلعب وسط أم هجوم؟ و آخر رسالةٍ تِصِّل الَّذِلِهِ يبكُنكُ الرد عليها بِإِدْخَالَكَ النجية (\*) في بداية الرد، كَالتالَيِّ : \* أَنَا أَلْعَبْ دَفَاعَ للمريد من كيفية استخدام هدرازي زورو موقعنا

خدماتنا الصوتية: www.900900.ly

www.4444.ly

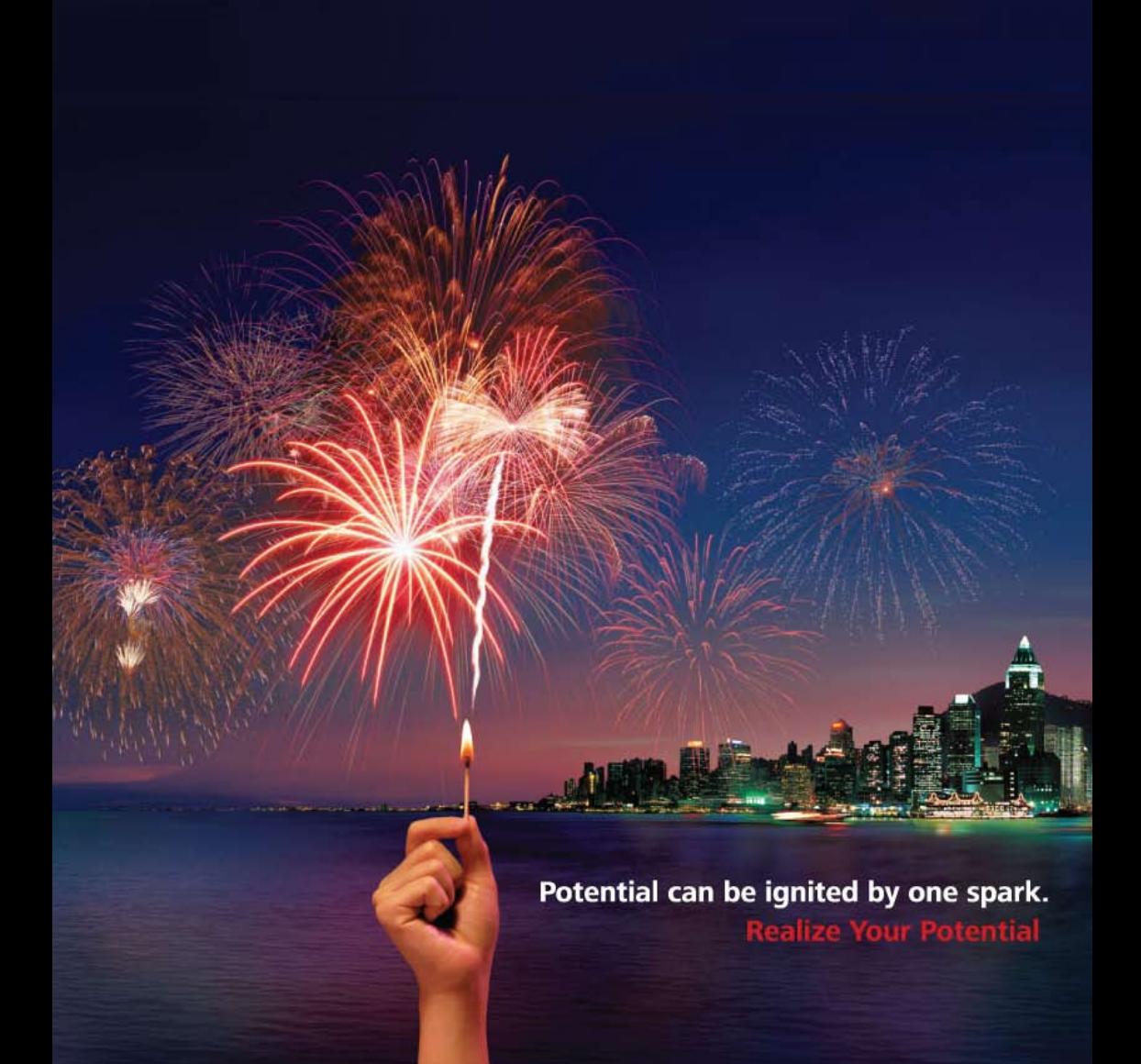

At Huawei we ignite innovative ideas and turn them into spectacular results for our customers, just like a single match can spark off an outstanding firework show.

We are working harmoniously together with telecom peers around the world to share the benefits along the value chain and create an even better global business environment. Huawei is also leveraging some of the world's most experienced consultants for best practice. What's more, as a responsible corporate citizen and member of the United Nations Global Compact, we are committed to supporting local communities worldwide by increasing access to technology, education and opportunities.

That's why at Huawei, we continue to apply our spark of innovation, quality, efficiency and collaboration to help realize the potential of the telecoms industry and bring innovative ideas to life.

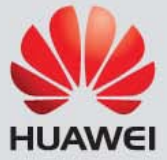

#### www.huawei.com